CEN

CWA 15748-62

# **WORKSHOP**

July 2008

# **AGREEMENT**

ICS 35.240.50

### **English version**

Extensions for Financial Services (XFS) interface specification - Release 3.10 - Part 62: Printer and Scanning Device Class Interface - Migration from Version 3.0 (CWA 14050) to Version 3.10 (this CWA) - Programmer's Reference

This CEN Workshop Agreement has been drafted and approved by a Workshop of representatives of interested parties, the constitution of which is indicated in the foreword of this Workshop Agreement.

The formal process followed by the Workshop in the development of this Workshop Agreement has been endorsed by the National Members of CEN but neither the National Members of CEN nor the CEN Management Centre can be held accountable for the technical content of this CEN Workshop Agreement or possible conflicts with standards or legislation.

This CEN Workshop Agreement can in no way be held as being an official standard developed by CEN and its Members.

This CEN Workshop Agreement is publicly available as a reference document from the CEN Members National Standard Bodies.

CEN members are the national standards bodies of Austria, Belgium, Bulgaria, Cyprus, Czech Republic, Denmark, Estonia, Finland, France, Germany, Greece, Hungary, Iceland, Ireland, Italy, Latvia, Lithuania, Luxembourg, Malta, Netherlands, Norway, Poland, Portugal, Romania, Slovakia, Slovenia, Spain, Sweden, Switzerland and United Kingdom.

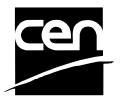

EUROPEAN COMMITTEE FOR STANDARDIZATION COMITÉ EUROPÉEN DE NORMALISATION EUROPÄISCHES KOMITEE FÜR NORMUNG

Management Centre: rue de Stassart, 36 B-1050 Brussels

# **Table of Contents**

| Fc | rev  | vord                             | 4  |
|----|------|----------------------------------|----|
| 1. |      | Migration Information            | 6  |
| 2. |      | Banking Printers                 | 7  |
| 3. |      | Banking Printer Types            | 8  |
| 4. |      | Forms Model                      | 9  |
| 5. |      | References                       | 10 |
| 6. |      | Command Overview                 | 11 |
| 7. |      | Info Commands                    | 12 |
|    | 7.1  | WFS_INF_PTR_STATUS               | 12 |
|    | 7.2  | WFS INF PTR CAPABILITIES         |    |
|    | 7.3  | WFS_INF_PTR_FORM_LIST            |    |
|    | 7.4  | WFS_INF_PTR_MEDIA_LIST           |    |
|    | 7.5  | WFS_INF_PTR_QUERY_FORM           | 24 |
|    | 7.6  | WFS_INF_PTR_QUERY_MEDIA          | 26 |
|    | 7.7  | WFS_INF_PTR_QUERY_FIELD          | 28 |
|    | 7.8  | WFS_INF_PTR_CODELINE_MAPPING     | 30 |
| 8. |      | Execute Commands                 | 31 |
|    | 8.1  | WFS_CMD_PTR_CONTROL_MEDIA        | 31 |
|    | 8.2  | WFS_CMD_PTR_PRINT_FORM           |    |
|    | 8.3  | WFS_CMD_PTR_READ_FORM            | 38 |
|    | 8.4  | WFS_CMD_PTR_RAW_DATA             | 41 |
|    | 8.5  | WFS_CMD_PTR_MEDIA_EXTENTS        | 43 |
|    | 8.6  | WFS_CMD_PTR_RESET_COUNT          | 45 |
|    | 8.7  | WFS_CMD_PTR_READ_IMAGE           | 46 |
|    | 8.8  | WFS_CMD_PTR_RESET                | 50 |
|    | 8.9  | WFS_CMD_PTR_RETRACT_MEDIA        | 52 |
|    | 8.10 | WFS_CMD_PTR_DISPENSE_PAPER       | 53 |
|    | 8.1  | 1 WFS_CMD_PTR_SET_GUIDANCE_LIGHT | 54 |
|    | 8.12 | 2 WFS_CMD_PTR_PRINT_RAW_FILE     | 55 |
|    | 8.13 | 3 WFS_CMD_PTR_LOAD_DEFINITION    | 58 |
|    | 8.14 | 4 WFS_CMD_PTR_SUPPLY_REPLENISH   | 59 |
|    | 8.1  | 5 WFS_CMD_PTR_POWER_SAVE_CONTROL | 60 |
| 9. |      | Events                           | 61 |
|    |      |                                  | 61 |

| 9   | .2  | WFS_EXEE_PTR_MEDIAINSERTED                                          | 62   |
|-----|-----|---------------------------------------------------------------------|------|
| 9   | .3  | WFS_EXEE_PTR_FIELDERROR                                             | 63   |
| 9   | .4  | WFS_EXEE_PTR_FIELDWARNING                                           | 64   |
| 9   | .5  | WFS_USRE_PTR_RETRACTBINTHRESHOLD                                    | 65   |
| 9   | .6  | WFS_SRVE_PTR_MEDIATAKEN                                             | 66   |
| 9   | .7  | WFS_USRE_PTR_PAPERTHRESHOLD                                         | 67   |
| 9   | .8  | WFS_USRE_PTR_TONERTHRESHOLD                                         | 68   |
| 9   | .9  | WFS_SRVE_PTR_MEDIAINSERTED                                          | 69   |
| 9   | .10 | WFS_USRE_PTR_LAMPTHRESHOLD                                          | 70   |
| 9   | .11 | WFS_USRE_PTR_INKTHRESHOLD                                           | 71   |
| 9   | .12 | WFS_SRVE_PTR_MEDIADETECTED                                          | 72   |
| 9   | .13 | WFS_SRVE_PTR_RETRACTBINSTATUS                                       | 73   |
| 9   | .14 | WFS_EXEE_PTR_MEDIAPRESENTED                                         | 74   |
| 9   | .15 | WFS_SRVE_PTR_DEFINITIONLOADED                                       | 75   |
| 9   | .16 | WFS_EXEE_PTR_MEDIAREJECTED                                          | 76   |
| 9   | .17 | WFS_SRVE_PTR_MEDIAPRESENTED                                         | 77   |
| 9   | .18 | WFS_SRVE_PTR_MEDIAAUTORETRACTED                                     | 78   |
| 9   | .19 | WFS_SRVE_PTR_DEVICEPOSITION                                         | 79   |
| 9   | .20 | WFS_SRVE_PTR_POWER_SAVE_CHANGE                                      | 80   |
| 10. | F   | orm, Sub-Form, Field, Frame, Table and Media Definitions            | . 81 |
|     |     | Definition Syntax                                                   |      |
|     |     | Form and Media Measurements                                         |      |
|     |     | Form Definition                                                     |      |
|     |     | SubForm Definition                                                  |      |
|     |     | Field Definition                                                    |      |
|     |     | Frame Definition                                                    |      |
|     |     | Media Definition                                                    |      |
|     |     | XFS Form/Media Definition Files in Multi-Vendor Environments        |      |
| 11  | С   | ommand and Event Flows during Single and Multi Page / Wad Printing. | 101  |
|     |     | Single Page / Single Wad Printing with immediate Media Control      |      |
|     |     | Single Page / Single Wad Printing with separate Media Control       |      |
|     |     | Multi Page / Multi Wad Printing with immediate Media Control        |      |
|     |     | Multi Page / Multi Wad Printing with separate Media Control         |      |
|     |     | Printing with immediate Media Control and bMediaPresented == FALSE  |      |
|     |     |                                                                     |      |
| 12  | C   | -Header File                                                        | 108  |

### **Foreword**

This CWA is revision 3.10 of the XFS interface specification.

The CEN/ISSS XFS Workshop gathers suppliers as well as banks and other financial service companies. A list of companies participating in this Workshop and in support of this CWA is available from the CEN/ISSS Secretariat.

This CWA was formally approved by the XFS Workshop meeting on 2007-11-29. The specification is continuously reviewed and commented in the CEN/ISSS Workshop on XFS. It is therefore expected that an update of the specification will be published in due time as a CWA, superseding this revision 3.10.

The CWA is published as a multi-part document, consisting of:

- Part 1: Application Programming Interface (API) Service Provider Interface (SPI) Programmer's Reference
- Part 2: Service Classes Definition Programmer's Reference
- Part 3: Printer and Scanning Device Class Interface Programmer's Reference
- Part 4: Identification Card Device Class Interface Programmer's Reference
- Part 5: Cash Dispenser Device Class Interface Programmer's Reference
- Part 6: PIN Keypad Device Class Interface Programmer's Reference
- Part 7: Check Reader/Scanner Device Class Interface Programmer's Reference
- Part 8: Depository Device Class Interface Programmer's Reference
- Part 9: Text Terminal Unit Device Class Interface Programmer's Reference
- Part 10: Sensors and Indicators Unit Device Class Interface Programmer's Reference
- Part 11: Vendor Dependent Mode Device Class Interface Programmer's Reference
- Part 12: Camera Device Class Interface Programmer's Reference
- Part 13: Alarm Device Class Interface Programmer's Reference
- Part 14: Card Embossing Unit Device Class Interface Programmer's Reference
- Part 15: Cash-In Module Device Class Interface Programmer's Reference
- Part 16: Card Dispenser Device Class Interface Programmer's Reference
- Part 17: Barcode Reader Device Class Interface Programmer's Reference
- Part 18: Item Processing Module Device Class Interface- Programmer's Reference
- Parts 19 28: Reserved for future use.
- Parts 29 through 47 constitute an optional addendum to this CWA. They define the integration between the SNMP standard and the set of status and statistical information exported by the Service Providers.
- Part 29: XFS MIB Architecture and SNMP Extensions Programmer's Reference
- Part 30: XFS MIB Device Specific Definitions Printer Device Class
- Part 31: XFS MIB Device Specific Definitions Identification Card Device Class
- Part 32: XFS MIB Device Specific Definitions Cash Dispenser Device Class
- Part 33: XFS MIB Device Specific Definitions PIN Keypad Device Class
- Part 34: XFS MIB Device Specific Definitions Check Reader/Scanner Device Class
- Part 35: XFS MIB Device Specific Definitions Depository Device Class
- Part 36: XFS MIB Device Specific Definitions Text Terminal Unit Device Class
- Part 37: XFS MIB Device Specific Definitions Sensors and Indicators Unit Device Class
- Part 38: XFS MIB Device Specific Definitions Camera Device Class
- Part 39: XFS MIB Device Specific Definitions Alarm Device Class
- Part 40: XFS MIB Device Specific Definitions Card Embossing Unit Class

- Part 41: XFS MIB Device Specific Definitions Cash-In Module Device Class
- Part 42: Reserved for future use.
- Part 43: XFS MIB Device Specific Definitions Vendor Dependent Mode Device Class
- Part 44: XFS MIB Application Management
- Part 45: XFS MIB Device Specific Definitions Card Dispenser Device Class
- Part 46: XFS MIB Device Specific Definitions Barcode Reader Device Class
- Part 47: XFS MIB Device Specific Definitions Item Processing Module Device Class
- Parts 48 60 are reserved for future use
- Part 61: Application Programming Interface (API) Service Provider Interface (SPI) Migration from Version 3.0 (CWA 14050) to Version 3.10 (this CWA) Programmer's Reference
- Part 62: Printer Device Class Interface Migration from Version 3.0 (CWA 14050) to Version 3.10 (this CWA) Programmer's Reference
- Part 63: Identification Card Device Class Interface Migration from Version 3.02 (CWA 14050) to Version 3.10 (this CWA) Programmer's Reference
- Part 64: Cash Dispenser Device Class Interface Migration from Version 3.0 (CWA 14050) to Version 3.10 (this CWA) Programmer's Reference
- Part 65: PIN Keypad Device Class Interface Migration from Version 3.03 (CWA 14050) to Version 3.10 (this CWA) Programmer's Reference
- Part 66: Check Reader/Scanner Device Class Interface Migration from Version 3.0 (CWA 14050) to Version 3.10 (this CWA) Programmer's Reference
- Part 67: Depository Device Class Interface Migration from Version 3.0 (CWA 14050) to Version 3.10 (this CWA) Programmer's Reference
- Part 68: Text Terminal Unit Device Class Interface Migration from Version 3.0 (CWA 14050) to Version 3.10 (this CWA) Programmer's Reference
- Part 69: Sensors and Indicators Unit Device Class Interface Migration from Version 3.01 (CWA 14050) to Version 3.10 (this CWA) Programmer's Reference
- Part 70: Vendor Dependent Mode Device Class Interface Migration from Version 3.0 (CWA 14050) to Version 3.10 (this CWA) Programmer's Reference
- Part 71: Camera Device Class Interface Migration from Version 3.0 (CWA 14050) to Version 3.10 (this CWA) Programmer's Reference
- Part 72: Alarm Device Class Interface Migration from Version 3.0 (CWA 14050) to Version 3.10 (this CWA) Programmer's Reference
- Part 73: Card Embossing Unit Device Class Interface Migration from Version 3.0 (CWA 14050) to Version 3.10 (this CWA) Programmer's Reference
- Part 74: Cash-In Module Device Class Interface Migration from Version 3.02 (CWA 14050) to Version 3.10 (this CWA) Programmer's Reference

In addition to these Programmer's Reference specifications, the reader of this CWA is also referred to a complementary document, called Release Notes. The Release Notes contain clarifications and explanations on the CWA specifications, which are not requiring functional changes. The current version of the Release Notes is available online from <a href="http://www.cen.eu/isss/Workshop/XFS">http://www.cen.eu/isss/Workshop/XFS</a>.

The information in this document represents the Workshop's current views on the issues discussed as of the date of publication. It is furnished for informational purposes only and is subject to change without notice. CEN/ISSS makes no warranty, express or implied, with respect to this document.

This CEN Workshop Agreement is publicly available as a reference document from the National Members of CEN: AENOR, AFNOR, ASRO, BDS, BSI, CSNI, CYS, DIN, DS, ELOT, EVS, IBN, IPQ, IST, LVS, LST, MSA, MSZT, NEN, NSAI, ON, PKN, SEE, SIS, SIST, SFS, SN, SNV, SUTN and UNI.

Comments or suggestions from the users of the CEN Workshop Agreement are welcome and should be addressed to the CEN Management Centre.

# 1. Migration Information

 $XFS\ 3.10$  has been designed to minimize backwards compatibility issues. This document highlights the changes made to the PTR device class between version 3.0 and 3.10, by highlighting the additions and deletions to the text.

### 2. Banking Printers

This specification describes the functionality of the services provided by banking printers <u>and scanning devices</u> under XFS, focusing on the following areas:

- application programming for printing
- · print document definition
- integration with the Windows architecture
- scanning images for devices such as check scanners

These descriptions include definitions of the service-specific commands that can be issued, using the WFSAsyncExecute, WFSExecute, WFSGetInfo and WFSAsyncGetInfo functions.

The requirements for printing in banking applications are significantly different from those of the conventional PC environment, and the XFS support delivers the foundation for financial application printing, including:

#### • Controlled access to shared printers

The banking printers can be shared between workstations and the XFS layer provides the ability for the application to manage ownership of a print device. This allows an application to identify the operator granted control of the printer, and to ensure that a teller printing multiple documents is not interrupted by work for other applications.

### · Application controlled printing

In the banking environment, it is necessary for the application to receive positive feedback on the availability of print devices, and the success or failure of individual print operations. The XFS printer support provides a standard mechanism for application retrieval of this status information.

### • Management of printing peripherals

Distributed banking networks require the ability to track the availability and failure of printing peripherals on a branch and system-wide basis. Through the XFS **WFSRegister** function monitoring programs can collect error alerts from the banking printers.

### Vendor independent API and document definition

All of the XFS peripheral implementations are designed around a standardized family of APIs to allow application code portability across vendor hardware platforms. With printers, it is also recognized that banks invest a significant amount of resource in the authoring of print documents. The XFS printer service class is implemented around a forms model which also standardizes the basic document definition. This extends the investment protection provided by XFS compliant systems to include this additional part of the application development.

### • Windows printing integration

It is possible for a banking printer to offer printing capabilities that can be accessed by non-banking specific applications, such as general office productivity packages. This would not, for example, be true for a receipt printer, but it could be the case for a device with document printing capabilities. A vendor may choose an XFS implementation that allows both types of applications (XFS and Windows applications using the Windows printing subsystem) to share the printing devices. The vendor should specify any impact this approach has on XFS subsystem operation, such as error reporting.

Full implementation of the above features depends on the individual vendor-supplied Service Providers. This specification outlines the functionality and requirements for applications using the XFS printer and scanning services, and for the development of those services.

### 3. Banking Printer Types

The XFS printer service defines and supports five types of banking printers through a common interface:

#### • Receipt Printer

The receipt printer is used to print cut sheet documents. It may or may not require insert or eject operations, and often includes an operator identification device, e.g. Teller A and Teller B lights, for shared operation.

### • Journal Printer

The journal is a continuous form device used to record a hardcopy audit trail of transactions, and for certain report printing requirements.

#### • Passbook Printer

The passbook device is physically and functionally the most complex printer. The XFS definition supports automatic positioning of the book, as well as read/write capability for an optional integrated magnetic stripe. The implementation also manages the book geometry - i.e. the margins and centerfolds - presenting the simplest possible application interface while delivering the full range of functionality.

Some passbook devices also support the dispensing of new passbooks from up to four passbook paper sources (upper, aux, aux2, lower). Some passbook devices may also be able to place a full passbook in a parking station, print the new passbook and return both to the customer. Passbooks can only be dispensed or moved from the parking station if there is no other media in the print position or in the entry/exit slot.

### • Document Printer

Document printing is similar to receipt printing - a set of fields are positioned on one or more inserted sheets of paper - but the focus is on full-size forms. It should be noted that the XFS environment supports the printing of text and graphic fields from the application. The electronic printing of the form image (the template portion of the form which is usually pre-printed with dot-matrix style printers) may also be printed by the application.

#### Scanner Printer

The scanner printer is a device incorporating both the capabilities to scan inserted documents and optionally to print on them. These devices may have more than one area where documents may be retained

Additional hardware components, like scanners, stripe readers, OCR readers, and stamps, normally attached directly to the printer are also controlled through this interface. <u>Additionally the Printer and Scanning class interface can also be used for devices that are capable of scanning without necessarily printing. This includes devices such as Check Scanners.</u>

The specification refers to the terms paper and media. When the term paper is used this refers to paper that is situated in a paper supply attached to the device. The term media is used for media that is inserted by the customer (e.g. check and other material that is scanned) or that is issued to the customer (e.g. a receipt or statement). Receipt, document printers and also passbook printers with white passbook dispensing capability have both. As soon as the paper gets printed it becomes media. Scanners only have media. The term media does not apply to journal printers. When paper is in the print position it is classified as media, on some printers that maintain paper under the print head there will always be both media and paper.

**Deleted:** That means that a journal printer has only paper and scanners have only media.

### 4. Forms Model

The XFS printing class functionality is based on a "forms" model for printing. Banking documents are represented as a series of text and/or graphic fields output from the application, and positioned on the document by the XFS printing system.

The form is an object which includes the positioning and presentation information for each of the fields in the document. The application selects a form, and supplies only the field data and the control parameters to fully define the print document.

The form objects are owned and managed by the XFS printing service. To optimize maintainability of the system, the application can query the service for the list of fields required to print a given form. Through this mechanism, it is not necessary to duplicate the field contents of forms in application authoring data. The figure below outlines the printing process from the application's view.

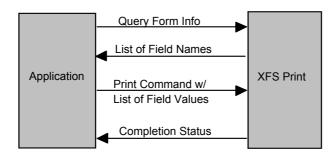

The XFS implementation recognizes that the form object must be supported by job-specific data to fully address printing requirements. As an example, a form defining a passbook print line will need to have its origin defined externally in order to be reused for different passbook lines. These job specific parameters are supplied on the call to the **WFSExecute**: WFS CMD PTR PRINT FORM command.

In some cases, the application wants to print a block of data without considering it as a series of separate fields. One example is a line of journal data, fully formatted by the application. This can be handled by defining a one field form, or by use of the **WFSExecute**: WFS\_CMD\_PTR\_RAW\_DATA command.

The document definition under XFS printing is standardized to provide portability across vendor implementations. The standard has been defined at the source language level for the document definition, allowing vendor differences at the runtime level to manage implementation specific dependencies, providing several areas where vendors can provide value-added extensions. As an example, a vendor providing a graphical form definition tool can produce the field definition object format directly. The XFS requirements for portability are:

- A vendor must be able to export print format in the standardized field definition source format for portability to other systems.
- A vendor must be able to import document formats produced on other systems in the standardized field definition source format.
- A vendor can extend the field definition source language, but any verbs included in the standard must be implemented strictly as defined by the standard. Import and export facilities must be tolerant of source language extensions, reporting but ignoring the exceptions.

The document definition also recognizes that unique hardware restrictions may require tuning of field positioning from one vendor's platform to another. To enhance portability, the XFS document format has specifically been defined to allow a single reference adjustment for all fields to avoid forcing the customer to reposition each field.

# 5. References

1. XFS Application Programming Interface (API)/Service Provider Interface (SPI), Programmer's Reference Revision 3.10

### 6. Command Overview

The basic operation of the print devices is managed using the WFSGetInfo/WFSAsyncGetInfo and WFSExecute/WFSAsyncExecute functions, with two primary commands:

### WFS\_INF\_PTR\_QUERY FORM

This command retrieves the form header information, and the list of fields. It is performed using **WFSGetInfo**, which means that it can be performed even when the service is locked by another user.

### WFS CMD PTR PRINT FORM

This command is performed using **WFSExecute**, and includes as parameter data the name of the form to select and the required field data values.

This approach combines in the most efficient manner the four logical steps required to print a form:

- · Selecting a document form object.
- · Querying the service for the list of fields.
- Supplying the data for each field.
- · Issuing the print command.

By using a **WFSGetInfo** command for retrieval of the list of field names, rather than **WFSExecute** (which is blocked when the service is locked by another application), it is possible for an application to assemble the required set of fields for a form before locking the service. This minimizes the time that each application request ties up the service. Using **WFSGetInfo**, it is also possible to query the attributes of a particular field. This command is generally not required for most applications.

The combination of form selection, field value presentation, and the print action into an atomic command - the WFSExecute: WFS\_CMD\_PTR\_PRINT\_FORM command - makes it possible to express a complete print operation with one API call. This implementation allows an application to perform a print operation without locking and subsequently unlocking the service (although locking may still be desirable for other reasons). To do multiple print operations without allowing other applications to intersperse their print requests, it is still necessary to use the lock functions. Where these multiple print functions represent a series of passbook lines (using the INDEX capability in the field definition), the WFSExecute: WFS\_CMD\_PTR\_PRINT\_FORM command provides support for management of the print line number. Note that if a form contains a tabular field (i.e. one with a non-zero INDEX value), and data is not supplied for some of the lines in the "table", then those lines are left blank.

For printers with the capability to read from a passbook (OCR, MICR and/or magnetic stripe), the data is read with the **WFSExecute**: WFS\_CMD\_PTR\_READ\_FORM command. The data is written using the **WFSExecute**: WFS\_CMD\_PTR\_PRINT\_FORM command. Since these devices are usable only for passbook operations, they are not defined as separate logical devices.

Finally, the WFSExecute: WFS\_CMD\_PTR\_PRINT\_RAW\_FILE command can be used to print a file that contains a complete print job in the native printer language. This file will have been created through the Windows GDI.

### 7. Info Commands

### 7.1 WFS\_INF\_PTR\_STATUS

**Description** This command is used to request status information for the device.

Input Param None.

Output Param LPWFSPTRSTATUS lpStatus;

```
typedef struct _wfs_ptr_status
     WORD
     WORD
     WORD
                          fwPaper[WFS_PTR_SUPPLYSIZE];
     WORD
                          fwToner;
     WORD
                          fwInk;
     WORD
                          fwLamp;
     LPWFSPTRRETRACTBINS *lppRetractBins;
     USHORT
                          usMediaOnStacker;
     LPSTR
                          lpszExtra;
                          dwGuidLights[WFS_PTR_GUIDLIGHTS_SIZE];
     DWORD
     WORD
                          wDevicePosition;
     USHORT
                          usPowerSaveRecoveryTime;
     } WFSPTRSTATUS, *LPWFSPTRSTATUS;
```

*fwDevice* 

Specifies the state of the print device as one of the following flags:

| Value                   | Meaning                                       |
|-------------------------|-----------------------------------------------|
| WFS_PTR_DEVONLINE       | The device is online (i.e. powered on and     |
|                         | operable).                                    |
| WFS_PTR_DEVOFFLINE      | The device is offline (e.g. the operator has  |
|                         | taken the device offline by turning a switch  |
|                         | or pulling out the device).                   |
| WFS_PTR_DEVPOWEROFF     | The device is powered off or physically not   |
|                         | connected.                                    |
| WFS_PTR_DEVNODEVICE     | There is no device intended to be there; e.g. |
|                         | this type of self service machine does not    |
|                         | contain such a device or it is internally not |
|                         | configured.                                   |
| WFS PTR DEVHWERROR      | The device is inoperable due to a hardware    |
| WIS_IIK_DEVIIWERCOR     | error.                                        |
| WFS PTR DEVUSERERROR    | The device is present but a person is         |
| <del>-</del> -          | preventing proper device operation.           |
| WFS PTR DEVBUSY         | The device is busy and unable to process an   |
| ···                     | execute command at this time.                 |
| WFS PTR DEVFRAUDATTEMPT | The device is present but has detected a      |
| WID TIK DEVIKAODATIEMIT | fraud attempt.                                |
|                         | <u>mauu antempt.</u>                          |

fwMedia

Specifies the state of the print media (i.e. receipt, statement, passbook, etc.) as one of the following values. This field does not apply to journal printers:

| Value                   | Meaning                                        |
|-------------------------|------------------------------------------------|
| WFS_PTR_MEDIAPRESENT    | Media is in the print position, on the stacker |
|                         | or on the transport (i.e. a passbook in the    |
|                         | parking station is not considered to be        |
|                         | present). On devices with continuous paper     |
|                         | supplies, this value is set when paper is      |
|                         | under the print head. On devices with          |
|                         | individual sheet supplies, this value is set   |
|                         | when paper is successfully inserted/loaded.    |
| WFS_PTR_MEDIANOTPRESENT | Media is not in the print position or on the   |
|                         | stacker.                                       |

| WFS PTR MEDIAJAMMED    | Media is jammed in the device.                                                          |
|------------------------|-----------------------------------------------------------------------------------------|
| WFS_PTR_MEDIANOTSUPP   | The capability to report the state of the print media is not supported by the device.   |
| WFS_PTR_MEDIAUNKNOWN   | The state of the print media cannot be determined with the device in its current state. |
| WFS PTR MEDIAENTERING  | Media is at the entry/exit slot of the device.                                          |
| WFS_PTR_MEDIARETRACTED | Media was retracted during the reset operation.                                         |

### fwPaper [...]

Specifies the state of the paper supplies. A number of paper supplies are defined below. Vendor specific paper supplies are defined starting from the end of the array. The maximum paper index is WFS PTR SUPPLYMAX.

### fwPaper [WFS PTR SUPPLYUPPER]

Specifies the state of the only paper supply or the upper paper supply, if more than one, as one of the following values:

| Value                | Meaning                                    |
|----------------------|--------------------------------------------|
| WFS_PTR_PAPERFULL    | The paper supply is full.                  |
| WFS_PTR_PAPERLOW     | The paper supply is low.                   |
| WFS_PTR_PAPEROUT     | The paper supply is empty.                 |
| WFS_PTR_PAPERNOTSUPP | Capability not supported by device.        |
| WFS_PTR_PAPERUNKNOWN | Status cannot be determined with device in |
|                      | its current state.                         |
| WFS_PTR_PAPERJAMMED  | The paper supply is jammed.                |

## fwPaper [WFS\_PTR\_SUPPLYLOWER]

Specifies the state of the lower paper supply as one of the following values:

| Value                | Meaning                                    |
|----------------------|--------------------------------------------|
| WFS_PTR_PAPERFULL    | The paper supply is full.                  |
| WFS_PTR_PAPERLOW     | The paper supply is low.                   |
| WFS_PTR_PAPEROUT     | The paper supply is empty.                 |
| WFS_PTR_PAPERNOTSUPP | Capability not supported by device.        |
| WFS_PTR_PAPERUNKNOWN | Status cannot be determined with device in |
|                      | its current state.                         |
| WFS_PTR_PAPERJAMMED  | The paper supply is jammed.                |

### fwPaper [WFS PTR SUPPLYEXTERNAL]

Specifies the state of the external paper supply as one of the following values:

| Value                | Meaning                                    |
|----------------------|--------------------------------------------|
| WFS_PTR_PAPERFULL    | The paper supply is full.                  |
| WFS_PTR_PAPERLOW     | The paper supply is low.                   |
| WFS_PTR_PAPEROUT     | The paper supply is empty.                 |
| WFS_PTR_PAPERNOTSUPP | Capability not supported by device.        |
| WFS_PTR_PAPERUNKNOWN | Status cannot be determined with device in |
|                      | its current state.                         |
| WFS_PTR_PAPERJAMMED  | The paper supply is jammed.                |

### fwPaper [WFS PTR SUPPLYAUX]

Specifies the state of the auxiliary paper supply as one of the following values:

| Value                | Meaning                                    |
|----------------------|--------------------------------------------|
| WFS_PTR_PAPERFULL    | The paper supply is full.                  |
| WFS_PTR_PAPERLOW     | The paper supply is low.                   |
| WFS_PTR_PAPEROUT     | The paper supply is empty.                 |
| WFS_PTR_PAPERNOTSUPP | Capability not supported by device.        |
| WFS_PTR_PAPERUNKNOWN | Status cannot be determined with device in |
|                      | its current state.                         |
| WFS_PTR_PAPERJAMMED  | The paper supply is jammed.                |

### fwPaper [WFS\_PTR\_SUPPLYAUX2]

Specifies the state of the second auxiliary paper supply as one of the following values:

| Value                | Meaning                                    |
|----------------------|--------------------------------------------|
| WFS_PTR_PAPERFULL    | The paper supply is full.                  |
| WFS_PTR_PAPERLOW     | The paper supply is low.                   |
| WFS_PTR_PAPEROUT     | The paper supply is empty.                 |
| WFS_PTR_PAPERNOTSUPP | Capability not supported by device.        |
| WFS_PTR_PAPERUNKNOWN | Status cannot be determined with device in |
|                      | its current state.                         |
| WFS_PTR_PAPERJAMMED  | The paper supply is jammed.                |

### fwPaper [WFS\_PTR\_SUPPLYPARK]

Specifies the state of the parking station as one of the following values:

| Value                | Meaning                                    |
|----------------------|--------------------------------------------|
| WFS_PTR_PAPERFULL    | The parking station is busy.               |
| WFS_PTR_PAPEROUT     | The parking station is free.               |
| WFS_PTR_PAPERNOTSUPP | Capability not supported by device.        |
| WFS_PTR_PAPERUNKNOWN | Status cannot be determined with device in |
|                      | its current state.                         |
| WFS_PTR_PAPERJAMMED  | The parking station is jammed.             |

#### fwToner

Specifies the state of the toner or ink supply or the state of the ribbon as one of the following values:

| Value                | Meaning                                                                                            |
|----------------------|----------------------------------------------------------------------------------------------------|
| WFS_PTR_TONERFULL    | The toner or ink supply is full or the ribbon is OK.                                               |
| WFS_PTR_TONERLOW     | The toner or ink supply is low or the print contrast with a ribbon is weak.                        |
| WFS_PTR_TONEROUT     | The toner or ink supply is empty or the print contrast with a ribbon is not sufficient any more.   |
| WFS_PTR_TONERNOTSUPP | Capability not supported by device.                                                                |
| WFS_PTR_TONERUNKNOWN | Status of toner or ink supply or the ribbon cannot be determined with device in its current state. |

### fwInk

Specifies the status of the stamping ink in the printer as one of the following values:

| Value              | Meaning                                      |
|--------------------|----------------------------------------------|
| WFS_PTR_INKFULL    | Ink supply in device is full.                |
| WFS_PTR_INKLOW     | Ink supply in device is low.                 |
| WFS_PTR_INKOUT     | Ink supply in device is empty.               |
| WFS_PTR_INKNOTSUPP | Capability not supported by device.          |
| WFS_PTR_INKUNKNOWN | Status of the stamping ink supply cannot be  |
|                    | determined with device in its current state. |

### fwLamp

Specifies the status of the printer imaging lamp as one of the following values:

| Value               | Meaning                                      |
|---------------------|----------------------------------------------|
| WFS_PTR_LAMPOK      | The lamp is OK.                              |
| WFS_PTR_LAMPFADING  | The lamp should be changed.                  |
| WFS_PTR_LAMPINOP    | The lamp is inoperative.                     |
| WFS_PTR_LAMPNOTSUPP | Capability not supported by device.          |
| WFS_PTR_LAMPUNKNOWN | Status of the imaging lamp cannot be         |
|                     | determined with device in its current state. |

### lppRetractBins

Pointer to a NULL terminated array of pointers to WFSPTRRETRACTBINS structures (one for each supported bin). The first pointer holds the structure for bin one, the second for bin two and so on. A NULL pointer is returned if no retract bin is supported.

#### wRetractBin

Specifies the state of the printer retract bin as one of the following values:

| Value                     | Meaning                                  |
|---------------------------|------------------------------------------|
| WFS_PTR_RETRACTBINOK      | The retract bin of the printer is in a   |
|                           | healthy state.                           |
| WFS_PTR_RETRACTBINFULL    | The retract bin of the printer is full.  |
| WFS_PTR_RETRACTUNKNOWN    | Status cannot be determined with device  |
|                           | in its current state.                    |
| WFS_PTR_RETRACTBINHIGH    | The retract bin of the printer is nearly |
|                           | full.                                    |
| WFS PTR RETRACTBINMISSING | The retract bin is missing.              |

#### usRetractCount

The number of media retracted to this bin. This value is persistent; it may be reset to zero by the WFS\_CMD\_PTR\_RESET\_COUNT command.

#### usMediaOnStacker

The number of media on stacker; applicable only to printers with stacking capability.

#### lpszExtra

Pointer to a list of vendor-specific, or any other extended, information. The information is returned as a series of "key=value" strings so that it is easily extensible by Service Providers. Each string is null-terminated, with the final string terminating with two null characters. An empty list may be indicated by either a NULL pointer or a pointer to two consecutive null characters.

### dwGuidLights [...]

Specifies the state of the guidance light indicators. A number of guidance light types are defined below. Vendor specific guidance lights are defined starting from the end of the array. The maximum guidance light index is WFS PTR GUIDLIGHTS MAX.

### Specifies the state of the guidance light indicator as

WFS\_PTR\_GUIDANCE\_NOT\_AVAILABLE, WFS\_PTR\_GUIDANCE\_OFF or a combination of the following flags consisting of one type B, and optionally one type C.

| Value                          | Meaning                        | Type     |
|--------------------------------|--------------------------------|----------|
| WFS PTR GUIDANCE NOT AVAILABLE | The status is not available.   | A        |
| WFS PTR GUIDANCE OFF           | The light is turned off.       | <u>A</u> |
| WFS PTR GUIDANCE SLOW FLASH    | The light is blinking slowly.  | B        |
| WFS PTR GUIDANCE MEDIUM FLASH  | The light is blinking medium   | B        |
|                                | frequency.                     |          |
| WFS PTR GUIDANCE QUICK FLASH   | The light is blinking quickly. | <u>B</u> |
| WFS PTR GUIDANCE CONTINUOUS    | The light is turned on         | <u>B</u> |
|                                | continuous (steady).           |          |
| WFS PTR GUIDANCE RED           | The light is red.              | <u>C</u> |
| WFS PTR GUIDANCE GREEN         | The light is green.            | <u>C</u> |
| WFS PTR GUIDANCE YELLOW        | The light is yellow.           | <u>C</u> |
| WFS PTR GUIDANCE BLUE          | The light is blue.             | <u>C</u> |
| WFS PTR GUIDANCE CYAN          | The light is cyan.             | <u>C</u> |
| WFS PTR GUIDANCE MAGENTA       | The light is magenta.          | <u>C</u> |
| WFS PTR GUIDANCE WHITE         | The light is white.            | C        |

### dwGuidLights [WFS PTR GUIDANCE PRINTER]

Specifies the state of the guidance light indicator on the printer unit.

### <u>wDevicePosition</u>

Specifies the device position. The device position value is independent of the *fwDevice* value, e.g. when the device position is reported as WFS\_PTR\_DEVICENOTINPOSITION, *fwDevice* can have any of the values defined above (including WFS\_PTR\_DEVONLINE or WFS\_PTR\_DEVOFFLINE). If the device is not in its normal operating position (i.e. WFS\_PTR\_DEVICEINPOSITION) then media may not be presented through the normal customer interface. This value is one of the following values:

| Value                       | Meaning                                      |
|-----------------------------|----------------------------------------------|
| WFS_PTR_DEVICEINPOSITION    | The device is in its normal operating        |
|                             | position, or is fixed in place and cannot be |
|                             | moved.                                       |
| WFS_PTR_DEVICENOTINPOSITION | The device has been removed from its         |
|                             | normal operating position.                   |
| WFS_PTR_DEVICEPOSUNKNOWN    | Due to a hardware error or other condition,  |
|                             | the position of the device cannot be         |
|                             | <u>determined.</u>                           |
| WFS PTR DEVICEPOSNOTSUPP    | The physical device does not have the        |
|                             | capability of detecting the position         |

### $\underline{usPowerSaveRecoveryTime}$

Specifies the actual number of seconds required by the device to resume its normal operational state from the current power saving mode. This value is zero if either the power saving mode has not been activated or no power save control is supported.

### **Error Codes**

Only the generic error codes defined in [Ref. 1] can be generated by this command.

### **Comments**

Applications which require or expect specific information to be present in the *lpszExtra* parameter may not be device or vendor-independent.

In the case where communications with the device has been lost, the *fwDevice* field will report WFS\_PTR\_DEVPOWEROFF when the device has been removed or WFS\_PTR\_DEVHWERROR if the communications are unexpectedly lost. All other fields should contain a value based on the following rules and priority:

- 1. Report the value as unknown.
- 2. Report the value as a general h/w error.
- 3. Report the value as the last known value.

### 7.2 WFS\_INF\_PTR\_CAPABILITIES

**Description** This command is used to request device capability information.

Input Param None.

Output Param LPWFSPTRCAPS lpCaps;

```
typedef struct _wfs_ptr_caps
     WORD
                           wClass;
     WORD
                           fwType;
     BOOL
                           bCompound;
     WORD
                           wResolution;
     WORD
                           fwReadForm;
     WORD
                           fwWriteForm;
     WORD
                           fwExtents;
                           fwControl;
     WORD
     USHORT
                           usMaxMediaOnStacker;
     BOOL
                           bAcceptMedia;
     BOOL
                           bMultiPage;
     WORD
                           fwPaperSources;
     BOOL
                           bMediaTaken;
     USHORT
                           usRetractBins;
     LPUSHORT
                           lpusMaxRetract;
     WORD
                           fwImageType;
     WORD
                           fwFrontImageColorFormat;
     WORD
                           fwBackImageColorFormat;
     WORD
                           fwCodelineFormat;
     WORD
                           fwImageSource;
     WORD
                           fwCharSupport;
     BOOL
                           bDispensePaper;
     LPSTR
                           lpszExtra;
     DWORD
                           dwGuidLights[WFS PTR GUIDLIGHTS SIZE];
                           lpszWindowsPrinter;
     LPSTR
     BOOL
                           bMediaPresented;
     USHORT
                           usAutoRetractPeriod;
     BOOL
                           bRetractToTransport;
     BOOL
                           bPowerSaveControl;
     } WFSPTRCAPS, *LPWFSPTRCAPS;
```

#### wClass

Specifies the logical service class as WFS\_SERVICE\_CLASS\_PTR.

### fwTvne

Specifies the type(s) of the physical device driven by the logical service, as a combination of the following flags:

| Value                | Meaning                           |
|----------------------|-----------------------------------|
| WFS_PTR_TYPERECEIPT  | Device is a receipt printer.      |
| WFS_PTR_TYPEPASSBOOK | Device is a passbook printer.     |
| WFS_PTR_TYPEJOURNAL  | Device is a journal printer.      |
| WFS_PTR_TYPEDOCUMENT | Device is a document printer.     |
| WFS_PTR_TYPESCANNER  | Device is a scanner with printing |
|                      | capabilities.                     |

### bCompound

Specifies whether the logical device is part of a compound physical device.

### wResolution

Specifies at which resolution(s) the physical device can print. Used by the application to select the level of print quality desired (e.g. as in Word for Windows); does not imply any absolute level of resolution, only relative. Specified as a combination of the following flags:

| Value               | Meaning                              |
|---------------------|--------------------------------------|
| WFS_PTR_RESLOW      | Can print with low resolution.       |
| WFS_PTR_RESMED      | Can print with medium resolution.    |
| WFS_PTR_RESHIGH     | Can print with high resolution.      |
| WFS_PTR_RESVERYHIGH | Can print with very high resolution. |

### fwReadForm

Specifies whether the device can read data from media, as a combination of the following flags (zero if none of the choices is supported):

| Value                 | Meaning                                     |
|-----------------------|---------------------------------------------|
| WFS_PTR_READOCR       | Device has OCR capability.                  |
| WFS_PTR_READMICR      | Device has MICR capability.                 |
| WFS_PTR_READMSF       | Device has MSF capability.                  |
| WFS_PTR_READBARCODE   | Device has Barcode capability.              |
| WFS_PTR_READPAGEMARK  | Device has Page Mark capability.            |
| WFS_PTR_READIMAGE     | Device has imaging capability.              |
| WFS_PTR_READEMPTYLINE | Device has capability to detect empty print |
|                       | lines for passbook printing.                |

### fwWriteForm

Specifies whether the device can write data to the media, as a combination of the following flags (zero if none of the choices is supported):

| Value                 | Meaning                         |
|-----------------------|---------------------------------|
| WFS_PTR_WRITETEXT     | Device has Text capability.     |
| WFS_PTR_WRITEGRAPHICS | Device has Graphics capability. |
| WFS_PTR_WRITEOCR      | Device has OCR capability.      |
| WFS_PTR_WRITEMICR     | Device has MICR capability.     |
| WFS_PTR_WRITEMSF      | Device has MSF capability.      |
| WFS PTR WRITEBARCODE  | Device has Barcode capability.  |
| WFS_PTR_WRITESTAMP    | Device has stamping capability. |

### fwExtents

Specifies whether the device is able to measure the inserted media, as a combination of the following flags (zero if none of the choices is supported):

| Value                 | Meaning                                        |
|-----------------------|------------------------------------------------|
| WFS_PTR_EXTHORIZONTAL | Device has horizontal size detection           |
|                       | capability.                                    |
| WFS_PTR_EXTVERTICAL   | Device has vertical size detection capability. |

### fwControl

Specifies the manner in which media can be controlled, as a combination of the following flags (zero if none of the choices is supported):

| Value                        | Meaning                                           |
|------------------------------|---------------------------------------------------|
| WFS_PTR_CTRLEJECT            | Device can eject media.                           |
| WFS_PTR_CTRLPERFORATE        | Device can perforate media.                       |
| WFS_PTR_CTRLCUT              | Device can cut media.                             |
| WFS_PTR_CTRLSKIP             | Device can skip to mark.                          |
| WFS_PTR_CTRLFLUSH            | Device can be sent data that is buffered          |
|                              | internally, and flushed to the printer on         |
|                              | request.                                          |
| WFS_PTR_CTRLRETRACT          | Device can retract media <u>under application</u> |
|                              | <u>control</u> .                                  |
| WFS_PTR_CTRLSTACK            | Device can stack media items before ejecting      |
|                              | as a bundle.                                      |
| WFS_PTR_CTRLPARTIALCUT       | Device can partially cut the media.               |
| WFS_PTR_CTRLALARM            | Device can ring a bell, beep or otherwise         |
|                              | sound an audible alarm.                           |
| WFS_PTR_CTRLATPFORWARD       | Capability to turn one page forward.              |
| WFS_PTR_CTRLATPBACKWARD      | Capability to turn one page backward.             |
| WFS_PTR_CTRLTURNMEDIA        | Device can turn inserted media.                   |
| WFS_PTR_CTRLSTAMP            | Device can stamp on media.                        |
| WFS_PTR_CTRLPARK             | Device can park a document into the parking       |
|                              | station.                                          |
| WFS_PTR_CTRLEXPEL            | Device can expel media out of the exit slot.      |
| WFS_PTR_CTRLEJECTTOTRANSPORT | Device can move media to a position on the        |
|                              | transport just behind the exit slot.              |

### usMaxMediaOnStacker

Specifies the maximum number of media items that the stacker can hold (zero if not available).

Specifies whether the device is able to accept media while no execute command is running that is waiting explicitly for media to be inserted. Its value is either TRUE or FALSE.

#### bMultiPage

Specifies whether the device is able to support multiple page print jobs. Its value is either TRUE or FALSE.

### fwPaperSources

Specifies the Paper sources available for this printer as a combination of the following flags:

| Value                                  | Meaning                                                                                                    |
|----------------------------------------|----------------------------------------------------------------------------------------------------|
| WFS_PTR_PAPERUPPER                     | Indicates an upper paper source is available; devices with only one paper supply must indicate WFS_PTR_PAPERUPPER as being available. |
| WFS_PTR_PAPERLOWER                     | Indicates a lower paper source is available.                                                                                          |
| WFS_PTR_PAPEREXTERNAL                  | Indicates an external paper source (such as envelope tray or single sheet feed) is available.                                         |
| WFS_PTR_PAPERAUX                       | An auxiliary paper source is available.                                                                                               |
| WFS_PTR_PAPERAUX2<br>WFS_PTR_PAPERPARK | A second auxiliary paper source is available. A parking station is available.                                                         |

### bMediaTaken

Specifies whether the device is able to detect when the media is taken from the exit slot. If FALSE, the WFS\_SRVE\_PTR\_MEDIATAKEN event is not fired. Its value is either TRUE or FALSE.

### usRetractBins

Specifies the number of retract bins (zero if not supported).

### lpusMaxRetract

Pointer to an array of the length *usRetractBins* with the maximum number of media items that each retract bin can hold (one count for each supported bin, starting from 0 for bin number one to *usRetractBins*-1 for bin number *usRetractBins*). NULL pointer if the device has no retract bin.

#### fwImageType

Specifies the image format supported by this device, as a combination of following flags (zero if not supported):

| Value            | Meaning                                 |
|------------------|-----------------------------------------|
| WFS_PTR_IMAGETIF | The device can return scanned images in |
|                  | TIFF 6.0 format.                        |
| WFS_PTR_IMAGEWMF | The device can return scanned images in |
|                  | WMF (Windows Metafile) format.          |
| WFS PTR IMAGEBMP | The device can return scanned images in |
|                  | Windows BMP format.                     |
| WFS PTR IMAGEJPG | The device can return scanned images in |
|                  | JPG format.                             |

### fw Front Image Color Format

Specifies the front image color formats supported by this device, as a combination of following flags (zero if not supported):

| Value                       | Meaning                                                                                   |
|-----------------------------|-------------------------------------------------------------------------------------------|
| WFS_PTR_IMAGECOLORBINARY    | The device can return scanned images in binary (image contains two colors, usually        |
|                             | the colors back and white).                                                               |
| WFS_PTR_IMAGECOLORGRAYSCALE | The device can return scanned images in gray scale (image contains multiple gray colors). |

WFS\_PTR\_IMAGECOLORFULL

The device can return scanned images in full color (image contains colors like red, green, blue etc.).

### fwBackImageColorFormat

Specifies the back image color formats supported by this device, as a combination of following flags (zero if not supported):

| Value                       | Meaning                                       |
|-----------------------------|-----------------------------------------------|
| WFS_PTR_IMAGECOLORBINARY    | The device can return scanned images in       |
|                             | binary (image contains two colors, usually    |
|                             | the colors back and white).                   |
| WFS_PTR_IMAGECOLORGRAYSCALE | The device can return scanned images in       |
|                             | gray scale (image contains multiple gray      |
|                             | colors).                                      |
| WFS_PTR_IMAGECOLORFULL      | The device can return scanned images in full  |
|                             | color (image contains colors like red, green, |
|                             | blue etc.).                                   |

#### fwCodelineFormat

Specifies the code line (MICR data) formats supported by this device, as a combination of following flags (zero if not supported):

| Value                | Meaning                                      |
|----------------------|----------------------------------------------|
| WFS_PTR_CODELINECMC7 | The device can read CMC7 code lines.         |
| WFS_PTR_CODELINEE13B | The device can read E13B code lines.         |
| WFS_PTR_CODELINEOCR  | The device can read code lines using Optical |
|                      | Character Recognition.                       |

### fwImageSource

Specifies the source for the read image command supported by this device, as a combination of the following flags (zero if not supported):

| Value              | Meaning                                    |
|--------------------|--------------------------------------------|
| WFS_PTR_IMAGEFRONT | The device can scan the front image of the |
|                    | document.                                  |
| WFS_PTR_IMAGEBACK  | The device can scan the back image of the  |
|                    | document.                                  |
| WFS_PTR_CODELINE   | The device can recognize the code line.    |

### fwCharSupport

One or more flags specifying the character sets, in addition to single byte ASCII, that is supported by the Service Provider:

| Value           | Meaning                             |
|-----------------|-------------------------------------|
| WFS_PTR_ASCII   | ASCII is supported for XFS forms.   |
| WFS PTR UNICODE | UNICODE is supported for XFS forms. |

For *fwCharSupport*, a Service Provider can support ONLY ASCII forms or can support BOTH ASCII and UNICODE forms. A Service Provider can not support UNICODE forms without also supporting ASCII forms.

### bDispensePaper

Specifies whether the device is able to dispense paper. Its value is either TRUE or FALSE.

### lpszExtra

Pointer to a list of vendor-specific, or any other extended, information. The information is returned as a series of "key=value" strings so that it is easily extensible by Service Providers. Each string is null-terminated, with the final string terminating with two null characters. An empty list may be indicated by either a NULL pointer or a pointer to two consecutive null characters.

### dwGuidLights [...]

Specifies which guidance lights are available. A number of guidance light types are defined below. Vendor specific guidance lights are defined starting from the end of the array. The maximum guidance light index is WFS\_PTR\_GUIDLIGHTS\_MAX.

The elements of this array are specified as a combination of the following flags and indicate all of the possible flash rates (type B) and colors (type C) that the guidance light indicator is capable of handling. If the guidance light indicator only supports one color then no value of type C is returned. A value of WFS\_PTR\_GUIDANCE\_NOT\_AVAILABLE indicates that the device has no guidance light indicator or the device controls the light directly with no application control possible.

| Value                          | Meaning                            | Type |
|--------------------------------|------------------------------------|------|
| WFS PTR GUIDANCE NOT AVAILABLE | There is no guidance light control | A    |
|                                | available at this position.        |      |
| WFS_PTR_GUIDANCE_OFF           | The light can be off.              | В    |
| WFS PTR GUIDANCE SLOW FLASH    | The light can blink slowly.        | В    |
| WFS_PTR_GUIDANCE_MEDIUM_FLASH  | The light can blink medium         | В    |
|                                | frequency.                         |      |
| WFS PTR GUIDANCE QUICK FLASH   | The light can blink quickly.       | В    |
| WFS PTR GUIDANCE CONTINUOUS    | The light can be                   | В    |
|                                | continuous (steady).               |      |
| WFS PTR GUIDANCE RED           | The light can be red.              | C    |
| WFS PTR GUIDANCE GREEN         | The light can be green.            | C    |
| WFS PTR GUIDANCE YELLOW        | The light can be yellow.           | C    |
| WFS PTR GUIDANCE BLUE          | The light can be blue.             | C    |
| WFS PTR GUIDANCE CYAN          | The light can be cyan.             | C    |
| WFS PTR GUIDANCE MAGENTA       | The light can be magenta.          | C    |
| WFS PTR GUIDANCE WHITE         | The light can be white.            | C    |

### dwGuidLights [WFS PTR GUIDANCE PRINTER]

Specifies whether the guidance light indicator on the printer unit is available.

#### *lpszWindowsPrinter*

Specifies the name of the default logical Windows printer that is associated with this Service Provider. Applications should use this printer name to generate native printer files (i.e. .PRN) to be printed through the WFS\_CMD\_PTR\_PRINT\_RAW\_FILE command. This value will be NULL if the Service Provider does not support the WFS\_CMD\_PTR\_PRINT\_RAW\_FILE command.

### **bMediaPresented**

Specifies whether the device is able to detect when the media is presented to the user for removal. If TRUE, the WFS\_EXEE\_PTR\_MEDIAPRESENTED event is fired. If FALSE, the WFS\_EXEE\_PTR\_MEDIAPRESENTED event is not fired.

### <u>usAutoRetractPeriod</u>

Specifies the number of seconds before the device will automatically retract the presented media. If the command that generated the media is still active when the media is automatically retracted, the command will complete with a WFS\_ERR\_PTR\_RETRACTED error. If the device does not retract media automatically this value will be zero.

### <u>bRetractToTransport</u>

Specifies whether the device is able to retract the previously ejected media to the transport. Its value is either TRUE or FALSE.

### <u>bPowerSaveControl</u>

Specifies whether power saving control is available. This can either be TRUE if available or FALSE if not available.

### **Error Codes**

Only the generic error codes defined in [Ref. 1] can be generated by this command.

### Comments

Applications which require or expect specific information to be present in the *lpszExtra* parameter may not be device or vendor-independent.

### 7.3 WFS\_INF\_PTR\_FORM\_LIST

**Description** This command is used to retrieve the list of forms available on the device.

Input Param None.

Output Param LPSTR lpszFormList;

lpszFormList

Pointer to a list of null-terminated form names, with the final name terminating with two null

characters.

**Error Codes** Only the generic error codes defined in [Ref. 1] can be generated by this command.

Comments None.

### 7.4 WFS\_INF\_PTR\_MEDIA\_LIST

**Description** This command is used to retrieve the list of media definitions available on the device.

Input Param None.

Output Param LPSTR lpszMediaList;

lpsz Media List

Pointer to a list of null-terminated media names, with the final name terminating with two null

characters.

**Error Codes** Only the generic error codes defined in [Ref. 1] can be generated by this command.

Comments None.

### 7.5 WFS\_INF\_PTR\_QUERY\_FORM

Description This command is used to retrieve details of the definition of a specified form.

**Input Param** LPSTR lpszFormName;

lpszFormName

Points to the null-terminated form name on which to retrieve details.

### Output Param LPWFSFRMHEADER lpHeader;

```
typedef struct _wfs_frm_header
     LPSTR
                            lpszFormName;
     WORD
                            wBase:
     WORD
                            wUnitX:
     WORD
                            wUnitY;
     WORD
                            wWidth;
     WORD
                            wHeight;
     WORD
                            wAlignment;
     WORD
                            wOrientation;
     WORD
                            wOffsetX;
     WORD
                            wOffsetY;
                            wVersionMajor;
     WORD
                            wVersionMinor;
     LPSTR
                            lpszUserPrompt;
                            fwCharSupport;
     WORD
     LPSTR
                            lpszFields:
     WORD
                            wLanguageID:
     } WFSFRMHEADER, *LPWFSFRMHEADER;
```

lpszFormName

Specifies the null-terminated name of the form.

Specifies the base unit of measurement of the form and can be one of the following:

| Value             | Meaning                            |
|-------------------|------------------------------------|
| WFS_FRM_INCH      | The base unit is inches.           |
| WFS_FRM_MM        | The base unit is millimeters.      |
| WFS FRM ROWCOLUMN | The base unit is rows and columns. |

wUnitX

Specifies the horizontal resolution of the base units as a fraction of the wBase value. For example, a value of 16 applied to the base unit WFS\_FRM\_INCH means that the base horizontal resolution is 1/16".

Specifies the vertical resolution of the base units as a fraction of the wBase value. For example, a value of 10 applied to the base unit WFS\_FRM\_MM means that the base vertical resolution is 0.1 mm.

wWidth

Specifies the width of the form in terms of the base horizontal resolution.

Specifies the height of the form in terms of the base vertical resolution.

Specifies the relative alignment of the form on the media and can be one of the following values:

| Value              | Meaning                                     |
|--------------------|---------------------------------------------|
| WFS_FRM_TOPLEFT    | The form is aligned relative to the top and |
|                    | left edges of the media.                    |
| WFS_FRM_TOPRIGHT   | The form is aligned relative to the top and |
|                    | right edges of the media.                   |
| WFS_FRM_BOTTOMLEFT | The form is aligned relative to the bottom  |
|                    | and left edges of the media.                |

WFS\_FRM\_BOTTOMRIGHT

The form is aligned relative to the bottom and right edges of the media.

#### wOrientation

Specifies the orientation of the form and can be one of the following values:

| Value             | Meaning                                   |
|-------------------|-------------------------------------------|
| WFS_FRM_PORTRAIT  | The orientation of the form is portrait.  |
| WFS FRM LANDSCAPE | The orientation of the form is landscape. |

### wOffsetX

Specifies the horizontal offset of the position of the top-left corner of the form, relative to the left or right edge specified by *wAlignment*. This value is specified in terms of the base horizontal resolution and is always positive.

### wOffsetY

Specifies the vertical offset of the position of the top-left corner of the form, relative to the top or bottom edge specified by *wAlignment*. This value is specified in terms of the base vertical resolution and is always positive.

### wVersionMajor

Specifies the major version of the form. If the version is not specified in the form, then zero is returned.

### wVersionMinor

Specifies the minor version of the form. If the version is not specified in the form, then zero is returned.

### lpszUserPrompt

Pointer to a null-terminated user prompt string. <u>NULL will be returned if the form does not define a value for the user prompt.</u>

### fwCharSupport

A single flag specifying the Character Set in which the form is encoded:

| Value           | Meaning                                  |
|-----------------|------------------------------------------|
| WFS_PTR_ASCII   | ASCII is supported for XFS forms initial |
|                 | data values and FORMAT strings.          |
| WFS_PTR_UNICODE | UNICODE is supported for XFS forms       |
|                 | initial data values and FORMAT strings.  |

### lpszFields

Pointer to a list of null-terminated field names, with the final name terminating with two null characters.

### wLanguageID

Specifies the language identifier for the form.

### **Error Codes**

In addition to the generic error codes defined in [Ref. 1], the following error codes can be generated by this command:

| Value                    | Meaning                             |
|--------------------------|-------------------------------------|
| WFS_ERR_PTR_FORMNOTFOUND | The specified form cannot be found. |
| WFS_ERR_PTR_FORMINVALID  | The specified form is invalid.      |

### Comments

None.

### 7.6 WFS\_INF\_PTR\_QUERY\_MEDIA

**Description** This command is used to retrieve details of the definition of a specified media.

Input Param LPSTR lpszMediaName;

lpszMediaName

Pointer to the null-terminated media name about which to retrieve details.

### Output Param LPWFSFRMMEDIA lpMedia;

```
typedef struct _wfs_frm_media
                            fwMediaType;
     WORD
     WORD
                            wBase:
     WORD
                            wUnitX:
     WORD
                            wUnitY;
                            wSizeWidth;
     WORD
     WORD
                            wSizeHeight;
     WORD
                            wPageCount;
     WORD
                            wLineCount;
     WORD
                            wPrintAreaX;
     WORD
                            wPrintAreaY;
     WORD
                            wPrintAreaWidth;
     WORD
                            wPrintAreaHeight;
     WORD
                            wRestrictedAreaX;
                            wRestrictedAreaY;
     WORD
     WORD
                            wRestrictedAreaWidth:
     WORD
                            wRestrictedAreaHeight;
     WORD
                            wStagger;
     WORD
                            wFoldType;
     WORD
                            wPaperSources;
     } WFSFRMMEDIA, *LPWFSFRMMEDIA;
```

### fwMediaType

Specifies the type of media as one of the following values:

| Value                  | Meaning                                     |
|------------------------|---------------------------------------------|
| WFS_FRM_MEDIAGENERIC   | The media is a generic media, i.e. a single |
|                        | sheet.                                      |
| WFS FRM MEDIAPASSBOOK  | The media is a passbook media.              |
| WFS_FRM_MEDIAMULTIPART | The media is a multi part media.            |
| WFS_FRM_MEDIAPASSBOOK  | sheet. The media is a passbook media.       |

### wBase

Specifies the base unit of measurement of the form and can be one of the following values:

| Value             | Meaning                            |
|-------------------|------------------------------------|
| WFS_FRM_INCH      | The base unit is inches.           |
| WFS_FRM_MM        | The base unit is millimeters.      |
| WFS_FRM_ROWCOLUMN | The base unit is rows and columns. |

### wUnitX

Specifies the horizontal resolution of the base units as a fraction of the *wBase* value. For example, a value of 16 applied to the base unit WFS\_FRM\_INCH means that the base horizontal resolution is 1/16".

### wUnitY

Specifies the vertical resolution of the base units as a fraction of the *wBase* value. For example, a value of 10 applied to the base unit WFS\_FRM\_MM means that the base vertical resolution is 0.1 mm.

### wSizeWidth

Specifies the width of the media in terms of the base horizontal resolution.

### wSizeHeight

Specifies the height of the media in terms of the base vertical resolution.

### wPageCoun

Specifies the number of pages in a media of type WFS\_FRM\_MEDIAPASSBOOK.

wLineCount

Specifies the number of lines on a page for a media of type WFS\_FRM\_MEDIAPASSBOOK.

wPrintAreaX

Specifies the horizontal offset of the printable area relative to the top left corner of the media in terms of the base horizontal resolution.

wPrintAreaY

Specifies the vertical offset of the printable area relative to the top left corner of the media in terms of the base vertical resolution.

wPrintAreaWidth

Specifies the printable area width of the media in terms of the base horizontal resolution.

wPrintAreaHeight

Specifies the printable area height of the media in terms of the base vertical resolution.

wRestrictedAreaX

Specifies the horizontal offset of the restricted area relative to the top left corner of the media in terms of the base horizontal resolution.

wRestrictedAreaY

Specifies the vertical offset of the restricted area relative to the top left corner of the media in terms of the base vertical resolution.

wRestrictedAreaWidth

Specifies the restricted area width of the media in terms of the base horizontal resolution.

wRestrictedAreaHeight

Specifies the restricted area height of the media in terms of the base vertical resolution.

wStagger

Specifies the staggering from the top in terms of the base vertical resolution for a media of type WFS FRM MEDIAPASSBOOK.

wFoldType

Specified the type of fold (vertical, horizontal or none) for a media of type

WFS\_FRM\_MEDIAPASSBOOK as one of the following values:

| Value                  | Meaning                         |
|------------------------|---------------------------------|
| WFS_FRM_FOLDNONE       | Passbook has no fold.           |
| WFS_FRM_FOLDHORIZONTAL | Passbook has a horizontal fold. |
| WFS_FRM_FOLDVERTICAL   | Passbook has a vertical fold.   |

wPaperSources

Specifies the Paper sources to use when printing forms using this media as a combination of the following flags:

| Value                 | Meaning                                 |
|-----------------------|-----------------------------------------|
| WFS PTR PAPERANY      | Use any paper source.                   |
| WFS_PTR_PAPERUPPER    | Use the only or the upper paper source. |
| WFS_PTR_PAPERLOWER    | Use the lower paper source.             |
| WFS_PTR_PAPEREXTERNAL | Use the external paper source.          |
| WFS_PTR_PAPERAUX      | Use the auxiliary paper source.         |
| WFS_PTR_PAPERAUX2     | Use the second auxiliary paper source.  |
| WFS_PTR_PAPERPARK     | Use the parking station.                |

### **Error Codes**

In addition to the generic error codes defined in [Ref. 1], the following error codes can be generated by this command:

| Value                     | Meaning                                    |
|---------------------------|--------------------------------------------|
| WFS_ERR_PTR_MEDIANOTFOUND | The specified media definition cannot be   |
|                           | found.                                     |
| WFS_ERR_PTR_MEDIAINVALID  | The specified media definition is invalid. |

Comments

None.

### WFS\_INF\_PTR\_QUERY\_FIELD

### Description

This command is used to retrieve details of the definition of a single or all fields on a specified

### **Input Param**

LPWFSPTRQUERYFIELD lpQueryField;

```
typedef struct _wfs_ptr_query_field
     LPSTR
                           lpszFormName;
     LPSTR
                           lpszFieldName;
     } WFSPTRQUERYFIELD, *LPWFSPTRQUERYFIELD;
```

lpszFormName

Pointer to the null-terminated form name.

lpszFieldName

Pointer to the null-terminated name of the field about which to retrieve details. If the value of lpszFieldName is NULL, then details are retrieved for all fields on the form. Depending upon whether the form is encoded in UNICODE representation either the *lpszInitialValue* or lpszUNICODEInitialValue output fields are used to retrieve the field Initial Value.

Output Param LPWFSFRMFIELD \*lppFields;

lppFields

Pointer to a null-terminated array of pointers to WFSFRMFIELD structures:

```
typedef struct _wfs_frm_field
     LPSTR
                           lpszFieldName;
     WORD
                           wIndexCount;
     WORD
                           fwType;
     WORD
                           fwClass;
                           fwAccess;
     WORD
     WORD
                           fwOverflow;
                           lpszInitialValue;
     LPSTR
     LPWSTR
                           lpszUNICODEInitialValue;
     LPSTR
                           lpszFormat:
                           lpszUNICODEFormat;
     LPWSTR
     WORD
                           wLanguageID;
     } WFSFRMFIELD, *LPWFSFRMFIELD;
```

lpszFieldName

Pointer to the null-terminated field name.

Specifies the number of entries for an index field. A value of zero indicates that this field is not an index field. Index fields are typically used to present information in a tabular fashion.

Specifies the type of field and can be one of the following values:

| Value                                        | Meaning                                                     |
|----------------------------------------------|-------------------------------------------------------------|
| WFS_FRM_FIELDTEXT                            | The field is a text field.                                  |
| WFS_FRM_FIELDMICR                            | The field is a Magnetic Ink Character                       |
|                                              | Recognition field.                                          |
| WFS_FRM_FIELDOCR                             | The field is an Optical Character                           |
|                                              | Recognition field.                                          |
| WFS_FRM_FIELDMSF                             | The field is a Magnetic Stripe Facility field.              |
| WFS_FRM_FIELDBARCODE                         | The field is a Barcode field.                               |
| WFS_FRM_FIELDGRAPHIC                         | The field is a Graphic field.                               |
| WFS_FRM_FIELDPAGEMARK                        | The field is a Page Mark field.                             |
| WFS_FRM_FIELDBARCODE<br>WFS_FRM_FIELDGRAPHIC | The field is a Barcode field. The field is a Graphic field. |

fwClass

Specifies the class of the field and can be one of the following values:

| Value               | Meaning                             |
|---------------------|-------------------------------------|
| WFS_FRM_CLASSSTATIC | The field data cannot be set by the |
|                     | application.                        |

| WFS_FRM | _CLASSOPTIONAL |
|---------|----------------|
| WFS_FRM | CLASSREQUIRED  |

The field data can be set by the application. The field data must be set by the application.

### fwAccess

Specifies whether the field is to be used for input, output, or both and can be a combination of the following flags:

| Value               | Meaning                       |
|---------------------|-------------------------------|
| WFS_FRM_ACCESSREAD  | The field is used for input.  |
| WFS_FRM_ACCESSWRITE | The field is used for output. |

### fwOverflow

Specifies how an overflow of field data should be handled and can be one of the following values:

| Value                | Meaning                                        |
|----------------------|------------------------------------------------|
| WFS_FRM_OVFTERMINATE | Return an error and terminate printing of the  |
|                      | form.                                          |
| WFS_FRM_OVFTRUNCATE  | Truncate the field data to fit in the field.   |
| WFS_FRM_OVFBESTFIT   | Fit the text in the field.                     |
| WFS_FRM_OVFOVERWRITE | Print the field data beyond the extents of the |
|                      | field boundary.                                |
| WFS_FRM_OVFWORDWRAP  | If the field can hold more than one line the   |
|                      | text is wrapped around.                        |

#### lpszInitialValue

The initial value of the field. When the form is printed (using WFS\_CMD\_PTR\_PRINT\_FORM), this value will be used if another value is not provided. This value can be NULL if the parameter is not specified in the field definition or the form is encoded in UNICODE.

### lpszUNICODEInitialValue

The initial value of the field when form is encoded in UNICODE. When the form is printed (using WFS\_CMD\_PTR\_PRINT\_FORM), this value will be used if another value is not provided. This value can be NULL if the parameter is not specified in the field definition or the form is not encoded in UNICODE.

#### *lpszFormat*

Format string as defined in the form for this field. This value can be NULL if the parameter is not specified in the field definition or the form is encoded in UNICODE.

### lpszUNICODEFormat

Format string as defined in the form for this field when form is encoded in UNICODE. This value can be NULL if the parameter is not specified in the field definition or the form is not encoded in UNICODE.

### wLanguageID

Specifies the language identifier for the field.

### **Error Codes**

In addition to the generic error codes defined in [Ref. 1], the following error codes can be generated by this command:

| Value                     | Meaning                              |
|---------------------------|--------------------------------------|
| WFS_ERR_PTR_FORMNOTFOUND  | The specified form cannot be found.  |
| WFS_ERR_PTR_FIELDNOTFOUND | The specified field cannot be found. |
| WFS_ERR_PTR_FORMINVALID   | The specified form is invalid.       |
| WFS_ERR_PTR_FIELDINVALID  | The specified field is invalid.      |

### Comments

None.

### 7.8 WFS INF PTR CODELINE MAPPING

Description

This command is used to retrieve the byte code mapping for the special banking symbols defined for image processing (e.g. check processing). This mapping must be reported as there is no standard for the fonts defined below.

### Input Param LPWFSCODELINEMAPPING lpCodelineMapping;

### <u>wCodeLineFormat</u>

Specifies the code-line format that the mapping for the special characters is required for. This field can be one of the following values:

| Value                | Meaning                  |
|----------------------|--------------------------|
| WFS PTR CODELINECMC7 | Report the CMC7 mapping. |
| WFS PTR CODELINEE13B | Report the E13B mapping. |

### Output Param LPWFSCODELINEMAPPINGOUT lpCodelineMapping;

### $\underline{wCodeLineFormat}$

Specifies the code-line format that is being reported.

#### *lpxCharMapping*

Defines the mapping of the font specific symbols to byte values. These byte values are used to represent the font specific characters when the code line is read through the

WFS\_CMD\_PTR\_READ\_IMAGE command. The font specific meaning of each index is defined in the following tables:

### E13B

| Ind         | <u>ex</u>                       | <u>0</u>                         | <u>1</u>                                | <u>2</u>                     | <u>3</u>       | <u>4</u>                     |                        |
|-------------|---------------------------------|----------------------------------|-----------------------------------------|------------------------------|----------------|------------------------------|------------------------|
| that<br>val | nbol<br>t byte<br>ue<br>resents | <u>'i</u>                        | 10                                      | <u>  •</u>                   | <u>III</u>     | <u>N/A</u>                   |                        |
| <u>Me</u>   | aning                           | <u>Transit</u>                   | <u>Amount</u>                           | On Us                        | <u>Dash</u>    | Reject /<br>Unreadable       |                        |
| CMC7        |                                 |                                  |                                         |                              |                |                              |                        |
| Ind         | <u>ex</u>                       | <u>0</u>                         | <u>1</u>                                | <u>2</u>                     | <u>3</u>       | <u>4</u>                     | <u>5</u>               |
| Syr         | <u>nbol</u>                     | <u>IIII</u>                      | uil                                     | !!!!                         | <del>  </del>  | <b>1</b> 11;                 | <u>N/A</u>             |
| <u>Me</u>   | aning                           | S1 - Start<br>of Bank<br>Account | S2 - Start<br>of the<br>Amount<br>field | S3 -<br>Terminate<br>Routing | S4 -<br>Unused | S5 -<br>Transit /<br>Routing | Reject /<br>Unreadable |

**Error Codes** Only the generic error codes defined in [Ref. 1] can be generated by this command.

Comments None.

## 8. Execute Commands

### 8.1 WFS\_CMD\_PTR\_CONTROL\_MEDIA

### Description

This command is used to control a form drawn in by the device (e.g. after reading or in case of termination of an application request).

If an eject operation is specified, it completes when the media is moved to the exit slot. A service event is generated when the media has been taken by the user (only if field *bMediaTaken* defined in structure WFSPTRCAPS is equal to TRUE).

### **Input Param**

LPDWORD lpdwMediaControl;

lpdw Media Control

Pointer to a value which specifies the manner in which the media should be handled, as a combination of the following bit-flags:

| Value                   | Meaning                                                                       |
|-------------------------|-------------------------------------------------------------------------------|
| WFS_PTR_CTRLEJECT       | Flush any data to the printer that has not yet                                |
|                         | been printed from previous                                                    |
|                         | WFS_CMD_PTR_PRINT_FORM or                                                     |
|                         | WFS_CMD_PTR_PRINT_RAW_FILE                                                    |
|                         | commands, then eject the media.                                               |
| WFS_PTR_CTRLPERFORATE   | Flush data as above, then perforate the                                       |
| WEG PED CEDICUE         | media.                                                                        |
| WFS_PTR_CTRLCUT         | Flush data as above, then cut the media. For                                  |
|                         | printers which have the ability to stack                                      |
|                         | multiple cut sheets and deliver them as a                                     |
|                         | single bundle to the customer, cut causes the                                 |
|                         | media to be stacked and eject causes the bundle to be moved to the exit slot. |
| WEC DID CIDICKID        | Flush data as above, then skip the media to                                   |
| WFS_PTR_CTRLSKIP        | mark.                                                                         |
| WFS_PTR_CTRLFLUSH       | Flush any data to the printer that has not yet                                |
| WIS_ITK_CIRLILOSH       | been printed from previous                                                    |
|                         | WFS CMD PTR PRINT FORM or                                                     |
|                         | WFS CMD PTR PRINT RAW FILE                                                    |
|                         | commands.                                                                     |
| WFS_PTR_CTRLRETRACT     | Flush data as above, then retract the media to                                |
| W15_111_011@101         | retract bin number one, for devices with                                      |
|                         | more than one bin the command                                                 |
|                         | WFS CMD PTR RETRACT MEDIA                                                     |
|                         | should be used if the media should be                                         |
|                         | retracted to another bin than bin number one.                                 |
| WFS PTR CTRLSTACK       | Flush data as above, then move the media                                      |
|                         | item on the internal stacker.                                                 |
| WFS_PTR_CTRLPARTIALCUT  | Flush the data as above, then partially cut the                               |
|                         | media.                                                                        |
| WFS_PTR_CTRLALARM       | Cause the printer to ring a bell, beep, or                                    |
|                         | otherwise sound an audible alarm.                                             |
| WFS_PTR_CTRLATPFORWARD  | Flush the data as above, then turn one page                                   |
|                         | forward.                                                                      |
| WFS_PTR_CTRLATPBACKWARD | Flush the data as above, then turn one page                                   |
|                         | backward.                                                                     |
| WFS_PTR_CTRLTURNMEDIA   | Flush the data as above, then turn inserted                                   |
| WEG DED GEDY GELVED     | media.                                                                        |
| WFS_PTR_CTRLSTAMP       | Flush the data as above, then stamp on                                        |
| WEG DED GEDINARY        | inserted media.                                                               |
| WFS_PTR_CTRLPARK        | Park the media in the parking station.                                        |
| WFS_PTR_CTRLEXPEL       | Flush the data as above, then throw the                                       |
|                         | media out of the exit slot.                                                   |

# WFS\_PTR\_CTRLEJECTTOTRANSPORT F

Flush the data as above, then move the media to a position on the transport just behind the exit slot.

Deleted: No

Deleted: is present

It is not possible to combine the flags WFS\_PTR\_CTRLEJECT, WFS\_PTR\_CTRLRETRACT, WFS\_PTR\_CTRLPARK and WFS\_PTR\_CTRLEXPEL with each other. In this case the command completes with WFS\_ERR\_INVALID\_DATA.

An application should be aware that the sequence of the actions is not guaranteed if more than one flag is specified in this parameter.

### **Output Param**

None

### **Error Codes**

In addition to the generic error codes defined in [Ref. 1], the following error codes can be generated by this command:

| Value                       | Meaning                                                                                                    |
|-----------------------------|----------------------------------------------------------------------------------------------------|
| WFS_ERR_PTR_NOMEDIAPRESENT  | The control action could not be completed because there is no media in the device, the media is not in a position where it can be controlled, or (in the case of WFS PTR CTRLRETRACT) has been |
|                             | removed.                                                                                                    |
| WFS ERR PTR FLUSHFAIL       | The device was not able to flush data.                                                                                                    |
| WFS_ERR_PTR_RETRACTBINFULL  | The retract bin is full. No more media can be retracted. The current media is still in the device.                                                                                             |
| WFS_ERR_PTR_STACKERFULL     | The internal stacker is full. No more media can be moved to the stacker.                                                                                                    |
| WFS_ERR_PTR_PAGETURNFAIL    | The device was not able to turn the page.                                                                                                    |
| WFS_ERR_PTR_MEDIATURNFAIL   | The device was not able to turn the inserted media.                                                                                                    |
| WFS_ERR_PTR_SHUTTERFAIL     | Open or close of the shutter failed due to manipulation or hardware error.                                                                                                    |
| WFS_ERR_PTR_MEDIAJAMMED     | The media is jammed; operator intervention is required.                                                                                                    |
| WFS_ERR_PTR_PAPERJAMMED     | The paper is jammed.                                                                                                    |
| WFS_ERR_PTR_PAPEROUT        | The paper supply is empty.                                                                                                    |
| WFS_ERR_PTR_INKOUT          | No stamping possible, stamping ink supply empty.                                                                                                    |
| WFS_ERR_PTR_TONEROUT        | Toner or ink supply is empty or printing contrast with ribbon is not sufficient.                                                                                                    |
| WFS_ERR_PTR_SEQUENCEINVALID | Programming error. Invalid command sequence (e.g. WFS_PTR_CTRLPARK and the parking station is busy).                                                                                           |
| WFS_ERR_PTR_MEDIARETAINED   | Media has been retracted in attempts to eject                                                                                                    |
| WFS_ERR_PTR_BLACKMARK       | it. The device is clear and can be used.  Black mark detection has failed, nothing has been printed.                                                                                           |
| WFS ERR PTR MEDIARETRACTED  | Presented media was automatically retracted                                                                                                    |
|                             | before all wads could be presented and before the command could complete successfully.                                                                                                    |

Events

In addition to the generic events defined in [Ref. 1], the following events can be generated by this command:

Value Meaning

WFS\_USRE\_PTR\_RETRACTBINTHRESHOLD

The retract bin is high or full; operator intervention is required. Note that this event is sent only once, at the point at which the bin becomes high or full. It is sent with WFS\_PTR\_RETRACTBINHIGH or WFS\_PTR\_RETRACTBINFULL status.

WFS\_SRVE\_PTR\_MEDIATAKEN WFS\_USRE\_PTR\_PAPERTHRESHOLD The media has been taken by the user. The paper supply is low or empty; operator intervention is required. Note that this event is sent only once, at the point at which the supply becomes low or empty. It is sent with

WFS\_PTR\_PAPERLOW or WFS\_PTR\_PAPEROUT status.

WFS\_USRE\_PTR\_TONERTHRESHOLD

The toner or ink supply is low or empty or the printing contrast with ribbon is weak or not sufficient; operator intervention is required. Note that this event is sent only once, at the point at which the supply becomes low or empty. It is sent with WFS\_PTR\_TONERLOW or

WFS\_PTR\_TONEROUT status.

WFS\_USRE\_PTR\_INKTHRESHOLD

The stamping ink supply is low or empty; operator intervention is required. Note that this event is sent only once, at the point at which the supply becomes low or empty. It is sent with WFS\_PTR\_INKLOW or

WFS\_PTR\_INKOUT status.

WFS EXEE PTR MEDIAPRESENTED

Media has been presented for removal. See

section 11 for further details.

WFS\_SRVE\_PTR\_MEDIAAUTORETRACTED

The presented media has been automatically

**Comments** 

None.

### 8.2 WFS\_CMD\_PTR\_PRINT\_FORM

### Description

This command is used to print a form by merging the supplied variable field data with the defined form and field data specified in the form. If no media is present, the device waits for the period of time specified by the *dwTimeOut* parameter in the **WFSExecute** call for media to be inserted from the external paper source.

### **Input Param**

### LPWFSPTRPRINTFORM lpPrintForm;

```
typedef struct _wfs_ptr_print_form
     LPSTR
                           lpszFormName;
     LPSTR
                           lpszMediaName;
     WORD
                           wAlignment;
     WORD
                           wOffsetX;
     WORD
                           wOffsetY;
     WORD
                           wResolution;
                           dwMediaControl;
     DWORD
     LPSTR
                           lpszFields;
     LPWSTR
                           lpszUNICODEFields;
     WORD
                           wPaperSource:
     } WFSPTRPRINTFORM, *LPWFSPTRPRINTFORM;
```

#### lpszFormName

Pointer to the null-terminated form name.

lpszMediaName

Pointer to the null-terminated media name. <u>IpszMediaName</u> is <u>NULL</u> if no media definition applies.

### wAlignment

Specifies the alignment of the form on the physical media, as one of the following values:

| Value                  | Meaning                                      |
|------------------------|----------------------------------------------|
| WFS_PTR_ALNUSEFORMDEFN | Use the alignment specified in the form      |
|                        | definition.                                  |
| WFS_PTR_ALNTOPLEFT     | Align form to top left of physical media.    |
| WFS_PTR_ALNTOPRIGHT    | Align form to top right of physical media.   |
| WFS_PTR_ALNBOTTOMLEFT  | Align form to bottom left of physical media. |
| WFS_PTR_ALNBOTTOMRIGHT | Align form to bottom right of physical       |
|                        | media.                                       |

### wOffsetX

Specifies the horizontal offset of the form, relative to the horizontal alignment specified in *wAlignment*, in horizontal resolution units (from form definition); always a positive number (i.e. if aligned to the right side of the media, means offset the form to the left). A value of WFS\_PTR\_OFFSETUSEFORMDEFN indicates that the *xoffset* value from the form definition should be used.

### wOffsetY

Specifies the vertical offset of the form, relative to the vertical alignment specified in *wAlignment*, in vertical resolution units (from form definition); always a positive number (i.e. if aligned to the bottom of the media, means offset the form upward). A value of

WFS\_PTR\_OFFSETUSEFORMDEFN indicates that the *yoffset* value from the form definition should be used.

### wResolution

Specifies the resolution in which to print the form. Possible values are:

| Value               | Meaning                               |
|---------------------|---------------------------------------|
| WFS_PTR_RESLOW      | Print form with low resolution.       |
| WFS_PTR_RESMED      | Print form with medium resolution.    |
| WFS_PTR_RESHIGH     | Print form with high resolution.      |
| WFS_PTR_RESVERYHIGH | Print form with very high resolution. |

### dwMediaControl

Specifies the manner in which the media should be handled after the printing <u>is</u> done, as a combination of the flags described under WFS\_CMD\_PTR\_CONTROL\_MEDIA. A zero value of this parameter means to do none of these actions, as when printing multiple forms on a single page.

### lpszFields

Pointer to a series of "<FieldName>=<FieldValue>" strings, where each string is null-terminated with the entire field string terminating with two null characters. If the field is an index field, then the syntax of the string is instead "<FieldName>[<index>]=<FieldValue>", where <index> specifies the zero-based element of the index field.

### lpszUNICODEFields

Pointer to a series of "<FieldName>=<FieldValue>" UNICODE strings, where each string is null-terminated with the entire field string terminating with two null characters. If the field is an index field, then the syntax of the string is instead "<FieldName>[<index>]=<FieldValue>", where <index> specifies the zero-based element of the index field.

The *lpszUNICODEFields* field should only be used if the form is encoded in UNICODE representation. This can be determined with the WFS\_PTR\_INF\_QUERY\_FORM command.

### wPaperSource

Specifies the Paper source to use when printing this form. When the value is zero, then the paper source is determined from the media definition. This parameter is ignored if there is already paper in the print position. Possible values are:

| Value                 | Meaning                                      |
|-----------------------|----------------------------------------------|
| WFS_PTR_PAPERANY      | Any paper source can be used; it is          |
|                       | determined by the service.                   |
| WFS_PTR_PAPERUPPER    | Use the only paper source or the upper paper |
|                       | source, if there is more than one paper      |
|                       | supply.                                      |
| WFS_PTR_PAPERLOWER    | Use the lower paper source.                  |
| WFS_PTR_PAPEREXTERNAL | Use the external paper source (such as       |
|                       | envelope tray or single sheet feed).         |
| WFS_PTR_PAPERAUX      | Use the auxiliary paper source.              |
| WFS_PTR_PAPERAUX2     | Use the second auxiliary paper source.       |
| WFS_PTR_PAPERPARK     | Use the parking station.                     |

### Output Param None.

### **Error Codes**

In addition to the generic error codes defined in [Ref. 1], the following error codes can be generated by this command:

| Value                        | Meaning                                                                                                    |
|------------------------------|----------------------------------------------------------------------------------------------------|
| WFS_ERR_PTR_FORMNOTFOUND     | The specified form definition cannot be found.                                                                                                    |
| WFS_ERR_PTR_FLUSHFAIL        | The device was not able to flush data.                                                                                                    |
| WFS_ERR_PTR_MEDIAOVERFLOW    | The form overflowed the media.                                                                                                    |
| WFS_ERR_PTR_FIELDSPECFAILURE | The syntax of the <i>lpszFields</i> member is invalid.                                                                                                    |
| WFS_ERR_PTR_FIELDERROR       | An error occurred while processing a field, causing termination of the print request. An execute event WFS_EXEE_PTR_FIELDERROR is posted with the details. |
| WFS_ERR_PTR_MEDIANOTFOUND    | The specified media definition cannot be found.                                                                                                    |
| WFS_ERR_PTR_MEDIAINVALID     | The specified media definition is invalid.                                                                                                    |
| WFS_ERR_PTR_FORMINVALID      | The specified form definition is invalid.                                                                                                    |
| WFS_ERR_PTR_MEDIASKEWED      | The media skew exceeded the limit in the form definition.                                                                                                  |
| WFS_ERR_PTR_RETRACTBINFULL   | The retract bin is full. No more media can be retracted. The current media is still in the device.                                                         |

| 00                                                                                                    |                                                                    |
|----------------------------------------------------------------------------------------------------|--------------------------------------------------------------------|
| WFS_ERR_PTR_STACKERFULL                                                                                                    | The internal stacker is full. No more media                        |
|                                                                                                    | can be moved to the stacker.                                       |
| WFS ERR PTR PAGETURNFAIL                                                                                                    | The device was not able to turn the page.                          |
| WFS ERR PTR MEDIATURNFAIL                                                                                                    | The device was not able to turn the inserted                       |
|                                                                                                    | media.                                                             |
| WFS_ERR_PTR_SHUTTERFAIL                                                                                                    | Open or close of the shutter failed due to                         |
|                                                                                                    | manipulation or hardware error.                                    |
| WFS ERR PTR MEDIAJAMMED                                                                                                    | The media is jammed; operator intervention                         |
|                                                                                                    | is required.                                                       |
| WFS ERR PTR CHARSETDATA                                                                                                    | Character set(s) supported by Service                              |
|                                                                                                    | Provider is inconsistent with use of                               |
|                                                                                                    | lpszFields or lpszUNICODEFields fields.                            |
| WFS ERR PTR PAPERJAMMED                                                                                                    | The paper is jammed.                                               |
| WFS ERR PTR PAPEROUT                                                                                                    | The paper supply is empty.                                         |
| WFS ERR PTR INKOUT                                                                                                    | No stamping possible, stamping ink supply                          |
| W10_EMC_1 11C_1 111001                                                                                                    | empty.                                                             |
| WFS ERR PTR TONEROUT                                                                                                    | Toner or ink supply is empty or printing                           |
| WIS_EME_I IN_I SINEMOOF                                                                                                    | contrast with ribbon is not sufficient.                            |
| WFS ERR PTR SEQUENCEINVALID                                                                                                    | Programming error. Invalid command                                 |
| WIS_ERRE_I IN_SEQUENCEMVIRED                                                                                                    | sequence (e.g. dwMediaControl =                                    |
|                                                                                                    | WFS PTR CTRLPARK and park position                                 |
|                                                                                                    | is busy).                                                          |
| WFS ERR PTR SOURCEINVALID                                                                                                    | The selected paper source is not supported                         |
| WIS_ERK_I IN_SOURCEMVALID                                                                                                    | by the hardware.                                                   |
| WFS ERR PTR MEDIARETAINED                                                                                                    | Media has been retracted in attempts to eject                      |
| WIO_DRIC_TIC_MEDITRESTATION                                                                                                    | it. The device is clear and can be used.                           |
| WFS ERR PTR BLACKMARK                                                                                                    | Black mark detection has failed, nothing has                       |
| WI DEBITE IN THE BEST OF THE BEST OF THE B | been printed.                                                      |
| WFS ERR PTR MEDIASIZE                                                                                                    | The media entered has an incorrect size and                        |
| WID_DIGG_TITE_IMBDITISTED                                                                                                    | the media remains inside the device.                               |
| WFS ERR PTR MEDIAREJECTED                                                                                                    | The media was rejected during the insertion                        |
|                                                                                                    | phase and no data has been printed. The                            |
|                                                                                                    | WFS EXEE PTR MEDIAREJECTED                                         |
|                                                                                                    | execute event is posted with the details. The                      |
|                                                                                                    | device is still operational.                                       |
| WFS ERR PTR MEDIARETRACTED                                                                                                    | Presented media was automatically retracted                        |
| WIO_ERR_TITE_WEDITREETERS                                                                                                    | before all wads could be presented and                             |
|                                                                                                    | before the command could complete                                  |
|                                                                                                    | successfully.                                                      |
| WFS ERR PTR MSFERROR                                                                                                    | An error occurred while writing the                                |
| WF9_ERK_FTK_WISTERKUK                                                                                                    | magnetic stripe data.                                              |
| WFS ERR PTR NOMSF                                                                                                    | No magnetic stripe data.  No magnetic stripe found; media may have |
| WLO TWELLING MOINDL                                                                                                    | been inserted or pulled through the wrong                          |
|                                                                                                    |                                                                    |
|                                                                                                    | <u>way.</u>                                                        |
| addition to the generic events defined in [Ref. 1                                                                                                    | 1 the following events can be generated by this                    |

## Events

In addition to the generic events defined in [Ref. 1], the following events can be generated by this command:

| Value                          | Meaning                                              |
|--------------------------------|------------------------------------------------------|
| WFS_EXEE_PTR_NOMEDIA           | No media is present in the device.                   |
| WFS_EXEE_PTR_MEDIAINSERTED     | Media has been inserted into the device.             |
| WFS_EXEE_PTR_FIELDERROR        | A fatal error occurred while processing a field.     |
| WFS_EXEE_PTR_FIELDWARNING      | A non-fatal error occurred while processing a field. |
| WFS_USRE_PTR_RETRACTBINTHRESHO | LD                                                   |
|                                | The retract bin is full; operator intervention       |
|                                | is required. Note that this event is sent only       |
|                                | once, at the point at which the bin becomes          |
|                                | full. It is sent with                                |
|                                | WFS_PTR_RETRACTBINFULL or                            |
|                                | WFS_PTR_RETRACTBINHIGH status.                       |
| WFS_SRVE_PTR_MEDIATAKEN        | The media has been taken by the user.                |

WFS\_USRE\_PTR\_PAPERTHRESHOLD The paper supply is low or empty; operator intervention is required. Note that this event is sent only once, at the point at which the supply becomes low or empty. It is sent with WFS PTR PAPERLOW or WFS PTR PAPEROUT status. WFS USRE PTR TONERTHRESHOLD The toner or ink supply is low or empty or the printing contrast with ribbon is weak or not sufficient; operator intervention is required. Note that this event is sent only once, at the point at which the supply becomes low or empty. It is sent with WFS PTR TONERLOW or WFS\_PTR\_TONEROUT status. WFS USRE PTR INKTHRESHOLD The stamping ink supply is low or empty; operator intervention is required. Note that this event is sent only once, at the point at which the supply becomes low or empty. It is sent with WFS\_PTR\_INKLOW or WFS\_PTR\_INKOUT status. WFS\_EXEE\_PTR\_MEDIAPRESENTED Media has been presented for removal. See section 11 for further details. WFS\_EXEE\_PTR\_MEDIAREJECTED The media has been rejected and presented back to the user. It is available at the entry/exit slot. When the media is removed, a WFS SRVE PTR MEDIATAKEN event will be sent. WFS\_SRVE\_PTR\_MEDIAAUTORETRACTED The presented media has been automatically

## **Comments**

All error codes (except WFS\_ERR\_PTR\_NOMEDIAPRESENT) and events listed under the WFS\_CMD\_PTR\_CONTROL\_MEDIA command description can also occur on this command.

retracted.

An invalid field name is treated as a WFS\_EXEE\_PTR\_FIELDWARNING event with WFS\_PTR\_FIELDNOTFOUND status. A WFS\_EXEE\_PTR\_FIELDWARNING event is returned with WFS\_PTR\_FIELDOVERFLOW status if the data overflows the field, and the field definition OVERFLOW value is TRUNCATE, BESTFIT, OVERWRITE or WORDWRAP. Other field-related problems generate a field error return and event.

The application will use <code>lpszFields</code> or <code>lpszUNICODEFields</code> as an input parameter, depending upon the Service Provider capabilities. Legacy (non-UNICODE aware) applications will only use the <code>lpszFields</code> field. UNICODE applications can use either the <code>lpszFields</code> or <code>lpszUNICODEFields</code> fields, provided the Service Provider is UNICODE compliant.

# WFS\_CMD\_PTR\_READ\_FORM

## Description

This command is used to read data from input fields on the specified form. These input fields may consist of MICR, OCR, MSF, BARCODE, or PAGEMARK input fields. These input fields may also consist of TEXT fields for purposes of detecting available passbook print lines with passbook printers supporting such capability. If no media is present, the device waits for the period of time specified by the dwTimeOut parameter in the WFSExecute call for media to be inserted.

## **Input Param**

## LPWFSPTRREADFORM lpReadForm;

```
typedef struct _wfs_ptr_read_form
     LPSTR
                           lpszFormName;
     LPSTR
                           lpszFieldNames;
     LPSTR
                           lpszMediaName;
     DWORD
                           dwMediaControl:
     } WFSPTRREADFORM, *LPWFSPTRREADFORM;
```

## lpszFormName

Pointer to the null-terminated name of the form.

#### lpszFieldNames

Pointer to a list of null-terminated field names from which to read input data, with the final name terminating with two null characters. If this value is NULL, then read data from all input fields on the form.

# lpszMediaName

Pointer to the null-terminated media name. *lpszMediaName* is NULL if no media definition applies.

#### dwMediaControl

Specifies the manner in which the media should be handled after the reading was done and can be a combination of the flags described under WFS CMD PTR CONTROL MEDIA.

## Output Param LPWFSPTRREADFORMOUT lpReadFormOut;

```
typedef struct _wfs_ptr_read_form_out
     LPSTR
                           lpszFields;
     LPWSTR
                           lpszUNICODEFields;
     } WFSPTRREADFORMOUT, *LPWFSPTRREADFORMOUT;
```

Pointer to a series of "<FieldName>=<FieldValue>" strings, where each string is null-terminated with the entire field string terminating with two null characters. If the field is an index field, then the syntax of the string is instead "<FieldName>[<index>]=<FieldValue>", where <index> specifies the zero-based element of the index field.

## *lpszUNICODEFields*

Pointer to a series of "<FieldName>=<FieldValue>" UNICODE strings, where each string is nullterminated with the entire field string terminating with two null characters. If the field is an index field, then the syntax of the string is instead "<FieldName>[<index>]=<FieldValue>", where <index> specifies the zero-based element of the index field.

## **Error Codes**

In addition to the generic error codes defined in [Ref. 1], the following error codes can be generated by this command:

| Value                        | Meaning                                                                                                    |
|------------------------------|----------------------------------------------------------------------------------------------------|
| WFS_ERR_PTR_FORMNOTFOUND     | The specified form cannot be found.                                                                                                    |
| WFS_ERR_PTR_READNOTSUPPORTED | The device has no read capability.                                                                                                    |
| WFS_ERR_PTR_FIELDSPECFAILURE | The syntax of the <i>lpszFieldNames</i> member is invalid.                                                                                                 |
| WFS_ERR_PTR_FIELDERROR       | An error occurred while processing a field, causing termination of the print request. An execute event WFS_EXEE_PTR_FIELDERROR is posted with the details. |

| WFS_ERR_PTR_MEDIANOTFOUND   | The specified media definition cannot be found.     |
|-----------------------------|-----------------------------------------------------|
| WFS ERR PTR MEDIAINVALID    | The specified media definition is invalid.          |
| WFS ERR PTR FORMINVALID     | The specified form definition is invalid.           |
| WFS_ERR_PTR_MEDIASKEWED     | The media skew exceeded the limit in the            |
| WF3_ERK_FIR_WEDIASKEWED     | form definition.                                    |
| WFS_ERR_PTR_RETRACTBINFULL  | The retract bin is full. No more media can be       |
|                             | retracted. The current media is still in the device |
| WFS ERR PTR SHUTTERFAIL     | Open or close of the shutter failed due to          |
| WIS_ERR_ITR_SHOTTER(ALE     | manipulation or hardware error.                     |
| WFS ERR PTR MEDIAJAMMED     | The media is jammed.                                |
| WFS ERR PTR INKOUT          | No stamping possible, stamping ink supply           |
|                             | empty.                                              |
| WFS ERR PTR LAMPINOP        | Imaging lamp is inoperative.                        |
| WFS ERR PTR SEQUENCEINVALID | Programming error. Invalid command                  |
|                             | sequence (e.g. dwMediaControl =                     |
|                             | WFS PTR CTRLPARK and park position                  |
|                             | is busy).                                           |
| WFS_ERR_PTR_MEDIASIZE       | The media entered has an incorrect size.            |
| WFS_ERR_PTR_MEDIAREJECTED   | The media was rejected during the insertion         |
|                             | phase. The                                          |
|                             | WFS_EXEE_PTR_MEDIAREJECTED                          |
|                             | execute event is posted with the details. The       |
|                             | device is still operational.                        |
| WFS_ERR_PTR_MSFERROR        | The MSF read operation specified by the             |
|                             | forms definition could not be completed             |
|                             | successfully due to invalid magnetic stripe         |
|                             | <u>data.</u>                                        |
| WFS_ERR_PTR_NOMSF           | No magnetic stripe found; media may have            |
|                             | been inserted or pulled through the wrong           |
|                             | <u>way.</u>                                         |
|                             |                                                     |

# **Events**

In addition to the generic events defined in [Ref. 1], the following events can be generated by this command:

| Value                          | Meaning                                         |
|--------------------------------|-------------------------------------------------|
| WFS EXEE PTR NOMEDIA           | No media is present in the device.              |
| WFS EXEE PTR MEDIAINSERTED     | Media has been inserted into the device.        |
| WFS_EXEE_PTR_FIELDERROR        | A fatal error occurred while processing a       |
|                                | field.                                          |
| WFS_EXEE_PTR_FIELDWARNING      | A non-fatal error occurred while processing     |
|                                | a field.                                        |
| WFS_USRE_PTR_RETRACTBINTHRESHO | LD                                              |
|                                | The retract bin is full; operator intervention  |
|                                | is required. Note that this event is sent only  |
|                                | once, at the point at which the bin becomes     |
|                                | full. It is sent with                           |
|                                | WFS_PTR_RETRACTBINFULL or                       |
|                                | WFS_PTR_RETRACTBINHIGH status.                  |
| WFS_SRVE_PTR_MEDIATAKEN        | The media has been taken by the user.           |
| WFS_USRE_PTR_INKTHRESHOLD      | The stamping ink supply is low or empty;        |
|                                | operator intervention is required. Note that    |
|                                | this event is sent only once, at the point at   |
|                                | which the supply becomes low or empty. It       |
|                                | is sent with WFS_PTR_INKLOW or                  |
|                                | WFS_PTR_INKOUT status.                          |
| WFS_USRE_PTR_LAMPTHRESHOLD     | The imaging lamp is fading or inoperative;      |
|                                | operator intervention is required. Note that    |
|                                | this event is sent only once, at the point at   |
|                                | which the threshold is reached. It is sent with |
|                                | WFS_PTR_LAMPFADING or                           |
|                                | WFS_PTR_LAMPINOP status.                        |
|                                |                                                 |

**Deleted:** supply becomes low or empty

# WFS EXEE PTR MEDIAREJECTED

The media has been rejected and presented back to the user. It is available at the entry/exit slot. When the media is removed, a WFS\_SRVE\_PTR\_MEDIATAKEN event will be sent.

#### Comments

All error codes (except WFS\_ERR\_PTR\_NOMEDIAPRESENT) and events listed under the WFS\_CMD\_PTR\_CONTROL\_MEDIA command description can also occur on this command.

The application will use *lpszFieldNames* as an input parameter. The <u>Service Provider will return</u> the data in *lpszUNICODEFields* or *lpszFields* depending on the capabilities of the <u>Service Provider and form definition</u>.

For passbook usage of the *lpszFields* and *lpszUNICODEFields* fields the following applies:

If the media type is PASSBOOK, and the field(s) type is TEXT, and the Service Provider and the underlying passbook printer are capable of detecting available passbook print lines, then the field(s) will be returned without a value, in the format "<FieldName>" or "<FieldName>[<index>]", if the field is available for passbook printing. Field(s) unavailable for passbook printing will not be returned. The Service Provider will examine the passbook text field(s) supplied in the *lpszFieldNames* string, and with the form/fields definition and the underlying passbook printer capability determine which fields should be available for passbook printing.

To illustrate when media type is PASSBOOK, if a form named PSBKTST1 contains 24 fields, one field per line, and the field names are LINE1 through LINE24 (same order as printing), and after execution of this command *lpszFields* contains fields LINE13 through LINE24, then the first print line available for passbook printing is line 13.

To illustrate another example when media type is PASSBOOK, if a form named PSBKTST2 contains 24 fields, one field per line, and the field names are LINE1 through LINE24 (same order as printing), and after execution of this command *lpszFields* contains fields LINE13, and LINE20 through LINE24 then the first print line available for passbook printing is line 13, however lines 14-19 are <u>not</u> also available, so if the application is attempting to determine the first available print line after which all subsequent print lines are also available then line 20 is a better choice.

**Deleted:** <u>or</u> lpszUNICODEFieldNames

Deleted:

Deleted: up

**Deleted:** service provider

**Deleted:** . Legacy (non-UNICODE aware) applications will only use the lpszFieldNames field. UNICODE applications can use either

**Deleted:** lpszFieldNames or lpszUNICODEFieldNames fields, provided the service provider is UNICODE compliant

# WFS\_CMD\_PTR\_RAW\_DATA

## Description

This command is used to send raw data (a byte string of device dependent data) to the physical device.

# **Input Param**

# $LPWFSPTRRAWDATA\ lpRawData;$

```
typedef struct _wfs_ptr_raw_data
     WORD
                           wInputData;
     ULONG
                           ulSize;
     LPBYTE
                           lpbData;
     } WFSPTRRAWDATA, *LPWFSPTRRAWDATA;
```

wInputData

Specifies that input data from the device is expected in response to sending the raw data (i.e. the data contains a command requesting data). Possible values are:

| Value               | Meaning                    |
|---------------------|----------------------------|
| WFS_PTR_NOINPUTDATA | No input data is expected. |
| WFS_PTR_INPUTDATA   | Input data is expected.    |

ulSize

Specifies the size of the byte string passed to the device.

lpbData

Points to the byte string holding the device dependent data.

# Output Param LPWFSPTRRAWDATAIN lpRawDataIn;

```
[used only if wInputData is set to WFS_PTR_INPUTDATA]
```

```
typedef struct _wfs_ptr_raw_data_in
     ULONG
     LPBYTE
                          lpbData;
     } WFSPTRRAWDATAIN, *LPWFSPTRRAWDATAIN;
```

Specifies the size of the byte string received from the device.

lpbData

Points to the byte string received from the device.

# **Error Codes**

In addition to the generic error codes defined in [Ref. 1], the following error codes can be generated by this command:

| Value                      | Meaning                                       |
|----------------------------|-----------------------------------------------|
| WFS_ERR_PTR_SHUTTERFAIL    | Open or close of the shutter failed due to    |
|                            | manipulation or hardware error.               |
| WFS_ERR_PTR_MEDIAJAMMED    | The media is jammed.                          |
| WFS_ERR_PTR_PAPERJAMMED    | The paper is jammed.                          |
| WFS_ERR_PTR_PAPEROUT       | The paper supply is empty.                    |
| WFS_ERR_PTR_TONEROUT       | Toner or ink supply is empty or printing      |
|                            | contrast with ribbon is not sufficient.       |
| WFS_ERR_PTR_MEDIARETAINED  | Media has been retracted in attempts to eject |
|                            | it. The device is clear and can be used.      |
| WFS_ERR_PTR_BLACKMARK      | Black mark detection has failed, nothing has  |
|                            | been printed.                                 |
| WFS_ERR_PTR_MEDIARETRACTED | Presented media was automatically retracted   |
|                            | before all wads could be presented and        |
|                            | before the command could complete             |
|                            | successfully.                                 |

**Events** 

In addition to the generic events defined in [Ref. 1], the following events can be generated by this command:

| Value                          | Meaning                                                                                                    |
|--------------------------------|----------------------------------------------------------------------------------------------------|
| WFS_USRE_PTR_RETRACTBINTHRESHO | LD                                                                                                    |
|                                | The retract bin is full or high; operator intervention is required. Note that this event is sent only once, at the point at which the bin becomes full or high. It is sent with |
|                                | WFS_PTR_RETRACTBINFULL or                                                                                                    |
|                                | WFS_PTR_RETRACTBINHIGH status.                                                                                                    |
| WFS_SRVE_PTR_MEDIATAKEN        | The media has been taken by the user.                                                                                                    |
| WFS_USRE_PTR_PAPERTHRESHOLD    | The paper supply is low or empty; operator                                                                                                    |
|                                | intervention is required. Note that this event                                                                                                    |
|                                | is sent only once, at the point at which the                                                                                                    |
|                                | supply becomes low or empty. It is sent with WFS PTR PAPERLOW or                                                                                                    |
|                                | WFS_PTR_PAPEROUT status.                                                                                                    |
| WFS USRE PTR TONERTHRESHOLD    | The toner or ink supply is low or empty or                                                                                                    |
| W15_00MB_1 M_10MBM10BB         | the printing contrast with ribbon is weak or                                                                                                    |
|                                | not sufficient; operator intervention is                                                                                                    |
|                                | required. Note that this event is sent only                                                                                                    |
|                                | once, at the point at which the supply                                                                                                    |
|                                | becomes low or empty. It is sent with                                                                                                    |
|                                | WFS_PTR_TONERLOW or                                                                                                    |
|                                | WFS_PTR_TONEROUT status.                                                                                                    |
| WFS_EXEE_PTR_MEDIAPRESENTED    | Media has been presented for removal. See                                                                                                    |
|                                | section 11 for further details.                                                                                                    |
| WFS_SRVE_PTR_MEDIAAUTORETRACTE |                                                                                                    |
|                                | The presented media has been automatically                                                                                                    |
|                                | <u>retracted.</u>                                                                                                    |

# Comments

Applications which send raw data to a device will typically not be device or vendor independent. Problems with the use of this command include:

- 1. The data sent to the device can include commands that change the state of the device in unpredictable ways (in particular, in ways that the Service Provider may not be aware of).
- 2. Usage of this command will not be portable.
- 3. This command violates the XFS forms model that is the basis of XFS printer access.

Thus usage of this command should be avoided whenever possible. If it is used, the usage should be carefully isolated from all other XFS access to the service by at least the **WFSLock** and **WFSUnlock** commands.

# 8.5 WFS\_CMD\_PTR\_MEDIA\_EXTENTS

## Description

This command is used to get the extents of the media inserted in the physical device. The input parameter specifies the base unit and fractions in which the media extent values will be returned. If no media is present, the device waits for the period of time specified by the *dwTimeOut* parameter in the **WFSExecute** call for media to be inserted.

## **Input Param**

# LPWFSPTRMEDIAUNIT lpMediaUnit;

wBase

Specifies the base unit of measurement of the media and can be one of the following values:

| Value             | Meaning                            |
|-------------------|------------------------------------|
| WFS_FRM_INCH      | The base unit is inches.           |
| WFS_FRM_MM        | The base unit is millimeters.      |
| WFS_FRM_ROWCOLUMN | The base unit is rows and columns. |

wUnitX

Specifies the horizontal resolution of the base units as a fraction of the *wBase* value. For example, a value of 16 applied to the base unit WFS\_FRM\_INCH means that the base horizontal resolution is 1/16".

wUnitY

Specifies the vertical resolution of the base units as a fraction of the *wBase* value. For example, a value of 10 applied to the base unit WFS\_FRM\_MM means that the base vertical resolution is 0.1 mm

## **Output Param**

## LPWFSPTRMEDIAEXT lpMediaExt;

```
typedef struct _wfs_ptr_media_ext
    {
     ULONG       ulSizeX;
     ULONG       ulSizeY;
    } WFSPTRMEDIAEXT, *LPWFSPTRMEDIAEXT;
```

ulSizeX

Specifies the width of the media in terms of the base horizontal resolution.

ulSizeY

Specifies the height of the media in terms of the base vertical resolution.

## **Error Codes**

In addition to the generic error codes defined in [Ref. 1], the following error codes can be generated by this command:

| Value                          | Meaning                                       |
|--------------------------------|-----------------------------------------------|
| WFS_ERR_PTR_EXTENTNOTSUPPORTED | The device cannot report extent(s).           |
| WFS_ERR_PTR_MEDIAJAMMED        | The media is jammed.                          |
| WFS_ERR_PTR_LAMPINOP           | Imaging lamp is inoperative.                  |
| WFS_ERR_PTR_MEDIASIZE          | The media entered has an incorrect size and   |
|                                | the media remains inside the device.          |
| WFS_ERR_PTR_MEDIAREJECTED      | The media was rejected during the insertion   |
|                                | phase. The                                    |
|                                | WFS EXEE PTR MEDIAREJECTED                    |
|                                | execute event is posted with the details. The |
|                                | device is still operational.                  |

## **Events**

In addition to the generic events defined in [Ref. 1], the following events can be generated by this command:

| Value                      | Meaning                                  |
|----------------------------|------------------------------------------|
| WFS_EXEE_PTR_NOMEDIA       | No media is present in the device.       |
| WFS_EXEE_PTR_MEDIAINSERTED | Media has been inserted into the device. |

Page 44 CWA 15748-62:2008

| WFS_EXEE_PTR_MEDIAREJECTED | The media has been rejected and presented   |
|----------------------------|---------------------------------------------|
|                            | back to the user. It is available at the    |
|                            | entry/exit slot. When the media is removed, |
|                            | a WFS_SRVE_PTR_MEDIATAKEN event             |
|                            | will be sent.                               |
| WFS SRVE PTR MEDIATAKEN    | The media has been taken by the user.       |

# 8.6 WFS\_CMD\_PTR\_RESET\_COUNT

**Description** This function resets the present value for number of media items retracted to zero. The function is

possible only for printers with retract capability.

The number of media items retracted is controlled by the service and can be requested before

resetting via the info command WFS\_INF\_PTR\_STATUS.

Input Param LPUSHORT lpusBinNumber;

lpusBinNumber

Pointer to the number of the retract bin for which the retract count should be reset to zero. This number has to be between one and the number of bins on the device. If this pointer is NULL all

bins will be set to zero.

Output Param None

**Error Codes** Only the generic error codes defined in [Ref. 1] can be generated by this command.

**Events** In addition to the generic events defined in [Ref. 1], the following events can be generated by this

command:

Value Meaning

WFS\_USRE\_PTR\_RETRACTBINTHRESHOLD

The status of the retract bin has changed from high or full to a good state. The event is sent with WFS\_PTR\_RETRACTBINOK

status.

# 8.7 WFS\_CMD\_PTR\_READ\_IMAGE

## Description

This function returns image data from the current media. If no media is present, the device waits for the period of time specified by the *dwTimeOut* parameter in the **WFSExecute** call for media to be inserted.

## **Input Param**

# LPWFSPTRIMAGEREQUEST lpImageRequest;

```
typedef struct _wfs_ptr_image_request
     WORD
                           wFrontImageType;
                           wBackImageType;
     WORD
     WORD
                           wFrontImageColorFormat;
     WORD
                           wBackImageColorFormat;
     WORD
                           wCodelineFormat;
     WORD
                           fwImageSource;
                           lpszFrontImageFile;
     LPSTR
     LPSTR
                           lpszBackImageFile;
     } WFSPTRIMAGEREQUEST, *LPWFSPTRIMAGEREQUEST;
```

## wFrontImageType

Specifies the format of the front image returned by this command as one of the following flags (zero if source not selected):

| Value            | Meaning                                  |
|------------------|------------------------------------------|
| WFS PTR IMAGETIF | The returned image is in TIF 6.0 format. |
| WFS_PTR_IMAGEWMF | The returned image is in WMF (Windows    |
|                  | Metafile) format.                        |
| WFS_PTR_IMAGEBMP | The returned image is in BMP format.     |
| WFS PTR IMAGEJPG | The returned image is in JPG format.     |

## wBackImageType

Specifies the format of the back image returned by this command as one of the following flags (zero if source not selected):

| Value            | Meaning                                  |
|------------------|------------------------------------------|
| WFS_PTR_IMAGETIF | The returned image is in TIF 6.0 format. |
| WFS_PTR_IMAGEWMF | The returned image is in WMF (Windows    |
|                  | Metafile) format.                        |
| WFS_PTR_IMAGEBMP | The returned image is in BMP format.     |
| WFS_PTR_IMAGEJPG | The returned image is in JPG format.     |

# w Front Image Color Format

Specifies the color format of the requested front image as one of the following flags (zero if source not selected):

| Value                       | Meaning                                                                           |
|-----------------------------|-----------------------------------------------------------------------------------|
| WFS_PTR_IMAGECOLORBINARY    | The scanned images has to be returned in                                          |
|                             | binary (image contains two colors, usually                                        |
|                             | the colors back and white).                                                       |
| WFS_PTR_IMAGECOLORGRAYSCALE | The scanned images has to be returned in gray scale (image contains multiple gray |
|                             | colors).                                                                          |
| WFS_PTR_IMAGECOLORFULL      | The scanned images has to be returned in                                          |
|                             | full color (image contains colors like red,                                       |
|                             | green, blue etc.).                                                                |

# wBackImageColorFormat

Specifies the color format of the requested back image as one of the following flags (zero if source not selected):

| Value                    | Meaning                                    |
|--------------------------|--------------------------------------------|
| WFS_PTR_IMAGECOLORBINARY | The scanned images has to be returned in   |
|                          | binary (image contains two colors, usually |
|                          | the colors back and white).                |

WFS\_PTR\_IMAGECOLORGRAYSCALE

The scanned images has to be returned in gray scale (image contains multiple gray

colors).

WFS\_PTR\_IMAGECOLORFULL

The scanned images has to be returned in full color (image contains colors like red,

green, blue etc.).

## wCodelineFormat

Specifies the code line (MICR data) format, as one of the following flags (Zero if source not

| Value                | Meaning                   |
|----------------------|---------------------------|
| WFS_PTR_CODELINECMC7 | Read CMC7 code line.      |
| WFS_PTR_CODELINEE13B | Read E13B code line.      |
| WFS_PTR_CODELINEOCR  | Read code line using OCR. |

# fwImageSource

Specifies the source as a combination of the following flags:

| Value              | Meaning                                     |
|--------------------|---------------------------------------------|
| WFS_PTR_IMAGEFRONT | The front image of the document is          |
|                    | requested.                                  |
| WFS_PTR_IMAGEBACK  | The back image of the document is           |
|                    | requested.                                  |
| WFS_PTR_CODELINE   | The code line of the document is requested. |

## lpszFrontImageFile

File specifying where to store the front image, e.g. "C:\Temp\FrontImage.bmp". If a NULL pointer is supplied then the front image data will be returned in the output parameter.

To reduce the size of data sent between the Application and the Service Provider it is recommended to make use of this parameter.

## lpszBackImageFile

File specifying where to store the back image, e.g. "C:\Temp\BackImage.bmp". If a NULL pointer is supplied then the back image data will be returned in the output structure.

To reduce the size of data sent between the application and the Service Provider it is recommended to make use of this parameter.

# Output Param LPWFSPTRIMAGE \*lppImage;

Pointer to a NULL-terminated array of pointers to WFSPTRIMAGE structures, one array element for each image source requested.

```
typedef struct _wfs_ptr_image
     WORD
                          wImageSource;
     WORD
                          wStatus;
     ULONG
                          ulDataLength;
                          lpbData:
     } WFSPTRIMAGE, *LPWFSPTRIMAGE;
```

# w Image Source

Specifies the source of the data returned by this command as one of the following flags:

| Value              | Meaning                                     |
|--------------------|---------------------------------------------|
| WFS_PTR_IMAGEFRONT | The front image of the document is          |
|                    | requested.                                  |
| WFS_PTR_IMAGEBACK  | The back image of the document is           |
|                    | requested.                                  |
| WFS_PTR_CODELINE   | The code line of the document is requested. |

## wStatus

Status of reading the image data. Possible values are:

| Value                  | Meaning                             |
|------------------------|-------------------------------------|
| WFS_PTR_DATAOK         | The data is OK.                     |
| WFS_PTR_DATASRCNOTSUPP | The data source to read from is not |
|                        | supported by the Service Provider.  |

WFS\_PTR\_DATASRCMISSING

The data source to read from is missing, e.g. the Service Provider is unable to get the code

ulDataLength

Count of bytes of the following lpbData. Zero if the image source is WFS PTR IMAGEFRONT or WFS\_PTR\_IMAGEBACK and the image data has been stored to the hard disk (file name provided).

lpbData

Points to the image or codeline data. NULL pointer if the image source is

WFS\_PTR\_IMAGEFRONT or WFS\_PTR\_IMAGEBACK and the image data has been stored to the hard disk (file name provided).

If the image source is WFS PTR CODELINE, lpbData contains characters in the ASCII range. If the code line was read using the OCR-A font then the ASCII codes will conform to Figure E1 in ANSI X3.17-1981. If the code line was read using the OCR-B font then the ASCII codes will conform to Figure C2 in ANSI X3.49-1975. In both these cases unrecognized characters will be reported as the REJECT code, 0x1A. The E13B and CMC7 fonts use the ASCII equivalents for the standard characters and use the byte values as reported by the WFS\_INF\_PTR\_CODELINE\_MAPPING command for the symbols that are unique to MICR fonts.

**Error Codes** 

In addition to the generic error codes defined in [Ref. 1], the following error codes can be generated by this command:

| Value                     | Meaning                                       |
|---------------------------|-----------------------------------------------|
| WFS_ERR_PTR_SHUTTERFAIL   | Open or close of the shutter failed due to    |
|                           | manipulation or hardware error.               |
| WFS_ERR_PTR_MEDIAJAMMED   | The media is jammed; operator intervention    |
|                           | is required.                                  |
| WFS_ERR_PTR_FILE_IO_ERROR | Directory does not exist or a File IO error   |
|                           | occurred while storing the image to the hard  |
|                           | disk.                                         |
| WFS_ERR_PTR_LAMPINOP      | Imaging lamp is inoperative.                  |
| WFS_ERR_PTR_MEDIASIZE     | The media entered has an incorrect size and   |
|                           | the media remains inside the device.          |
| WFS_ERR_PTR_MEDIAREJECTED | The media was rejected during the insertion   |
|                           | phase. The                                    |
|                           | WFS_EXEE_PTR_MEDIAREJECTED                    |
|                           | execute event is posted with the details. The |
|                           | device is still operational.                  |

**Events** 

In addition to the generic events defined in [Ref. 1], the following events can be generated by this command:

| Value                          | Meaning                                         |
|--------------------------------|-------------------------------------------------|
| WFS_EXEE_PTR_NOMEDIA           | No media is present in the device.              |
| WFS_EXEE_PTR_MEDIAINSERTED     | Media has been inserted into the device.        |
| WFS_SRVE_PTR_MEDIATAKEN        | The media has been taken by the user.           |
| WFS_USRE_PTR_LAMPTHRESHOLD     | The imaging lamp is fading or inoperative;      |
|                                | operator intervention is required. Note that    |
|                                | this event is sent only once, at the point at   |
|                                | which the threshold is reached. It is sent with |
|                                | WFS_PTR_LAMPFADING or                           |
|                                | WFS_PTR_LAMPINOP status.                        |
| WFS EXEE PTR MEDIAREJECTED     | The media has been rejected and presented       |
|                                | back to the user. It is available at the        |
|                                | entry/exit slot. When the media is removed,     |
|                                | a WFS SRVE PTR MEDIATAKEN event                 |
|                                | will be sent.                                   |
| WFS SRVE PTR MEDIAAUTORETRACTE | <u>CD</u>                                       |

The presented media has been automatically retracted.

Comments

If the returned image data is in Windows bitmap format (BMP) and a file path for storing the

Deleted: supply becomes low or

Page 49 CWA 15748-62:2008

image is not supplied, then the first byte of data will be the start of the Bitmap Info Header (this bitmap format is known as DIB, Device Independent Bitmap). The Bitmap File Info Header, which is only present in file versions of bitmaps, will NOT be returned. If the returned image data is in bitmap format (BMP) and a file path for storing the image is supplied, then the first byte of data in the stored file will be the Bitmap File Info Header.

# WFS\_CMD\_PTR\_RESET

## Description

This command is used by the application to perform a hardware reset which will attempt to return the PTR device to a known good state. This command does not over-ride a lock obtained on another application or service handle.

The device will attempt to retract or eject any items found anywhere within the device. This may not always be possible because of hardware problems. The

WFS\_SRVE\_PTR\_MEDIADETECTED event will inform the application where items were actually moved to.

## **Input Param**

# LPWFSPTRRESET lpReset;

Specifies where media should be moved to that is found in the device. If the application does not wish to specify a position it can set *lpReset* to NULL. In this case the Service Provider will determine where to move any items found.

```
typedef struct wfs ptr reset
     DWORD
                          dwMediaControl;
     USHORT
                          usRetractBinNumber;
     } WFSPTRRESET, *LPWFSPTRRESET;
```

#### dwMediaControl

Specifies the manner in which the media should be handled, as one of the following bit-flags:

| Value               | Meaning                                       |
|---------------------|-----------------------------------------------|
| WFS PTR CTRLEJECT   | Eject the media.                              |
| WFS_PTR_CTRLRETRACT | Retract the media to retract bin as specified |
|                     | in usRetractBinNumber.                        |
| WES PTR CTRIEXPEL   | Throw the media out of the exit slot          |

usRetractBinNumber

Number of the retract bin the media is retracted to. This number has to be between one and the number of bins supported by this device. It is only relevant if dwMediaControl equals WFS\_PTR\_CTRLRETRACT.

# Output Param None.

# **Error Codes**

In addition to the generic error codes defined in [Ref. 1], the following error codes can be generated by this command:

| Value                      | Meaning                                                                                            |
|----------------------------|----------------------------------------------------------------------------------------------------|
| WFS_ERR_PTR_SHUTTERFAIL    | Open or close of the shutter failed due to manipulation or hardware error.                         |
| WFS_ERR_PTR_RETRACTBINFULL | The retract bin is full; no more media can be retracted. The current media is still in the device. |
| WFS_ERR_PTR_MEDIAJAMMED    | The media is jammed; operator intervention is required.                                            |
| WFS_ERR_PTR_PAPERJAMMED    | The paper is jammed.                                                                               |

# **Events**

In addition to the generic events defined in [Ref. 1], the following events can be generated by this command:

| Value                           | Meaning                                        |
|---------------------------------|------------------------------------------------|
| WFS_SRVE_PTR_MEDIADETECTED      | A media is detected in the device during a     |
|                                 | reset operation.                               |
| WFS USRE PTR RETRACTBINTHRESHOL | <u>LD</u>                                      |
|                                 | The retract bin is full or high; operator      |
|                                 | intervention is required. Note that this event |
|                                 | is sent only once, at the point at which the   |
|                                 | bin becomes full or high. It is sent with      |
|                                 | WFS PTR RETRACTBINFULL or                      |
|                                 | WFS_PTR_RETRACTBINHIGH status.                 |

**Deleted:** number one

Page 51 CWA 15748-62:2008

# WFS\_SRVE\_PTR\_MEDIAAUTORETRACTED

The presented media has been automatically

retracted.

Media has been presented for removal. See section 11 for further details. WFS\_EXEE\_PTR\_MEDIAPRESENTED

# Comments

This command is used by an application control program to cause a device to reset itself to a known good condition.

**Events** 

#### 8.9 WFS\_CMD\_PTR\_RETRACT\_MEDIA

Description The media is removed from its present position (media inserted into device, media entering,

unknown position) and stored in one of the retract bins. An event is sent if the storage capacity of the specified retract bin is reached. If the bin is already full and the command cannot be executed,

an error is returned and the media remains in its present position.

LPUSHORT lpusBinNumber; **Input Param** 

lpusBinNumber

Pointer to the number of one of the retract bins. This number has to be between one and the number of bins supported by this device. If IpusBinNumber points to a zero value, the media will be retracted to the transport. After it has been retracted to the transport, in a subsequent operation

the media can be ejected again, or retracted to one of the retract bins.

**Output Param** LPUSHORT lpusBinNumber;

lpusBinNumber

Pointer to the number of the retract bin where the media has actually been deposited.

**Error Codes** In addition to the generic error codes defined in [Ref. 1], the following error codes can be generated by this command:

> WFS\_ERR\_PTR\_NOMEDIAPRESENT No media present on retract. Either there was no media present (in a position to be retracted from) when the command was called or the media was removed during the retract. WFS ERR PTR RETRACTBINFULL The retract bin is full; no more media can be retracted. The current media is still in the WFS\_ERR\_PTR\_MEDIAJAMMED The media is jammed; operator intervention

is required.

command:

Meaning

In addition to the generic events defined in [Ref. 1], the following events can be generated by this

WFS USRE PTR RETRACTBINTHRESHOLD

The retract bin is full; operator intervention is required. Note that this event is sent only once, at the point at which the bin becomes full. It is sent with WFS PTR RETRACTBINFULL or

WFS\_PTR\_RETRACTBINHIGH status.

Comments If a retract request is received for a device with no retract capability, the

WFS\_ERR\_UNSUPP\_COMMAND error is returned.

# 8.10 WFS\_CMD\_PTR\_DISPENSE\_PAPER

Description

This command is used to move paper (which can also be a new passbook) from a paper source

into the print position.

**Input Param** 

<u>LPWORD lp</u>wPaperSource;

<u>IpwPaperSource</u>
<u>Pointer to the paper source to dispense from. Possible values are:</u>

Deleted: WORD  $\textbf{Deleted: } \textit{wPaperSource} \P$ Specifies Deleted: Paper

| Meaning                                      |
|----------------------------------------------|
| Any paper source can be used; it is          |
| determined by the service.                   |
| Use the only paper source or the upper paper |
| source, if there is more than one paper      |
| supply.                                      |
| Use the lower paper source.                  |
| Use the external paper.                      |
| Use the auxiliary paper source.              |
| Use the second auxiliary paper source.       |
| Use the parking station paper source.        |
|                                              |

Output Param None.

**Error Codes** 

In addition to the generic error codes defined in [Ref. 1], the following error codes can be generated by this command:

| Value                       | Meaning                                      |
|-----------------------------|----------------------------------------------|
| WFS ERR PTR PAPERJAMMED     | The paper is jammed.                         |
| WFS_ERR_PTR_PAPEROUT        | The paper supply is empty.                   |
| WFS_ERR_PTR_SEQUENCEINVALID | Programming error. Invalid command           |
|                             | sequence (e.g. there is already media in the |
|                             | print position).                             |
| WFS_ERR_PTR_SOURCEINVALID   | The selected paper source is not supported   |
|                             | by the hardware.                             |
| WFS_ERR_PTR_MEDIARETRACTED  | Presented media was automatically retracted  |
|                             | before all wads could be presented and       |
|                             | before the command could complete            |
|                             | successfully.                                |

**Events** 

In addition to the generic events defined in [Ref. 1], the following events can be generated by this command:

| Value                         | Meaning                                                                                                    |
|-------------------------------|----------------------------------------------------------------------------------------------------|
| WFS_USRE_PTR_PAPERTHRESHOLD   | The paper supply is low or empty; operator intervention is required. Note that this event is sent only once, at the point at which the supply becomes low or empty. It is sent with WFS_PTR_PAPERLOW or WFS_PTR_PAPEROUT status. |
| WFS EXEE PTR MEDIAPRESENTED   | Media has been presented for removal. See                                                                                                    |
|                               | section 11 for further details.                                                                                                    |
| WFS_SRVE_PTR_MEDIAAUTORETRACT | <u>ED</u>                                                                                                    |
|                               | The presented medic has been enterestically                                                                                                    |

The presented media has been automatically retracted.

**Description** 

# 8.11 WFS CMD PTR SET GUIDANCE LIGHT

This command is used to set the status of the PTR guidance lights. This includes defining the flash rate and the color. When an application tries to use a color that is not supported then the Service Provider will return the generic error WFS ERR UNSUPP DATA.

# Input Param LPWFSPTRSETGUIDLIGHT lpSetGuidLight;

#### wGuidLight

Specifies the index of the guidance light to set as one of the values defined within the capabilities section.

## **dwCommand**

Specifies the state of the guidance light indicator as WFS\_PTR\_GUIDANCE\_OFF or a combination of the following flags consisting of one type B, and optionally one type C. If no value of type C is specified then the default color is used. The Service Provider determines which color is used as the default color.

| Value                         | Meaning                            | Type     |
|-------------------------------|------------------------------------|----------|
| WFS PTR GUIDANCE OFF          | The light indicator is turned off. | A        |
| WFS PTR GUIDANCE SLOW FLASH   | The light indicator is set to      | <u>B</u> |
|                               | flash slowly.                      |          |
| WFS PTR GUIDANCE MEDIUM FLASH | The light indicator is set to      | B        |
|                               | flash medium frequency.            |          |
| WFS PTR GUIDANCE QUICK FLASH  | The light indicator is set to      | B        |
|                               | flash quickly.                     |          |
| WFS PTR GUIDANCE CONTINUOUS   | The light indicator is turned      | <u>B</u> |
|                               | on continuously (steady).          |          |
| WFS PTR GUIDANCE RED          | The light indicator                | <u>C</u> |
|                               | color is set to red.               |          |
| WFS PTR GUIDANCE GREEN        | The light indicator                | C        |
|                               | color is set to green.             |          |
| WFS PTR GUIDANCE YELLOW       | The light indicator                | <u>C</u> |
|                               | color is set to yellow.            |          |
| WFS PTR GUIDANCE BLUE         | The light indicator                | <u>C</u> |
|                               | color is set to blue.              |          |
| WFS PTR GUIDANCE CYAN         | The light indicator                | C        |
|                               | color is set to cyan.              |          |
| WFS PTR GUIDANCE MAGENTA      | The light indicator                | <u>C</u> |
|                               | color is set to magenta.           |          |
| WFS PTR GUIDANCE WHITE        | The light indicator                | C        |
|                               | color is set to white.             |          |

## Output Param None.

Error Codes In addition to the generic error codes defined in [Ref. 1], the following error codes can be generated by this command:

| Value                    | Meaning                                      |
|--------------------------|----------------------------------------------|
| WFS ERR PTR INVALID PORT | An attempt to set a guidance light to a new  |
|                          | value was invalid because the guidance light |
|                          | does not exist.                              |

# **Events** Only the generic events defined in [Ref. 1] can be generated by this command.

# Comments

Guidance light support was added into the PTR primarily to support guidance lights for workstations where more than one instance of a PTR is present. The original SIU guidance light mechanism was not able to manage guidance lights for workstations with multiple PTRs. This command can also be used to set the status of the PTR guidance lights when only one instance of a PTR is present.

# 8.12 WFS CMD PTR PRINT RAW FILE

# **Description**

This command is used to print a file that contains a complete print job in the native printer language. This file will have been created through the Windows GDI print sub-system. The contents of this file are printer specific.

If no media is present, the device waits for the period of time specified by the *dwTimeOut* parameter in the **WFSExecute** call for media to be inserted from the external paper source.

This command must not complete until all pages have been presented to the customer.

#### Input Param

# $\underline{LPWFSPTRPRINTRAWFILE\ lpPrintRawFile;}$

| typedef struct | _wfs_ptr_print_raw_file            |
|----------------|------------------------------------|
| {              |                                    |
| LPSTR          | <pre>lpszFileName;</pre>           |
| DWORD          | <pre>dwMediaControl;</pre>         |
| DWORD          | dwPaperSource;                     |
| } WFSPTRPR     | INTRAWFILE, *LPWFSPTRPRINTRAWFILE; |

## <u>lpszFileName</u>

Pointer to the null-terminated file name. This is the full path and file name of the file to be printed.

## <u>dwMediaControl</u>

Specifies the manner in which the media should be handled after each page is printed, as a combination of the flags described under WFS\_CMD\_PTR\_CONTROL\_MEDIA. A zero value of this parameter means to do none of these actions, as when printing multiple pages on a single media item.

# <u>dwPaperSource</u>

Specifies the paper source to use when printing. When the value is zero, the Service Provider will determine the paper source that will be used. This parameter is ignored if there is already paper in the print position. Possible values are:

| Value                 | Meaning                                      |
|-----------------------|----------------------------------------------|
| WFS_PTR_PAPERANY      | Any paper source can be used; it is          |
|                       | determined by the service.                   |
| WFS_PTR_PAPERUPPER    | Use the only paper source or the upper paper |
|                       | source, if there is more than one paper      |
|                       | supply.                                      |
| WFS_PTR_PAPERLOWER    | Use the lower paper source.                  |
| WFS_PTR_PAPEREXTERNAL | Use the external paper source (such as       |
|                       | envelope tray or single sheet feed).         |
| WFS_PTR_PAPERAUX      | Use the auxiliary paper source.              |
| WFS_PTR_PAPERAUX2     | Use the second auxiliary paper source.       |
| WFS PTR PAPERPARK     | Use the parking station.                     |

## Output Param None.

Error Codes In addition to the generic error codes defined in [Ref. 1], the following error codes can be generated by this command:

| Value                      | Meaning                                     |
|----------------------------|---------------------------------------------|
| WFS ERR PTR FILENOTFOUND   | The specified file cannot be found.         |
| WFS ERR PTR SHUTTERFAIL    | Open or close of the shutter failed due to  |
|                            | manipulation or hardware error.             |
| WFS ERR PTR MEDIAJAMMED    | The media is jammed; operator intervention  |
|                            | is required.                                |
| WFS_ERR_PTR_PAPERJAMMED    | The paper is jammed.                        |
| WFS ERR PTR PAPEROUT       | The paper supply is empty.                  |
| WFS_ERR_PTR_TONEROUT       | Toner or ink supply is empty or printing    |
|                            | contrast with ribbon is not sufficient.     |
| WFS ERR PTR FILE IO ERROR  | Directory does not exist or a File IO error |
|                            | occurred while processing the file.         |
| WFS ERR PTR NOMEDIAPRESENT | No media is present in the device.          |
| WFS ERR PTR FLUSHFAIL      | The device was not able to flush data.      |

| WFS_ERR_PTR_RET                                                                                      | RACTBINFULL                                                            | The retract bin is full. No more media can be retracted. The current media is still in the                                                                                                    |
|----------------------------------------------------------------------------------------------------|------------------------------------------------------------------------|----------------------------------------------------------------------------------------------------|
| WFS_ERR_PTR_STA                                                                                      | CKERFULL                                                               | device.  The internal stacker is full. No more media can be moved to the stacker.                                                                                                    |
| WFS ERR PTR PAG                                                                                      | ETURNFAIL                                                              | The device was not able to turn the page.                                                                                                    |
| WFS ERR PTR MEI                                                                                      |                                                                        | The device was not able to turn the inserted                                                                                                    |
|                                                                                                    |                                                                        | media.                                                                                                    |
| WFS_ERR_PTR_INK                                                                                      | OUT                                                                    | No stamping possible, stamping ink supply empty.                                                                                                    |
| WFS ERR PTR SEQ                                                                                      | UENCEINVALID                                                           | Programming error. Invalid command                                                                                                    |
| wio billerini biq                                                                                    |                                                                        | sequence (e.g. WFS PTR CTRLPARK and the parking station is busy).                                                                                                    |
| WFS_ERR_PTR_MEI                                                                                      | DIAOVERFLOW                                                            | The print request has overflowed the print                                                                                                    |
|                                                                                                    |                                                                        | media (e.g. print on a single sheet printer exceeded one page).                                                                                                    |
| WFS ERR PTR MEI                                                                                      | DIARETAINED                                                            | Media has been retracted in attempts to eject                                                                                                    |
|                                                                                                    |                                                                        | it. The device is clear and can be used.                                                                                                    |
| <u>WFS_ERR_PTR_BLA</u>                                                                               | CKMARK                                                                 | Black mark detection has failed, nothing has                                                                                                    |
|                                                                                                    |                                                                        | been printed.                                                                                                    |
| WFS_ERR_PTR_SOU                                                                                      | RCEINVALID                                                             | The selected paper source is not supported                                                                                                    |
| WEG EDD DED AGE                                                                                      | NA DELECTED                                                            | by the hardware.                                                                                                    |
| <u>WFS_ERR_PTR_MEI</u>                                                                               | DIAREJECTED                                                            | The media was rejected during the insertion phase and no data has been printed. The                                                                                                    |
|                                                                                                    |                                                                        | WFS EXEE PTR MEDIAREJECTED                                                                                                    |
|                                                                                                    |                                                                        | execute event is posted with the details. The                                                                                                    |
|                                                                                                    |                                                                        | device is still operational.                                                                                                    |
| WFS ERR PTR MEI                                                                                      | DIARETRACTED                                                           | Presented media was automatically retracted                                                                                                    |
|                                                                                                    |                                                                        | before all wads could be presented and                                                                                                    |
|                                                                                                    |                                                                        | before the command could complete                                                                                                    |
|                                                                                                    |                                                                        | successfully.                                                                                                    |
|                                                                                                    |                                                                        | saccessiany.                                                                                                    |
| Events In addition to the generic e                                                                  | events defined in [Ref. 1]                                             |                                                                                                    |
| Events In addition to the generic ecommand:                                                          | events defined in [Ref. 1],                                            | the following events can be generated by this                                                                                                    |
|                                                                                                    | events defined in [Ref. 1],                                            |                                                                                                    |
| <u>command:</u><br><u>Value</u>                                                                      |                                                                        | the following events can be generated by this  Meaning                                                                                                    |
| command:                                                                                             | OMEDIA .                                                               | the following events can be generated by this                                                                                                    |
| command:  Value  WFS_EXEE_PTR_NO                                                                     | OMEDIA<br>EDIAINSERTED                                                 | the following events can be generated by this  Meaning  No media is present in the device.                                                                                                    |
| Command:  Value  WFS EXEE PTR NO WFS EXEE PTR ME WFS EXEE PTR ME                                     | OMEDIA<br>EDIAINSERTED<br>EDIAPRESENTED                                | Meaning  No media is present in the device.  Media has been inserted into the device.  Media has been presented for removal. See section 11 for further details.                                                                                                    |
| Command:  Value  WFS EXEE PTR NC WFS EXEE PTR ME WFS EXEE PTR ME WFS SRVE PTR ME                     | OMEDIA<br>EDIAINSERTED<br>EDIAPRESENTED<br>EDIATAKEN                   | Meaning  No media is present in the device.  Media has been inserted into the device.  Media has been presented for removal. See section 11 for further details.  The media has been taken by the user.                                                                                                    |
| Command:  Value  WFS EXEE PTR NO WFS EXEE PTR ME WFS EXEE PTR ME                                     | OMEDIA<br>EDIAINSERTED<br>EDIAPRESENTED<br>EDIATAKEN                   | Meaning  No media is present in the device.  Media has been inserted into the device.  Media has been presented for removal. See section 11 for further details.  The media has been taken by the user.  The paper supply is low or empty; operator                                                                                                    |
| Command:  Value  WFS EXEE PTR NC WFS EXEE PTR ME WFS EXEE PTR ME WFS SRVE PTR ME                     | OMEDIA<br>EDIAINSERTED<br>EDIAPRESENTED<br>EDIATAKEN                   | Meaning  No media is present in the device.  Media has been inserted into the device.  Media has been presented for removal. See section 11 for further details.  The media has been taken by the user.  The paper supply is low or empty; operator intervention is required. Note that this event                                                                                                    |
| Command:  Value  WFS EXEE PTR NC WFS EXEE PTR ME WFS EXEE PTR ME WFS SRVE PTR ME                     | OMEDIA<br>EDIAINSERTED<br>EDIAPRESENTED<br>EDIATAKEN                   | Meaning  No media is present in the device.  Media has been inserted into the device.  Media has been presented for removal. See section 11 for further details.  The media has been taken by the user.  The paper supply is low or empty; operator intervention is required. Note that this event is sent only once, at the point at which the                                                                                                    |
| Command:  Value  WFS EXEE PTR NC WFS EXEE PTR ME WFS EXEE PTR ME WFS SRVE PTR ME                     | OMEDIA<br>EDIAINSERTED<br>EDIAPRESENTED<br>EDIATAKEN                   | Meaning  No media is present in the device.  Media has been inserted into the device.  Media has been presented for removal. See section 11 for further details.  The media has been taken by the user.  The paper supply is low or empty, operator intervention is required. Note that this event is sent only once, at the point at which the supply becomes low or empty. It is sent with                                                                                                    |
| Command:  Value  WFS EXEE PTR NC WFS EXEE PTR ME WFS EXEE PTR ME WFS SRVE PTR ME                     | OMEDIA<br>EDIAINSERTED<br>EDIAPRESENTED<br>EDIATAKEN                   | Meaning  No media is present in the device.  Media has been inserted into the device.  Media has been presented for removal. See section 11 for further details.  The media has been taken by the user.  The paper supply is low or empty; operator intervention is required. Note that this event is sent only once, at the point at which the supply becomes low or empty. It is sent with WFS_PTR_PAPERLOW or                                                                                                    |
| command:  Value  WFS EXEE PTR NC  WFS EXEE PTR ME  WFS EXEE PTR ME  WFS SRVE PTR ME  WFS USRE PTR PA | OMEDIA<br>EDIAINSERTED<br>EDIAPRESENTED<br>EDIATAKEN<br>PERTHRESHOLD   | Meaning  No media is present in the device.  Media has been inserted into the device.  Media has been presented for removal. See section 11 for further details.  The media has been taken by the user.  The paper supply is low or empty; operator intervention is required. Note that this event is sent only once, at the point at which the supply becomes low or empty. It is sent with WFS_PTR_PAPERLOW or WFS_PTR_PAPEROUT status.                                                                                                    |
| Command:  Value  WFS EXEE PTR NC WFS EXEE PTR ME WFS EXEE PTR ME WFS SRVE PTR ME                     | OMEDIA<br>EDIAINSERTED<br>EDIAPRESENTED<br>EDIATAKEN<br>PERTHRESHOLD   | Meaning  No media is present in the device.  Media has been inserted into the device.  Media has been presented for removal. See section 11 for further details.  The media has been taken by the user.  The paper supply is low or empty, operator intervention is required. Note that this event is sent only once, at the point at which the supply becomes low or empty. It is sent with WFS_PTR_PAPERLOW or WFS_PTR_PAPEROUT status.  The toner or ink supply is low or empty or                                                                                                    |
| command:  Value  WFS EXEE PTR NC  WFS EXEE PTR ME  WFS EXEE PTR ME  WFS SRVE PTR ME  WFS USRE PTR PA | OMEDIA<br>EDIAINSERTED<br>EDIAPRESENTED<br>EDIATAKEN<br>PERTHRESHOLD   | Meaning  No media is present in the device.  Media has been inserted into the device.  Media has been presented for removal. See section 11 for further details.  The media has been taken by the user.  The paper supply is low or empty; operator intervention is required. Note that this event is sent only once, at the point at which the supply becomes low or empty. It is sent with WFS_PTR_PAPERLOW or WFS_PTR_PAPEROUT status.  The toner or ink supply is low or empty or the printing contrast with ribbon is weak or                                                                                                    |
| command:  Value  WFS EXEE PTR NC  WFS EXEE PTR ME  WFS EXEE PTR ME  WFS SRVE PTR ME  WFS USRE PTR PA | OMEDIA<br>EDIAINSERTED<br>EDIAPRESENTED<br>EDIATAKEN<br>PERTHRESHOLD   | Meaning  No media is present in the device.  Media has been inserted into the device.  Media has been presented for removal. See section 11 for further details.  The media has been taken by the user.  The paper supply is low or empty; operator intervention is required. Note that this event is sent only once, at the point at which the supply becomes low or empty. It is sent with WFS_PTR_PAPERLOW or WFS_PTR_PAPEROUT status.  The toner or ink supply is low or empty or the printing contrast with ribbon is weak or not sufficient; operator intervention is                                                                                                    |
| command:  Value  WFS EXEE PTR NC  WFS EXEE PTR ME  WFS EXEE PTR ME  WFS SRVE PTR ME  WFS USRE PTR PA | OMEDIA<br>EDIAINSERTED<br>EDIAPRESENTED<br>EDIATAKEN<br>PERTHRESHOLD   | Meaning  No media is present in the device.  Media has been inserted into the device.  Media has been presented for removal. See section 11 for further details.  The media has been taken by the user.  The paper supply is low or empty, operator intervention is required. Note that this event is sent only once, at the point at which the supply becomes low or empty. It is sent with WFS_PTR_PAPERLOW or WFS_PTR_PAPEROUT status.  The toner or ink supply is low or empty or the printing contrast with ribbon is weak or not sufficient; operator intervention is required. Note that this event is sent only                                                                                                    |
| command:  Value  WFS EXEE PTR NC  WFS EXEE PTR ME  WFS EXEE PTR ME  WFS SRVE PTR ME  WFS USRE PTR PA | OMEDIA<br>EDIAINSERTED<br>EDIAPRESENTED<br>EDIATAKEN<br>PERTHRESHOLD   | Meaning  No media is present in the device.  Media has been inserted into the device.  Media has been presented for removal. See section 11 for further details.  The media has been taken by the user.  The paper supply is low or empty; operator intervention is required. Note that this event is sent only once, at the point at which the supply becomes low or empty. It is sent with WFS_PTR_PAPERLOW or WFS_PTR_PAPEROUT status.  The toner or ink supply is low or empty or the printing contrast with ribbon is weak or not sufficient; operator intervention is required. Note that this event is sent only once, at the point at which the supply becomes low or empty. It is sent with                                                                                                    |
| command:  Value  WFS EXEE PTR NC  WFS EXEE PTR ME  WFS EXEE PTR ME  WFS SRVE PTR ME  WFS USRE PTR PA | OMEDIA<br>EDIAINSERTED<br>EDIAPRESENTED<br>EDIATAKEN<br>PERTHRESHOLD   | Meaning  No media is present in the device.  Media has been inserted into the device.  Media has been presented for removal. See section 11 for further details.  The media has been taken by the user.  The paper supply is low or empty; operator intervention is required. Note that this event is sent only once, at the point at which the supply becomes low or empty. It is sent with WFS_PTR_PAPERLOW or WFS_PTR_PAPERLOW or WFS_PTR_PAPEROUT status.  The toner or ink supply is low or empty or the printing contrast with ribbon is weak or not sufficient; operator intervention is required. Note that this event is sent only once, at the point at which the supply becomes low or empty. It is sent with WFS_PTR_TONERLOW or                                                                                                    |
| Command:  Value  WFS EXEE PTR NO WFS EXEE PTR ME WFS EXEE PTR ME WFS SRVE PTR ME WFS USRE PTR PA     | OMEDIA EDIAINSERTED EDIAPRESENTED EDIATAKEN PERTHRESHOLD ONERTHRESHOLD | Meaning  No media is present in the device.  Media has been inserted into the device.  Media has been presented for removal. See section 11 for further details.  The media has been taken by the user.  The paper supply is low or empty; operator intervention is required. Note that this event is sent only once, at the point at which the supply becomes low or empty. It is sent with WFS_PTR_PAPERLOW or WFS_PTR_PAPEROUT status.  The toner or ink supply is low or empty or the printing contrast with ribbon is weak or not sufficient; operator intervention is required. Note that this event is sent only once, at the point at which the supply becomes low or empty. It is sent with WFS_PTR_TONERLOW or WFS_PTR_TONERLOW or WFS_PTR_TONERLOW or WFS_PTR_TONEROUT status.                                                                                                    |
| Command:  Value  WFS EXEE PTR NO WFS EXEE PTR ME WFS EXEE PTR ME WFS SRVE PTR ME WFS USRE PTR PA     | OMEDIA<br>EDIAINSERTED<br>EDIAPRESENTED<br>EDIATAKEN<br>PERTHRESHOLD   | Meaning  No media is present in the device.  Media has been inserted into the device.  Media has been presented for removal. See section 11 for further details.  The media has been taken by the user.  The paper supply is low or empty; operator intervention is required. Note that this event is sent only once, at the point at which the supply becomes low or empty. It is sent with WFS_PTR_PAPERLOW or WFS_PTR_PAPEROUT status.  The toner or ink supply is low or empty or the printing contrast with ribbon is weak or not sufficient; operator intervention is required. Note that this event is sent only once, at the point at which the supply becomes low or empty. It is sent with WFS_PTR_TONERLOW or WFS_PTR_TONERLOW or WFS_PTR_TONERLOW or WFS_PTR_TONERLOW Tstatus.                                                                                                    |
| Command:  Value  WFS EXEE PTR NO WFS EXEE PTR ME WFS EXEE PTR ME WFS SRVE PTR ME WFS USRE PTR PA     | OMEDIA EDIAINSERTED EDIAPRESENTED EDIATAKEN PERTHRESHOLD ONERTHRESHOLD | Meaning  No media is present in the device.  Media has been inserted into the device.  Media has been presented for removal. See section 11 for further details.  The media has been taken by the user.  The paper supply is low or empty; operator intervention is required. Note that this event is sent only once, at the point at which the supply becomes low or empty. It is sent with WFS_PTR_PAPERLOW or WFS_PTR_PAPERLOW or WFS_PTR_PAPERLOW or the printing contrast with ribbon is weak or not sufficient; operator intervention is required. Note that this event is sent only once, at the point at which the supply becomes low or empty. It is sent with with the printing contrast with ribbon is weak or not sufficient; operator intervention is required. Note that this event is sent only once, at the point at which the supply becomes low or empty. It is sent with wFS_PTR_TONERLOW or WFS_PTR_TONERLOW or WFS_PTR_TONEROUT status.  D  The retract bin is high or full; operator                                                                                                    |
| Command:  Value  WFS EXEE PTR NO WFS EXEE PTR ME WFS EXEE PTR ME WFS SRVE PTR ME WFS USRE PTR PA     | OMEDIA EDIAINSERTED EDIAPRESENTED EDIATAKEN PERTHRESHOLD ONERTHRESHOLD | Meaning  No media is present in the device.  Media has been inserted into the device.  Media has been presented for removal. See section 11 for further details.  The media has been taken by the user.  The paper supply is low or empty; operator intervention is required. Note that this event is sent only once, at the point at which the supply becomes low or empty. It is sent with WFS_PTR_PAPERLOW or WFS_PTR_PAPERLOW or WFS_PTR_PAPERLOW or the printing contrast with ribbon is weak or not sufficient; operator intervention is required. Note that this event is sent only once, at the point at which the supply becomes low or empty. It is sent with with the supply lecomes low or empty. It is sent with wFS_PTR_TONERLOW or WFS_PTR_TONERLOW or WFS_PTR_TONERLOW or WFS_PTR_TONEROUT status.  D  The retract bin is high or full; operator intervention is required. Note that this event                                                                                                    |
| Command:  Value  WFS EXEE PTR NO WFS EXEE PTR ME WFS EXEE PTR ME WFS SRVE PTR ME WFS USRE PTR PA     | OMEDIA EDIAINSERTED EDIAPRESENTED EDIATAKEN PERTHRESHOLD ONERTHRESHOLD | Meaning  No media is present in the device.  Media has been inserted into the device.  Media has been presented for removal. See section 11 for further details.  The media has been taken by the user.  The paper supply is low or empty; operator intervention is required. Note that this event is sent only once, at the point at which the supply becomes low or empty. It is sent with WFS_PTR_PAPERLOW or WFS_PTR_PAPERLOW or WFS_PTR_PAPERLOW or the printing contrast with ribbon is weak or not sufficient; operator intervention is required. Note that this event is sent only once, at the point at which the supply becomes low or empty. It is sent with wFS_PTR_TONERLOW or the printing contrast with ribbon is weak or not sufficient; operator intervention is required. Note that this event is sent only once, at the point at which the supply becomes low or empty. It is sent with wFS_PTR_TONERLOW or WFS_PTR_TONERLOW or WFS_PTR_TONERLOW or WFS_PTR_TONERLOW or wFS_PTR_TONERLOW or wFS_PTR_TON |
| Command:  Value  WFS EXEE PTR NO WFS EXEE PTR ME WFS EXEE PTR ME WFS SRVE PTR ME WFS USRE PTR PA     | OMEDIA EDIAINSERTED EDIAPRESENTED EDIATAKEN PERTHRESHOLD ONERTHRESHOLD | Meaning  No media is present in the device.  Media has been inserted into the device.  Media has been presented for removal. See section 11 for further details.  The media has been taken by the user.  The paper supply is low or empty; operator intervention is required. Note that this event is sent only once, at the point at which the supply becomes low or empty. It is sent with WFS_PTR_PAPERLOW or WFS_PTR_PAPERLOW or WFS_PTR_PAPERLOW or the printing contrast with ribbon is weak or not sufficient; operator intervention is required. Note that this event is sent only once, at the point at which the supply becomes low or empty. It is sent with with the supply lecomes low or empty. It is sent with wFS_PTR_TONERLOW or WFS_PTR_TONERLOW or WFS_PTR_TONERLOW or WFS_PTR_TONEROUT status.  D  The retract bin is high or full; operator intervention is required. Note that this event                                                                                                    |
| Command:  Value  WFS EXEE PTR NO WFS EXEE PTR ME WFS EXEE PTR ME WFS SRVE PTR ME WFS USRE PTR PA     | OMEDIA EDIAINSERTED EDIAPRESENTED EDIATAKEN PERTHRESHOLD ONERTHRESHOLD | Meaning  No media is present in the device.  Media has been inserted into the device.  Media has been presented for removal. See section 11 for further details.  The media has been taken by the user.  The paper supply is low or empty; operator intervention is required. Note that this event is sent only once, at the point at which the supply becomes low or empty. It is sent with WFS_PTR_PAPEROW or WFS_PTR_PAPEROW or WFS_PTR_PAPEROW or the printing contrast with ribbon is weak or not sufficient; operator intervention is required. Note that this event is sent only once, at the point at which the supply becomes low or empty. It is sent with wFS_PTR_TONERLOW or WFS_PTR_TONERLOW or WFS_PTR_TONERLOW or WFS_PTR_TONEROUT status.  D  The retract bin is high or full; operator intervention is required. Note that this event is sent only once, at the point at which the bin becomes high or full. It is sent with                                                                                                    |

|          | WFS USRE PTR INKTHRESHOLD                          | The stamping ink supply is low or empty;      |
|----------|----------------------------------------------------|-----------------------------------------------|
|          |                                                    | operator intervention is required. Note that  |
|          |                                                    | this event is sent only once, at the point at |
|          |                                                    | which the supply becomes low or empty. It     |
|          |                                                    | is sent with WFS PTR INKLOW or                |
|          |                                                    | WFS PTR INKOUT status.                        |
|          | WFS EXEE PTR MEDIAREJECTED                         | The media has been rejected and presented     |
|          |                                                    | back to the user. It is available at the      |
|          |                                                    | entry/exit slot. When the media is removed,   |
|          |                                                    | a WFS SRVE PTR MEDIATAKEN event               |
|          |                                                    | will be sent.                                 |
|          | WFS SRVE PTR MEDIAAUTORETRACTI                     | <u>ED</u>                                     |
|          |                                                    | The presented media has been automatically    |
|          |                                                    | retracted.                                    |
| Comments | Printing of multiple pages is handled as described | in section 11.                                |

# 8.13 WFS CMD PTR LOAD DEFINITION

## **Description**

This command is used to load a form (including sub-forms and frames) or media definition into the list of available forms. Once a form or media definition has been loaded through this command it can be used by any of the other form/media definition processing commands. Forms and media definitions loaded through this command are persistently available across re-boots. When a form or media definition is loaded a WFS\_PTR\_SRVE\_FORM\_LOADED event is generated to inform applications that a form or media definition has been added or replaced.

# Input Param LPWFSPTRLOADDEFINITION lpLoadDefinition;

| typedef struct | wfs ptr load definition                 |
|----------------|-----------------------------------------|
| {              |                                         |
| LPSTR          | <pre>lpszFileName;</pre>                |
| BOOL           | bOverwrite;                             |
| } WFSPTRLO     | DADDEFINITION, *LPWFSPTRLOADDEFINITION; |

## *lpszFileName*

Pointer to the null-terminated file name. This is the full path and file name of the file to be loaded. The file contains the form (including sub-forms and frames) or media definition in text format as described in the section 10 (ASCII or UNICODE). Only one form or media definition can be defined in the file.

#### **bOverwrite**

Specifies if an existing form or media definition with the same name is to be replaced. If this flag is TRUE then an existing form or media definition with the same name will be replaced, unless the command fails with an error, where the definition will remain unchanged. If this flag is FALSE this command will fail with an error if the form or media definition already exists.

# Output Param None.

Error Codes In addition to the generic error codes defined in [Ref. 1], the following error codes can be generated by this command:

| Value                        | Meaning                                    |
|------------------------------|--------------------------------------------|
| WFS_ERR_PTR_FILENOTFOUND     | The specified file cannot be found.        |
| WFS ERR PTR FORMINVALID      | The form is invalid.                       |
| WFS ERR PTR MEDIAINVALID     | The media definition is invalid.           |
| WFS_ERR_PTR_DEFINITIONEXISTS | The specified form or media definition     |
|                              | already exists and the bOverwrite flag was |
|                              | FALSE                                      |

# Events In addition to the generic events defined in [Ref. 1], the following events can be generated by this command:

| Value                         | Meaning                                     |
|-------------------------------|---------------------------------------------|
| WFS SRVE PTR DEFINITIONLOADED | A form or media definition has been loaded; |
|                               | an existing definition may have been        |
|                               | modified by replacement.                    |

# 8.14 WFS CMD PTR SUPPLY REPLENISH

# **Description**

After the supplies have been replenished, this command is used to indicate that one or more supplies have been replenished and are expected to be in a healthy state.

Hardware that cannot detect the level of a supply and reports on the supply's status using metrics (or some other means), must assume the supply has been fully replenished after this command is issued. The appropriate threshold event must be broadcast.

Hardware that can detect the level of a supply must update its status based on its sensors, generate a threshold event if appropriate, and succeed the command even if the supply has not been replenished. If it has already detected the level and reported the threshold before this command was issued, the command must succeed and no threshold event is required.

# Input Param

# LPWFSPTRSUPPLYREPLEN lpSupplyReplen;

# fwSupplyReplen

Specifies the supply that was replenished as a combination of the following flags:

| Value                     | Meaning                                     |
|---------------------------|---------------------------------------------|
| WFS PTR REPLEN PAPERUPPER | The only paper supply or the upper paper    |
|                           | supply was replenished.                     |
| WFS_PTR_REPLEN_PAPERLOWER | The lower paper supply was replenished.     |
| WFS_PTR_REPLEN_PAPERAUX   | The auxiliary paper supply was replenished. |
| WFS PTR REPLEN PAPERAUX2  | The second auxiliary paper supply was       |
|                           | replenished.                                |
| WFS_PTR_REPLEN_TONER      | The toner supply was replenished.           |
| WFS_PTR_REPLEN_INK        | The ink supply was replenished.             |
| WFS PTR REPLEN LAMP       | The imaging lamp was replaced.              |

# Output Param None.

**Error Codes** Only the generic error codes defined in [Ref. 1] can be generated by this command.

Events In addition to the generic events defined in [Ref. 1], the following events can be generated by this command:

| Value                       | Meaning                                      |
|-----------------------------|----------------------------------------------|
| WFS USRE PTR PAPERTHRESHOLD | This user event is used to specify that the  |
|                             | state of the paper supply threshold has been |
|                             | <u>cleared.</u>                              |
| WFS USRE PTR TONERTHRESHOLD | This user event is used to specify that the  |
|                             | state of the toner (or ink) supply threshold |
|                             | has been cleared.                            |
| WFS_USRE_PTR_INKTHRESHOLD   | This user event is used to specify that the  |
|                             | state of the stamping ink supply threshold   |
|                             | has been cleared.                            |
| WFS_USRE_PTR_LAMPTHRESHOLD  | This user event is used to specify that the  |
|                             | state of the imaging lamp threshold has been |
|                             | cleared.                                     |

# Comments

If any one of the specified supplies is not supported by a Service Provider,

WFS\_ERR\_UNSUPP\_DATA should be returned, and no replenishment actions will be taken by the Service Provider.

**Comments** 

None.

# 8.15 WFS CMD PTR POWER SAVE CONTROL

# **Description** This command activates or deactivates the power-saving mode. If the Service Provider receives another execute command while in power saving mode, the Service Provider automatically exits the power saving mode, and executes the requested command. If the Service Provider receives an information command while in power saving mode, the Service Provider will not exit the power saving mode. LPWFSPTRPOWERSAVECONTROL lpPowerSaveControl; **Input Param** typedef struct wfs ptr power save control USHORT usMaxPowerSaveRecoveryTime; WFSPTRPOWERSAVECONTROL, \*LPWFSPTRPOWERSAVECONTROL; $\underline{usMaxPowerSaveRecoveryTime}$ Specifies the maximum number of seconds in which the device must be able to return to its normal operating state when exiting power save mode. The device will be set to the highest possible power save mode within this constraint. If usMaxPowerSaveRecoveryTime is set to zero then the device will exit the power saving mode. Output Param None. **Error Codes** In addition to the generic error codes defined in [Ref. 1], the following error codes can be generated by this command: Meaning WFS ERR PTR POWERSAVETOOSHORT The power saving mode has not been activated because the device is not able to resume from the power saving mode within the specified usMaxPowerSaveRecoveryTime value. WFS ERR PTR POWERSAVEMEDIAPRESENT The power saving mode has not been activated because media is present inside the device. In addition to the generic events defined in [Ref. 1], the following events can be generated by this **Events** command:

Meaning

WFS SRVE PTR POWER SAVE CHANGE The power save recovery time has changed.

# 9. Events

# 9.1 WFS\_EXEE\_PTR\_NOMEDIA

**Description** This event specifies that the physical media must be inserted into the device in order for the

execute command to proceed.

**Event Param** LPSTR lpszUserPrompt;

lpszUserPrompt

Pointer to a null-terminated user prompt string from the form definition. NULL will be returned if either a form does not define a value for the user prompt or the event is being generated as the

result of a command that does not use forms.

**Comments** The application may use the *lpszUserPrompt* in any manner it sees fit, for example it might

display the string to the operator, along with a message that the media should be inserted.

# 9.2 WFS\_EXEE\_PTR\_MEDIAINSERTED

**Description** This event specifies that the physical media has been inserted into the device.

Event Param None.

**Comments** The application may use this event to, for example, remove a message box from the screen telling

the user to insert a form.

# 9.3 WFS\_EXEE\_PTR\_FIELDERROR

**Description** This event specifies that a fatal error has occurred while processing a field.

**Event Param** LPWFSPTRFIELDFAIL lpFieldFail;

lpszFormName

Points to the null-terminated form name.

lpszFieldName

Points to the null-terminated field name.

wFailure

Specifies the type of failure and can be one of the following values:

| Value                         | Meaning                                                                          |
|-------------------------------|----------------------------------------------------------------------------------|
| WFS_PTR_FIELDREQUIRED         | The specified field must be supplied by the application.                         |
| WFS_PTR_FIELDSTATICOVWR       | The specified field is static and thus cannot be overwritten by the application. |
| WFS_PTR_FIELDOVERFLOW         | The value supplied for the specified fields is too long.                         |
| WFS PTR FIELDNOTFOUND         | The specified field does not exist.                                              |
| WFS_PTR_FIELDNOTREAD          | The specified field is not an input field.                                       |
| WFS_PTR_FIELDNOTWRITE         | An attempt was made to write to an input field.                                  |
| WFS_PTR_FIELDHWERROR          | The specified field uses special hardware (e.g. OCR) and an error occurred.      |
| WFS_PTR_FIELDTYPENOTSUPPORTED | The form field type is not supported with device.                                |
| WFS_PTR_FIELDGRAPHIC          | The specified graphic image could not be printed.                                |
| WFS_PTR_CHARSETFORM           | Service Provider does not support character set specified in form.               |

# 9.4 WFS\_EXEE\_PTR\_FIELDWARNING

**Description** This event is used to specify that a non-fatal error has occurred while processing a field.

**Event Param** LPWFSPTRFIELDFAIL lpFieldFail;

As defined in the section describing WFS\_EXEE\_PTR\_FIELDERROR.

# 9.5 WFS\_USRE\_PTR\_RETRACTBINTHRESHOLD

Description

This event specifies that the status of the retract bin holding the retracted media has changed.

**Event Param** 

 $LPWFSPTRBINTHRESHOLD\ lpBinThreshold;$ 

us Bin Number

Number of the retract bin for which the status has changed.

wRetractBin

Specifies the current state of the retract bin as one of the following values:

| Value                  | Meaning                                     |
|------------------------|---------------------------------------------|
| WFS_PTR_RETRACTBINOK   | The retract bin of the printer is in a good |
|                        | state.                                      |
| WFS_PTR_RETRACTBINFULL | The retract bin of the printer is full.     |
| WFS_PTR_RETRACTBINHIGH | The retract bin of the printer is high.     |

# 9.6 WFS\_SRVE\_PTR\_MEDIATAKEN

**Description** This event is sent when the media is taken from the exit slot following the completion of a

successful eject operation or following a WFS EXEE PTR MEDIAREJECTED event.

Event Param None.

**Comments** Note that since this event can occur after the completion of a function that includes a media eject,

it is not an execute event.

# 9.7 WFS\_USRE\_PTR\_PAPERTHRESHOLD

Description

This user event is used to specify that the state of the paper reached a threshold. There is no threshold defined for the parking station as this can contain only one paper item.

**Event Param** 

 $LPWFSPTRPAPERTHRESHOLD\ lpPaperThreshold;$ 

wPaperSource

Specifies the paper sources as one of the following values:

| Value                                    | Meaning                                                              |                                              |
|------------------------------------------|----------------------------------------------------------------------|----------------------------------------------|
| WFS_PTR_PAPERUPPER                       | The only paper source or the upper paper                             | Deleted: An                                  |
| WEG DED DAREN OWED                       | source, if there is more than one paper supply.                      | <b>Deleted:</b> available, devices with only |
| WFS_PTR_PAPERLOWER WFS_PTR_PAPEREXTERNAL | The lower paper source.  The external paper source (such as envelope | Deleted: must indicate                       |
|                                          | tray or single sheet feed).                                          | WFS_PTR_PAPERUPPER as being available. ¶     |
| WFS_PTR_PAPERAUX                         | The auxiliary paper source.                                          |                                              |
| WFS_PTR_PAPERAUX2                        | The second auxiliary paper source.                                   |                                              |

wPaperThreshold

Specifies the current state of the paper source as one of the following values:

| Value             | Meaning                                    |
|-------------------|--------------------------------------------|
| WFS_PTR_PAPERFULL | The paper in the paper source is in a good |
|                   | state.                                     |
| WFS_PTR_PAPERLOW  | The paper in the paper source is low.      |
| WFS_PTR_PAPEROUT  | The paper in the paper source is out.      |

Comments

None.

# 9.8 WFS\_USRE\_PTR\_TONERTHRESHOLD

This user event is used to specify that the state of the toner (or ink) reached a threshold. Description

LPWORD lpwTonerThreshold; **Event Param** 

*lpwTonerThreshold*Specifies the current state of the toner (or ink) as one of the following values:

| Value             | Meaning                                        |
|-------------------|------------------------------------------------|
| WFS_PTR_TONERFULL | The toner (or ink) in the printer is in a good |
|                   | state.                                         |
| WFS_PTR_TONERLOW  | The toner (or ink) in the printer is low.      |
| WFS_PTR_TONEROUT  | The toner (or ink) in the printer is out.      |

#### WFS\_SRVE\_PTR\_MEDIAINSERTED 9.9

This event specifies that the physical media has been inserted into the device without any read or Description

print execute commands being executed. This event is only generated when media is entered in an unsolicited manner.

**Event Param** None. Comments None.

# 9.10 WFS\_USRE\_PTR\_LAMPTHRESHOLD

This user event is used to specify that the state of the imaging lamp reached a threshold. Description

LPWORD lpwLampThreshold; **Event Param** 

*lpwLampThreshold*Specifies the current state of the imaging lamp as one of the following values:

| Value              | Meaning                                  |
|--------------------|------------------------------------------|
| WFS_PTR_LAMPOK     | The imaging lamp is in a good state.     |
| WFS_PTR_LAMPFADING | The imaging lamp is fading and should be |
|                    | changed.                                 |
| WFS_PTR_LAMPINOP   | The imaging lamp is inoperative.         |

# 9.11 WFS\_USRE\_PTR\_INKTHRESHOLD

This user event is used to specify that the state of the stamping ink reached a threshold. Description

LPWORD lpwInkThreshold; **Event Param** 

*lpwInkThreshold*Specifies the current state of the stamping ink as one of the following values:

| Value           | Meaning                                      |
|-----------------|----------------------------------------------|
| WFS_PTR_INKFULL | The stamping ink in the printer is in a good |
|                 | state.                                       |
| WFS_PTR_INKLOW  | The stamping ink in the printer is low.      |
| WFS_PTR_INKOUT  | The stamping ink in the printer is out.      |

# 9.12 WFS\_SRVE\_PTR\_MEDIADETECTED

Description

This event is generated when a media is detected in the device during a reset operation.

**Event Param** 

LPWFSPTRMEDIADETECTED lpMediaDetected;

wPosition

Specifies the media position after the reset operation, as one of the following values:

| Value                  | Meaning                                               |
|------------------------|-------------------------------------------------------|
| WFS_PTR_MEDIARETRACTED | The media was retracted during the reset operation.   |
| WFS_PTR_MEDIAPRESENT   | The media is in the print position or on the stacker. |
| WFS_PTR_MEDIAENTERING  | The media is in the exit slot.                        |
| WFS_PTR_MEDIAJAMMED    | The media is jammed in the device.                    |
| WFS_PTR_MEDIAUNKNOWN   | The media is in an unknown position.                  |
| WFS_PTR_MEDIAEXPELLED  | The media was expelled during the reset               |
|                        | operation.                                            |

usRetractBinNumber

Number of the retract bin the media was retracted to. This number has to be between one and the number of bins supported by this device. It is only relevant if *wPosition* equals WFS\_PTR\_MEDIARETRACTED.

Comments

None.

### 9.13 WFS SRVE PTR RETRACTBINSTATUS

**Description** This event specifies that the status of the retract bin has changed.

**Event Param** LPWFSPTRBINSTATUS lpBinStatus;

typedef struct wfs ptr bin status
{
 USHORT usBinNumber;
 WORD wRetractBin;
} WFSPTRBINSTATUS, \*LPWFSPTRBINSTATUS;

usBinNumber

Number of the retract bin for which the status has changed.

wRetractBin

Specifies the current state of the retract bin as one of the following values:

| value                      | Meaning                            |
|----------------------------|------------------------------------|
| WFS PTR RETRACTBININSERTED | The retract bin has been inserted. |
| WFS PTR RETRACTBINREMOVED  | The retract bin has been removed.  |

Comments None.

### 9.14 WFS EXEE PTR MEDIAPRESENTED

Description This event is used to indicate when media has been presented to the customer for removal.

Event Param LPWFSPTRMEDIAPRESENTED lpMediaPresented;

typedef struct wfs ptr media presented

USHORT usWadIndex;
USHORT usTotalWads;

WFSPTRMEDIAPRESENTED, \*LPWFSPTRMEDIAPRESENTED;

usWadIndex

Specifies the index (starting from one) of the presented wad, where a Wad is a bunch of one or more pages presented as a bunch.

usTotalWads

Specifies the total number of wads in the print job, zero if the total number of wads is not known.

Comments None.

### 9.15 WFS SRVE PTR DEFINITIONLOADED

**Description** This event is used to indicate when a form or media definition has successfully been loaded via the WFS CMD PTR LOAD DEFINITION command.

**Event Param** LPWFSPTRDEFINITIONLOADED lpDefinitionLoaded;

typedef struct wfs\_ptr\_definition\_loaded

LPSTR lpszDefinitionName; DWORD dwDefinitionType;
} wFsptrdefinitionLoaded, \*LpwFsptrdefinitionLoaded; DWORD

<u>lpszDefinitionName</u>

Specifies the name of the form or media just loaded.

Specifies the type of definition loaded. This field can be one of the following values:

| Value               | Meaning                                           |
|---------------------|---------------------------------------------------|
| WFS PTR FORMLOADED  | The form identified by <i>lpszDefinitionName</i>  |
|                     | has been loaded.                                  |
| WFS PTR MEDIALOADED | The media identified by <i>lpszDefinitionName</i> |
|                     | has been loaded.                                  |

**Comments** None.

### 9.16 WFS EXEE PTR MEDIAREJECTED

| Description | This event is generated as a result of physical media that is rejected whenever an attempt is made |
|-------------|----------------------------------------------------------------------------------------------------|
| •           | to insert media into the physical device. Rejection of the media will cause the command currently  |
|             | executing to complete with a WFS ERR PTR MEDIAREJECTED error, at which point the                   |
|             | media should be removed                                                                            |

### **Event Param** LPWFSPTRMEDIAREJECTED lpMediaRejected;

| typedef | struct   | wfs ptr  | media | re   | ejected              |
|---------|----------|----------|-------|------|----------------------|
| {       |          |          |       |      |                      |
| WO      | RD       |          | wMe   | edia | aRejected;           |
| }       | WFSPTRME | DIAREJEC | TED,  | LP   | WFSPTRMEDIAREJECTED; |

### <u>wMediaRejected</u>

Specifies the reason for rejecting the media as one of the following values:

| Value                      | Meaning                                      |
|----------------------------|----------------------------------------------|
| WFS_PTR_REJECT_SHORT       | The rejected media was too short.            |
| WFS_PTR_REJECT_LONG        | The rejected media was too long.             |
| WFS PTR REJECT MULTIPLE    | The media was rejected due to insertion of   |
|                            | multiple documents.                          |
| WFS_PTR_REJECT_ALIGN       | The media could not be aligned and was       |
|                            | rejected.                                    |
| WFS_PTR_REJECT_MOVETOALIGN | The media could not be transported to the    |
|                            | align area and was rejected.                 |
| WFS PTR REJECT SHUTTER     | The media was rejected due to the shutter    |
|                            | failing to close.                            |
| WFS PTR REJECT ESCROW      | The media was rejected due to problems       |
|                            | transporting media to the escrow position.   |
| WFS PTR REJECT THICK       | The rejected media was too thick.            |
| WFS PTR REJECT OTHER       | The media was rejected due to a reason other |
|                            | than those listed above.                     |

Comments

The application may use this event to (for example) display a message box on the screen indicating why the media was rejected, and telling the user to remove and reinsert the media.

### 9.17 WFS SRVE PTR MEDIAPRESENTED

**Description** This event is used to indicate when media has been presented to the customer for removal as a result of a print operation through some non XFS interface. LPWFSPTRMEDIAPRESENTED lpMediaPresented; **Event Param** typedef struct \_wfs\_ptr\_media\_presented USHORT usWadIndex; USHORT usTotalWads; } WFSPTRMEDIAPRESENTED, \*LPWFSPTRMEDIAPRESENTED; <u>usWadIndex</u> Specifies the index (starting from one) of the presented wad, where a Wad is a bunch of one or more pages presented as a bunch. <u>usTotalWads</u> Specifies the total number of wads in the print job, zero if the total number of wads is not known.

Comments None

### 9.18 WFS SRVE PTR MEDIAAUTORETRACTED

## Description This event indicates when media has been automatically retracted by the device. Support for this event is indicated when the usAutoRetractPeriod field of the WFS\_INF\_PTR\_CAPABILITIES

output structure is non-zero. The event can be generated as the result of any command that

presents media to the customer.

### **Event Param** LPWFSPTRMEDIARETRACTED lpMediaRetracted

typedef struct wfs ptr media retracted

WORD wRetractResult;
USHORT usBinNumber;

} WFSPTRMEDIARETRACTED, \*LPWFSPTRMEDIARETRACTED;

#### wRetractResult

Specifies the result of the automatic retraction, as one of the following values:

 Value
 Meaning

 WFS\_PTR\_AUTO\_RETRACT\_OK
 The media was retracted successfully.

 WFS\_PTR\_AUTO\_RETRACT\_MEDIAJAMMED

 The media is jammed.

usBinNumber

Number of the retract bin the media was retracted to. This number has to be between one and the number of bins supported by this device. This value is zero if wRetractResult is

WFS\_PTR\_AUTO\_RETRACT\_MEDIAJAMMED.

Comments None.

### 9.19 WFS SRVE PTR DEVICEPOSITION

| Description | This service event reports that the device has cha | anged its position status.            |  |  |  |
|-------------|----------------------------------------------------|---------------------------------------|--|--|--|
| Event Param | LPWFSPTRDEVICEPOSITION lpDevicePosition;           |                                       |  |  |  |
|             | typedef struct wfs ptr device posit                | ion                                   |  |  |  |
|             | WORD wPosition;                                    |                                       |  |  |  |
|             | } WFSPTRDEVICEPOSITION, *LPWFSF                    | TRDEVICEPOSITION;                     |  |  |  |
|             | <u>wPosition</u>                                   |                                       |  |  |  |
|             | Position of the device as one of the following va  | <u>lues:</u>                          |  |  |  |
|             | Value                                              | Meaning                               |  |  |  |
|             | WFS_PTR_DEVICEINPOSITION                           | The device is in its normal operating |  |  |  |
|             |                                                    | position.                             |  |  |  |
|             | WFS_PTR_DEVICENOTINPOSITION                        | The device has been removed from its  |  |  |  |
|             |                                                    | normal operating position.            |  |  |  |
|             | WFS_PTR_DEVICEPOSUNKNOWN                           | The position of the device cannot be  |  |  |  |
|             |                                                    | <u>determined.</u>                    |  |  |  |
| Comments    | None.                                              |                                       |  |  |  |

### 9.20 WFS SRVE PTR POWER SAVE CHANGE

| Description | This service event specifies that the power save recovery time has changed.                    |  |  |  |  |
|-------------|------------------------------------------------------------------------------------------------|--|--|--|--|
| Event Param | LPWFSPTRPOWERSAVECHANGE lpPowerSaveChange;                                                     |  |  |  |  |
|             | typedef struct wfs ptr power save change                                                       |  |  |  |  |
|             | USHORT usPowerSaveRecoveryTime;                                                                |  |  |  |  |
|             | <pre>} WFSPTRPOWERSAVECHANGE, *LPWFSPTRPOWERSAVECHANGE;</pre>                                  |  |  |  |  |
|             | <u>usPowerSaveRecoveryTime</u>                                                                 |  |  |  |  |
|             | Specifies the actual number of seconds required by the device to resume its normal operational |  |  |  |  |
|             | state. This value is zero if the device exited the power saving mode.                          |  |  |  |  |
| Comments    | None.                                                                                          |  |  |  |  |

### 10. Form, Sub-Form, Field, Frame, Table and Media Definitions

This section outlines the format of the definitions of forms, the fields within them, optional tables and fields within the form, and the media on which they are printed.

#### 10.1 Definition Syntax

The syntactic rules for form, field and media definitions are as follows:

White space space, tabLine continuation backslash (\)

Line termination CR, LF, CR/LF; line termination ends a "keyword section"

(a keyword and its value[s])

• Keywords must be all upper case

Names (field/media/font names) any case; case is preserved;

Service Providers are case sensitive

Strings all strings must be enclosed in double quote characters (");

standard C escape sequences are allowed.

• Comments start with two forward slashes (//), end at line termination

#### Other notes:

• The values of a keyword are separated by commas.

- If a keyword is present, all its values must be specified; default values are used only if the keyword is absent.
- Values that are character strings are marked with asterisks in the definitions below, and must be quoted
  as specified above.
- The order of attributes within the forms is not mandatory and the attributes may be defined in any order.
- All forms can be represented using either ISO 646 (ANSI) or UNICODE character encoding. If the
  UNICODE representation is used then all Names and Strings are restricted to an internal representation
  of ISO 646 (ANSI) characters. Only the INITIALVALUE and FORMAT keyword values can have
  double byte values outside of the ISO 646 (ANSI) character set.
- If forms character encoding is UNICODE then, consistent with the UNICODE standard, the file prefix
  must be in Little Endian (0xFFFE) or Big Endian (0xFEFF) notation, such that UNICODE encoding is
  recognized.

#### 10.2 Form and Media Measurements

The UNIT keyword sections of the form and media definitions specify the base horizontal and vertical resolution as follows:

- The base value specifies the base unit of measurement.
- The x and y values specify the horizontal and vertical resolution as fractions of the base value (e.g. an x value of 10 and a base value of MM means that the base horizontal resolution is 0.1mm).

The base resolutions thus defined by the UNIT keyword section of the XFSFORM definition are used as the units of the form definition keyword sections:

- SIZE (width and height values)
- ALIGNMENT (xoffset and yoffset values)

and of the sub-form definition keyword sections:

- POSITION (x and y values)
- SIZE (width and height values)

and of the field definition keyword sections:

- POSITION (x and y values)
- SIZE (width and height values)
- INDEX (xoffset and yoffset values)

and of the frame definition keyword sections:

- POSITION (x and y values)
- SIZE (width and height values)
- REPEATONX (xoffset value)
- REPEATONY (yoffset value)

The base resolutions thus defined by the UNIT keyword section of the XFSMEDIA definition are used as the units of the media definition keyword sections:

- SIZE (width and height values)
- PRINTAREA (x, y, width and height values)
- RESTRICTED (x, y, width and height values)

NOTE: The origin for coordinate based systems is (0,0). The origin for row/column based systems can be (0,0) or (1,1) and must be configurable within the Service Provider.

### 10.3 Form Definition <sup>1</sup>

| XFSFORM    |             | formname*                             |                                                                                                    |
|------------|-------------|---------------------------------------|----------------------------------------------------------------------------------------------------|
| BEGIN      |             | Jornmanie                             |                                                                                                    |
| (required) | UNIT        | base,                                 | Base resolution unit for form definition:  MM INCH ROWCOLUMN                                                                                                    |
|            |             | x,<br>v                               | Horizontal base unit fraction Vertical base unit fraction                                                                                                    |
| (required) | SIZE        | width,                                | Width of form                                                                                                    |
| (required) | SIZE        | height                                | Height of form                                                                                                    |
|            | ALIGNMENT   | alignment,                            | Alignment of the form on the physical media:  TOPLEFT (default)  TOPRIGHT  BOTTOMLEFT  BOTTOMRIGHT  This option allows the positioning of a form onto a physical page relative to any combination of the edges of the physical media, to support the variations in how devices sense the edge of page for positioning purposes. |
|            |             | xoffset,                              | Horizontal offset relative to the horizontal alignment specified by alignment. Always specified as a positive value (i.e. if aligned to the right side of the media, means offset the form to the left). (default = 0)                                                                                                    |
|            |             | yoffset                               | Vertical offset relative to the vertical alignment specified by alignment. Always specified as a positive value (i.e. if aligned to the bottom of the media, means offset the form upward). (default = 0)                                                                                                    |
|            | ORIENTATION | type                                  | Orientation of form: PORTRAIT (default) LANDSCAPE                                                                                                    |
|            | SKEW        | skewfactor                            | Maximum skew factor in degrees (default = 0)                                                                                                    |
|            | VERSION     | major,<br>minor,<br>date*,<br>author* | Major version number Minor version number Creation/modification date Author of form                                                                                                    |
| (required) | LANGUAGE    | languageID                            | Language used in this form - a 16 bit value (LANGID) which is a combination of a primary (10 bits) and a secondary (6 bits) language ID (This is the standard language ID in the Win32 API; standard macros support construction and decomposition of this composite ID)                                                        |
|            | CPI         | <u>cpi</u>                            | Characters per inch. This value specifies the default CPI within the form. When the ROWCOLUMN unit is used, the form CPI and LPI are used to calculate the position and size of all fields within a form, irrespective of the CPI and LPI of the fields themselves.                                                             |
|            | LPI         | <u>lpi</u>                            | Lines per inch. This value specifies the default LPI within the form. When the ROWCOLUMN unit is used, the form CPI and LPI are used to calculate the position and size of all fields within a form, irrespective of the CPI and LPI of the fields themselves.                                                                  |
|            | POINTSIZE   | <u>pointsize</u>                      | This value specifies the default POINTSIZE within the form                                                                                                    |
|            | COPYRIGHT   | copyright*                            | Copyright entry                                                                                                    |
|            | TITLE       | title*                                | Title of form                                                                                                    |
|            | COMMENT     | comment*                              | Comment section                                                                                                    |
|            | USERPROMPT  | prompt*                               | Prompt string for user interaction                                                                                                    |

<sup>&</sup>lt;sup>1</sup> Attributes are not required in any mandatory order within a Form definition.

|     | EGIN END         | fieldname*   | One field definition (as defined in the next section) for each field in the form     |
|-----|------------------|--------------|--------------------------------------------------------------------------------------|
|     | ME BEGIN END     | framename*   | One frame definition (as defined in the next section) for each frame in the form     |
|     | FORM BEGIN END J | subformname* | One subform definition (as defined in the next section) for each subform in the form |
| END | 1                |              |                                                                                      |

### 10.4 SubForm Definition <sup>2</sup>

| XFSSUBFORM |            | subformname* |                                                                        |
|------------|------------|--------------|------------------------------------------------------------------------|
| BEGIN      |            |              |                                                                        |
| (required) | POSITION   | Х,           | Horizontal position (relative to left side of form)                    |
|            |            | Y or (Y, Z)  | Vertical position (relative to top of form).                           |
|            |            |              | Format (Y, Z) is used to indicate vertical positioning                 |
|            |            |              | relative to top of form when top of form is other than 1 <sup>st</sup> |
|            |            |              | page of form, where Z indicates page number (relative to 0)            |
|            |            |              | and Y indicates base resolution units relative to top of the           |
|            |            |              | form page number (as indicated by Z).                                  |
|            |            |              | Format Y is used to indicate vertical positioning relative to          |
|            |            |              | top of the 1 <sup>st</sup> form page.                                  |
| (required) | SIZE       | width,       | Width of subform. Width must not exceed width of form.                 |
|            |            | height       | Height of subform. Height must not exceed height of form.              |
|            | [ XFSFIELD | fieldname*   | One field definition (as defined in the next section) for each         |
|            |            |              | field in the subform                                                   |
|            | BEGIN      |              |                                                                        |
|            | • • •      |              |                                                                        |
|            | END ]      |              |                                                                        |
|            | [ XFSFRAME | framename*   | One frame definition (as defined in the next section) for              |
|            | nn an      |              | each frame in the subform                                              |
|            | BEGIN      |              |                                                                        |
|            | ENDI       |              |                                                                        |
| TINE       | END ]      |              |                                                                        |
| END        |            |              |                                                                        |

The XFSSUBFORM definition provides a means to isolate a selected area of a form where the user may want to have a select group of fields, frames, and/or running headers and footers. All field and frame definitions within a subform are relative to the POSITION of the subform. A form definition with an imbedded subform will have a series of statements illustrated as follows:

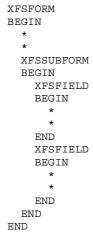

 $<sup>^{\</sup>rm 2}$  Attributes are not required in any mandatory order within a SubForm definition.

### 10.5 Field Definition <sup>3</sup>

| XFSFIELD   |          | fieldname*                    |                                                                                                    |
|------------|----------|-------------------------------|----------------------------------------------------------------------------------------------------|
| BEGIN      |          | jietunume                     |                                                                                                    |
| (required) | POSITION | X,<br>Y or (Y, Z)             | Horizontal position (relative to left side of form/subform). Vertical position (relative to top of form/subform). Format (Y, Z) is used to indicate vertical positioning relative to top of form/subform when top of form/subform is other than 1 <sup>st</sup> page of form/subform, where Z indicates page number (relative to 0) and Y indicates base resolution units relative to top of the form/subform page number (as indicated by Z). Format Y is used to indicate vertical positioning relative to |
|            | FOLLOWS  | fieldname*                    | top of the 1 <sup>st</sup> form/subform.  Print this field directly following the field with the name <fieldname>; positioning information is ignored. See the description of WFS_CMD_PTR_PRINT_FORM. If FOLLOWS is omitted then fields are printed in the order that they appear in the form definition.</fieldname>                                                                                                    |
|            | HEADER   | N<br>N-N                      | This field is either a form/subform header field.  N represents a form/subform page number (relative to 0) the header field is to print within.  N-N represents a form/subform page number range the header field is to print within.  Combinations of N and N-N may exist separated by commas.                                                                                                    |
|            |          | ALL                           | ALL indicates that header field is to be printed on all pages of form/subform.  The form/subform page number is intended to supplement the Z parameter of the POSITION keyword.  For example 0,2-4,6 indicates that the header field is to print on relative form/subform pages 0, 2, 3, 4, and 6.                                                                                                    |
|            | FOOTER   | N<br>N-N                      | This field is either a form/subform footer field.  N represents a form/subform page number (relative to 0) the footer field is to print within.  N-N represents a form/subform page number range the footer field is to print within.  Combinations of N and N-N may exist separated by                                                                                                    |
|            |          | All                           | commas.  ALL indicates that footer field is to be printed on all pages of form/subform.  The form/subform page number is intended to supplement the Z parameter of the POSITION keyword.  For example 0,2-4,6 indicates that the footer field is to print on relative form/subform pages 0, 2, 3, 4, and 6.                                                                                                    |
|            | SIDE     | side                          | Side of form where field is positioned: FRONT (default) BACK                                                                                                    |
| (required) | SIZE     | width,<br>height              | Field width<br>Field height                                                                                                    |
|            | INDEX    | repeatcount, xoffset, yoffset | Count how often this field is repeated in the form, INDEX fields are fixed length. (default is no INDEX field) Horizontal offset for next field Vertical offset for next field                                                                                                    |

\_

<sup>&</sup>lt;sup>3</sup> Attributes are not required in any mandatory order within a Field definition.

| eld: |
|------|
| ciu. |
|      |
|      |
|      |
|      |
|      |
| 2    |
|      |
|      |
|      |
|      |
|      |
|      |
|      |
|      |
| ld.  |
|      |
|      |
|      |
|      |
|      |
|      |
|      |
|      |
|      |
|      |
|      |
|      |
|      |
|      |
|      |
|      |
|      |

| CASE       | style      | Display attributes as a combination of the following, ORed together using the " " operator:  NORMAL (default) BOLD ITALIC UNDER (single underline) DOUBLEUNDER (double underline) DOUBLE (double width) TRIPLE (triple width) QUADRUPLE (quadruple width) STRIKETHROUGH ROTATE90 (rotate 90 degrees clockwise) ROTATE270 (rotate 270 degrees clockwise) UPSIDEDOWN (upside down) PROPORTIONAL (proportional spacing) DOUBLEHIGH TRIPLEHIGH QUADRUPLEHIGH CONDENSED SUPERSCRIPT SUBSCRIPT OVERSCORE LETTERQUALITY NEARLETTERQUALITY DOUBLESTRIKE OPAQUE (If omitted then default attribute is transparent) Some of these Styles may be mutually exclusive, or may combine to provide unexpected results. |
|------------|------------|----------------------------------------------------------------------------------------------------|
|            |            | NOCHANGE (default)<br>UPPER<br>LOWER                                                                                                    |
| HORIZONTAL | justify    | Horizontal alignment of field contents:  LEFT (default)  RIGHT  CENTER  JUSTIFY                                                                                                    |
| VERTICAL   | justify    | Vertical alignment of field contents:  BOTTOM (default)  CENTER  TOP                                                                                                    |
| COLOR      | color      | Color name:  BLACK (default)  WHITE  GRAY  RED  BLUE  GREEN  YELLOW                                                                                                    |
| RGBCOLOR   | R, G, B    | Color in RGB 8 bits per color format:  R - Red portion of the RGB value 0-255.  G - Green portion of the RGB value 0-255.  B - Blue portion of the RGB value 0-255.  RGBCOLOR overrides the COLOR attribute.                                                                                                    |
| LANGUAGE   | languageID | Language used in this field - a 16 bit value (LANGID) which is a combination of a primary (10 bits) and a secondary (6 bits) language ID (This is the standard language ID in the Win32 API; standard macros support construction and decomposition of this composite ID). If unspecified defaults to form definition LANGUAGE specification.                                                                                                    |

|       |              | Ι             |                                                               |
|-------|--------------|---------------|---------------------------------------------------------------|
|       | FONT         | fontname*     | Font name: This attribute is interpreted by the Service       |
|       |              |               | Provider. In some cases it may indicate printer resident      |
|       |              |               | fonts, and in others it may indicate the name of a            |
|       |              |               | downloadable font. For BARCODE fields it represents the       |
|       |              |               | barcode font name.                                            |
|       |              |               | In some cases this predefines the following parameters:       |
|       | POINTSIZE    | pointsize     | Point size. If unspecified, the point size defaults to the    |
|       |              | 1             | POINTSIZE defined for the form.                               |
|       | CPI          | cpi           | Characters per inch. If unspecified, the CPI defaults to the  |
|       |              |               | <u>CPI defined for the form.</u>                              |
|       | LPI          | lpi           | Lines per inch. If unspecified, the LPI defaults to the LPI   |
|       |              |               | defined for the form.                                         |
|       | FORMAT       | formatstring* | This is an application defined input field describing how the |
|       |              |               | application should format the data. This may be interpreted   |
|       |              |               | by the Service Provider.                                      |
|       | INITIALVALUE | value*        | Initial value. For GRAPHIC type fields, this value may        |
|       |              |               | contain the filename of the graphic image. The type of this   |
|       |              |               | graphic will be determined by the file extension (e.g. BMP    |
|       |              |               | for Windows Bitmap). Graphic file name may be full or         |
|       |              |               | partial path.                                                 |
|       |              |               | For example "C:\BSVC\BSVCLOGO.BMP" illustrates use            |
|       |              |               | of full path name.                                            |
|       |              |               | A file name specification of "LOGO.BMP" illustrates           |
|       |              |               | partial path name. In this instance file is obtained from     |
|       |              |               | current directory. Graphic contents can be changed            |
|       |              |               | dynamically at run-time and the new content will be printed   |
|       |              |               | on the next print action.                                     |
| END   |              |               | on the next print action.                                     |
| D1 1D | L            | I             |                                                               |

The following diagrams illustrate the positioning and sizing of text fields on a form, and, in particular, the vertical alignment of text within a field using **VERTICAL=TOP** and **VERTICAL=BOTTOM** values in the field definition.

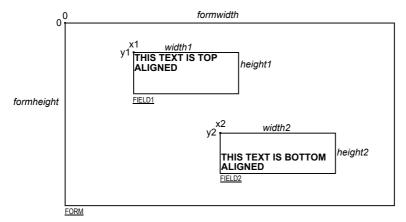

**VERTICAL=TOP** the upper boundary of the character drawing box (shown below)

is positioned vertically to the upper field boundary.

**VERTICAL=BOTTOM** the baseline of the character drawing box (shown below)

is positioned vertically to the lower field boundary.

Definition of the character drawing box:

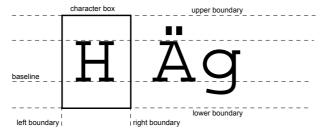

When more than one line of text is to be printed in a field, and the definition includes **VERTICAL=BOTTOM**, the vertical position of the first line is calculated using the specified (or implied) **LPI** value.

### 10.6 Frame Definition <sup>4</sup>

| XFSFRAME   |           | framename*              |                                                                                                    |
|------------|-----------|-------------------------|----------------------------------------------------------------------------------------------------|
| BEGIN      |           |                         |                                                                                                    |
| (required) | POSITION  | X,<br>Y or (Y, Z)       | Horizontal position of top left corner of the frame (relative to left side of form/subform).  Vertical position of top left corner of frame (relative to top of form/subform).                                                         |
|            |           |                         | Format (Y, Z) is used to indicate vertical positioning of the top left corner of the frame relative to top of form/subform when top of form/subform is other than 1st page of form/subform, where Z indicates page number (relative to |
|            |           |                         | 0) and Y indicates base resolution units relative to top of the form/subform page number (as indicated by Z).  Format Y is used to indicate vertical positioning of the left corner of frame relative to top of the 1st form/subform.  |
|            | FRAMES    | fieldname*              | Frames the field with the name <fieldname>, positioning and size information are ignored.  The frame surrounds the complete field, not just the printed data.</fieldname>                                                              |
|            |           |                         | If the field is repeated, the frame surrounds the first and last fields that are printed.                                                                                                    |
|            | HEADER    | N                       | This frame is either a form/subform header frame.  N represents a form/subform page number (relative to 0) the header frame is to print within.                                                                                        |
|            |           | N-N                     | N-N represents a form/subform page number range the header frame is to print within.  Combinations of N and N-N may exist separated by                                                                                                 |
|            |           | ALL                     | commas.  ALL indicates that header frame is to be printed on all pages of form/subform.                                                                                                    |
|            |           |                         | The form/subform page number is intended to supplement the Z parameter of the POSITION keyword. For example 0,2-4,6 indicates that the header frame is to                                                                              |
|            |           |                         | print on relative form/subform pages 0, 2, 3, 4, and 6.                                                                                                    |
|            | FOOTER    | N                       | This field is either a form/subform footer frame.  N represents a form/subform page number (relative to 0) the footer frame is to print within.                                                                                        |
|            |           | N-N                     | N-N represents a form/subform page number range the footer frame is to print within.  Combinations of N and N-N may exist separated by                                                                                                 |
|            |           | ALL                     | commas. ALL indicates that footer frame is to be printed on all pages of form/subform.                                                                                                    |
|            |           |                         | The form/subform page number is intended to supplement the Z parameter of the POSITION keyword. For example 0,2-4,6 indicates that the footer frame is to print on relative form/subform pages 0, 2, 3, 4, and 6.                      |
|            | SIDE      | side                    | Side of form where this frame is positioned: FRONT (default) BACK                                                                                                    |
| (required) | SIZE      | width,<br>height        | Frame width in base horizontal units for the form Frame height in base vertical units for the form                                                                                                    |
|            | REPEATONX | repeatcount,            | Count how often this frame is repeated horizontally in the form.  Horizontal offset for next frame in base horizontal units.                                                                                                    |
|            | REPEATONY | xoffset<br>repeatcount, | Count how often this frame is repeated vertically in the form.                                                                                                    |
|            |           | yoffset                 | Vertical offset for next frame in base vertical units.                                                                                                    |

4 Attributes are not required in any mandatory order within a Frame definition.

|     | TYPE         | framatuna | Type of frame:                                  |
|-----|--------------|-----------|-------------------------------------------------|
|     | TYPE         | frametype |                                                 |
|     |              |           | RECTANGLE (default) ROUNDED_CORNER              |
|     |              |           | ELLIPSE                                         |
|     | CLACC        | -1        |                                                 |
|     | CLASS        | class     | Frame class:                                    |
|     |              |           | STATIC (default)                                |
|     |              |           | OPTIONAL (TILL 6                                |
|     |              |           | (The frame is printed only if its               |
|     |              |           | name appears in the list of field               |
|     |              |           | names given as parameter to the                 |
|     |              |           | WFSExecute command. In this                     |
|     |              |           | case, the name of the frame                     |
|     |              |           | must be different from all the                  |
|     |              |           | names of the fields.)                           |
|     | OVERFLOW     | overflow  | Action on frame overflowing the form:           |
|     |              |           | TERMINATE (default)                             |
|     |              |           | TRUNCATE                                        |
|     |              |           | BESTFIT (the Service Provider fits the          |
|     |              |           | frame into the media as well                    |
|     |              |           | as it can)                                      |
|     | STYLE        | style     | Frame line attributes:                          |
|     |              |           | SINGLE_THIN (default)                           |
|     |              |           | DOUBLE_THIN                                     |
|     |              |           | SINGLE_THICK                                    |
|     |              |           | DOUBLE_THICK                                    |
|     |              |           | DOTTED                                          |
|     | COLOR        | color     | Color name for frame lines:                     |
|     |              |           | BLACK (default)                                 |
|     |              |           | WHITE                                           |
|     |              |           | GRAY                                            |
|     |              |           | RED                                             |
|     |              |           | BLUE                                            |
|     |              |           | GREEN                                           |
|     |              |           | YELLOW                                          |
|     | RGBCOLOR     | R, G, B   | Color in RGB 8 bits per color format:           |
|     |              |           | R - Red portion of the RGB value 0-255.         |
|     |              |           | G - Green portion of the RGB value 0-255.       |
|     |              |           | B - Blue portion of the RGB value 0-255.        |
|     |              |           | RGBCOLOR overrides the COLOR attribute.         |
|     | FILLCOLOR    | color     | Color name for interior of frame:               |
|     |              |           | BLACK                                           |
|     |              |           | WHITE (default)                                 |
|     |              |           | GRAY                                            |
|     |              |           | RED                                             |
|     |              |           | BLUE                                            |
|     |              |           | GREEN                                           |
|     |              |           | YELLOW                                          |
|     | RGBFILLCOLOR | R, G, B   | Color in RGB 8 bits per color format:           |
|     | KODFILLCOLOK | 11, 0, 1  | R - Red portion of the RGB value 0-255.         |
|     |              |           | G - Green portion of the RGB value 0-255.       |
| I . |              | 1         | B - Blue portion of the RGB value 0-255.        |
|     |              |           |                                                 |
|     |              |           | RGBFILLCOLOR overrides the FILLCOLOR attribute. |

| FILLST | YLE style       | Style for filling the interior of frame:                      |  |
|--------|-----------------|---------------------------------------------------------------|--|
|        |                 | NONE (default)                                                |  |
|        |                 | SOLID Solid color                                             |  |
|        |                 | BDIAGONAL Downward hatch (left to                             |  |
|        |                 | right) at 45 degrees                                          |  |
|        |                 | CROSS Horizontal and vertical                                 |  |
|        |                 | crosshatch                                                    |  |
|        |                 | DIAGCROSS Crosshatch at 45 degrees                            |  |
|        |                 | FDIAGONAL Upward hatch (left to                               |  |
|        |                 | right) at 45 degrees                                          |  |
|        |                 | HORIZONTAL Horizontal hatch                                   |  |
|        |                 | VERTICAL Vertical hatch                                       |  |
| SUBSTS | SIGN substitute | Character that is used as substitute sign when a character in |  |
|        | sign            | a read field cannot be read                                   |  |
| TITLE  | fieldname*      |                                                               |  |
|        |                 | frame. Positioning information of the field is ignored.       |  |
| HORIZO | ONTAL justify   | Horizontal alignment of the frame title:                      |  |
|        |                 | LEFT (default)                                                |  |
|        |                 | CENTER                                                        |  |
|        |                 | RIGHT                                                         |  |
| VERTIC | CAL justify     | Vertical alignment of the frame title:                        |  |
|        |                 | TOP (default)                                                 |  |
|        |                 | BOTTOM                                                        |  |
| END    |                 |                                                               |  |

The XFSFRAME definition provides a means for framing a XFSFIELD text field. The basic concept of a XFSFRAME definition and corresponding XFSFIELD definition is illustrated as follows:

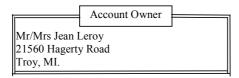

When the **XFSFRAME** frames a field, its positioning and size information are ignored. Instead, Service Providers should position the top left corner of the frame one horizontal base unit to the left and one vertical base unit to the top of the top left corner of the field. Similarly, Service Providers should size the frame so that it bottom right corner is one base unit below and to the right to the field. For instance, if the form units are **ROWCOLUMN**, and a **XFSFRAME** "A" is said to frame the **XFSFIELD** "B" which is positioned at row 1, column 1 with a size of 1 row and 20 columns, the frame will be drawn from row 0, column 0 to row 3, column 22.

The horizontal and vertical positioning of a frame title overrides the position of the named **XFSFIELD**. For instance, if a **XFSFRAME** "A" is said to have the **XFSFIELD** "B" as its title, with the default horizontal and vertical title justification, it is just as if **XFSFIELD** "B" had been positioned at the top left corner of the frame. Note that the **SIZE** information for the title field still is meaningful; it gives the starting and/or ending positions of the frame lines.

The SIDE attributes of the XFSFRAME and the XFSFIELDs it refers to must agree.

The width of the lines and the interval between the lines of doubled frames are vendor specific. Whether the lines are drawn using graphics printing or using pseudo-graphic is vendor specific. However, Service Providers are responsible for rendering intersecting frames.

Depending on the printer technology, framing of fields can substantially slow down the print process.

Support of framing by a Service Provider or the device it controls is not mandatory to be XFS compliant.

### Sample 1: Simple framing

XFSFORM "Multiple Balances"

BEGIN
UNIT INCH, 16, 16
SIZE 91, 64
VERSION 1, 0, "13/09/96", "XFS"
LANGUAGE 0x0409
XFSFIELD "Account Title"
BEGIN

POSITION 15, 4 SIZE 30, 4

CLASS STATIC

HORIZONTAL CENTER

INITIALVALUE "Account" END XFSFIELD "Balance Title"

BEGIN
POSITION 45, 4
SIZE 30, 4
CLASS STATIC
HORIZONTAL CENTER
INITIALVALUE "Balance"

When printed with the following field list:

Account[0]=0123456789123001 Account[1]=0123456789123002 Account[2]=0123456789123003

Balance[0]=\$17465.12 Balance[1] =\$2458.23 Balance[2]=\$6542.78

Will print:

| Account              | Balance    |
|----------------------|------------|
| 012345678912300      | \$17465.12 |
| 1<br>012345678912300 | \$2458.23  |
| 2<br>012345678912300 | \$6542.78  |
| 3                    |            |

When printed with the following field list:
Account[0]=0123456789123001
Balance[0]=\$17465.12
Will print:

| Balance    |
|------------|
| \$17465.12 |
|            |

|                                        | 1                                |
|----------------------------------------|----------------------------------|
| XFSFIELD "Account"                     |                                  |
| BEGIN                                  |                                  |
| POSITION 15, 8                         |                                  |
| SIZE 30, 4                             |                                  |
| INDEX 10, 0, 3                         |                                  |
| END //"Account"                        |                                  |
| XFSFIELD "Balance"                     |                                  |
| BEGIN                                  |                                  |
| POSITION 45, 8                         |                                  |
| SIZE 30, 4                             |                                  |
| INDEX 10, 0, 3                         |                                  |
| HORIZONTAL RIGHT<br>END //"Balance"    |                                  |
| XFSFRAME "Account Title"               |                                  |
| BEGIN                                  |                                  |
| POSITION 15, 4                         |                                  |
| FRAMES "Account Title"                 |                                  |
| SIZE 30, 4                             |                                  |
| STYLE DOUBLE THIN                      |                                  |
| END                                    |                                  |
| XFSFRAME "Balance Title"               |                                  |
| BEGIN                                  |                                  |
| POSITION 45, 4                         |                                  |
| FRAMES "Balance Title"                 |                                  |
| SIZE 30, 4                             |                                  |
| STYLE DOUBLE_THIN                      |                                  |
| END<br>WEGER A ME !! A                 |                                  |
| XFSFRAME "Account"                     |                                  |
| BEGIN POSITION 15 9                    |                                  |
| POSITION 15, 8                         |                                  |
| FRAMES "Account"<br>SIZE 30, 34        |                                  |
| STYLE DOUBLE THIN                      |                                  |
| END                                    |                                  |
| XFSFRAME "Balance"                     |                                  |
| BEGIN                                  |                                  |
| POSITION 45, 8                         |                                  |
| FRAMES "Balance"                       |                                  |
| SIZE 30, 34                            |                                  |
| STYLE DOUBLE_THIN                      |                                  |
| END                                    |                                  |
| END                                    |                                  |
|                                        |                                  |
| Sample 2: Framing with title           |                                  |
|                                        | William maintaid and discount of |
| XFSFORM "Bank Details"                 | When printed with the following  |
| DECIN                                  | field list:                      |
| BEGIN<br>UNIT INCH, 16, 16             | Owner = Mr/Mrs Jean Leroy        |
| UNIT INCH, 16, 16<br>SIZE 121, 64      | 21560 Hagerty Road<br>Troy, MI.  |
| VERSION 1, 0, "13/09/96", "XFS Editor" | 110y, WII.                       |
| LANGUAGE 0x0409                        | will print:                      |
| XFSFIELD "Owner Frame Title"           | will print.                      |
| BEGIN                                  |                                  |
| POSITION 24, 9                         | Account Owner —                  |
| SIZE 27, 3                             | Mr/Mrs Jean                      |
|                                        | 1 1-                             |

Mr/Mrs Jean Leroy 21560 Hagerty Road

Troy, MI.

END

CLASS STATIC

HORIZONTAL CENTER

```
Page 96
CWA 15748-62:2008
   VERTICAL CENTER
   INITIALVALUE "Account Owner"
  END
  XFSFIELD "Owner"
   BEGIN
     POSITION 20, 11
     SIZE 35, 9
     CLASS REQUIRED
     VERTICAL TOP
  END //"Owner"
  XFSFRAME "Owner Frame"
   BEGIN
     POSITION 19, 10
     FRAMES "Owner"
     SIZE 37, 11
     TITLE "Owner Frame Title"
     HORIZONTAL CENTER
  END
 END
```

### Sample 3: Framing with filled interior

```
XFSFORM "Bank Details"
BEGIN
 UNIT INCH, 16, 16
 SIZE 121, 64
 VERSION 1, 0, "13/09/96", "XFS Editor"
 LANGUAGE 0x0409
 XFSFIELD "Owner"
 BEGIN
  POSITION 20, 11
  SIZE 35, 9
  CLASS REQUIRED
   VERTICAL TOP
 END
 XFSFRAME "Owner Frame"
 BEGIN
   POSITION 19, 10
   FRAMES "Owner"
   SIZE 37, 11
   FILLCOLOR GRAY
   FILLSTYLE CROSS
 END
```

When printed with the following field list:

Owner = Mr/Mrs Jean Leroy
21560 Hagerty Road
Troy, MI.

will print:

Mr/Mrs Jean Leroy 21560 Hagerty Road Troy, MI.

### **Sample 4: Repeated Framing**

XFSFORM "Smart Account Number"

BEGIN
UNIT INCH, 16, 16
SIZE 121, 64
VERSION 1, 0, "13/09/96", "XFS Editor"
LANGUAGE 0x0409
XFSFIELD "Account Number"
BEGIN
POSITION 20, 8
SIZE 4, 4
INDEX 12, 4, 0

When printed with the following field list:
Account Number[0]=0
Account Number[1]=1
Account Number[2]=2
Account Number[3]=3
Account Number[4]=4
Account Number[5]=5
Account Number[6]=6
Account Number[7]=7
Account Number[8]=8
Account Number[9]=9

HORIZONTAL CENTER
VERTICAL CENTER
END
XFSFRAME "A/N Frame"
BEGIN
POSITION 20, 8
SIZE 4, 4
REPEATONX 12, 4
END
END

Account Number[10]=0 Account Number[11]=1

will print

0 1 2 3 4 5 6 7 8 9 0 1

### 10.7 Media Definition <sup>5</sup>

The media definition determines those characteristics that result from the combination of a particular media type together with a particular vendor's printer. The aim is to make it easy to move forms between different vendors' printers which might have different constraints on how they handle a specific media type. It is the Service Provider's responsibility to ensure that the form definition does not specify the printing of any fields that conflict with the media definition. An example of such a conflict might be that the form definition asks for a field to be printed in an area that the media definition defines as an unprintable area.

The media definition is also intended to provide the capability of defining media types that are specific to the financial industry. An example is a passbook as shown below.

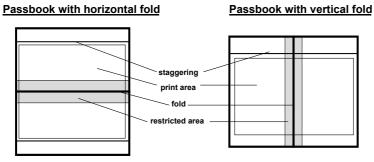

| XFSMEDIA   |            | medianame*                   |                                                                                                    |
|------------|------------|------------------------------|----------------------------------------------------------------------------------------------------|
| BEGIN      |            |                              |                                                                                                    |
|            | ТҮРЕ       | type                         | Predefined media types are: GENERIC (default) MULTIPART PASSBOOK                                                        |
|            | SOURCE     | source                       | Paper source:  ANY (default)  UPPER  LOWER  EXTERNAL (envelope tray or single sheet feed tray)  AUX  AUX2  PARK         |
| (required) | UNIT       | base,                        | Base resolution unit for media definition:  MM INCH ROWCOLUMN Horizontal base unit fraction Vertical base unit fraction |
| (required) | SIZE       | width,<br>height             | Width of physical media Height of physical media (0 = unlimited, i.e. roll paper)                                       |
|            | PRINTAREA  | x,<br>y,<br>width,<br>height | Printable area relative to top left corner of physical media (default = physical size of media)                         |
|            | RESTRICTED | x,<br>y,<br>width,<br>height | Restricted area relative to top left corner of physical media (default = no restricted area)                            |
|            | FOLD       | fold                         | Type of passbook:  HORIZONTAL (default)  VERTICAL                                                                       |

<sup>&</sup>lt;sup>5</sup> Attributes are not required in any mandatory order within a Media definition.

Page 99 CWA 15748-62:2008

|     | STAGGERING | staggering | Staggering of passbook from top (default = 0) |
|-----|------------|------------|-----------------------------------------------|
|     | PAGE       | count      | Number of pages in passbook (default = 0)     |
|     | LINES      | count      | Number of printable lines (default = 0)       |
| END |            |            |                                               |

### 10.8 XFS Form/Media Definition Files in Multi-Vendor Environments

Although for most Service Providers directory location and extension of XFS form/media definition files are configurable through the registry, the capabilities of Service Providers and or actual hardware may vary. Therefore the following considerations should be taken into account when applications use XFS form definition files with the purpose of running in a multi-vendor environment:

- Physical print area dimensions of printers are not identical.
- Graphic printout may not be supported, which may limit the use of the FONT, CPI and LPI keywords.
- Some printers may have a resolution of dots/mm rather than dots/inch, which may result in printouts with a specific CPI/LPI font resolution to be slightly off size.
- Some form/media definition keywords may not be supported due to limitations of the hardware or software.

Deleted: <#>Just-in-time form loading may not be supported by all Service Providers, which makes it impossible to create dynamic form files just before printing (which in return means that only the print data of the forms can be changed, not the -layout data such as the font and font size) ¶

# 11. Command and Event Flows during Single and Multi Page / Wad Printing

It is possible to print a number of pages or bunches of pages (wads) through the XFS Service Provider. The following sections describe how this is achieved.

### 11.1 Single Page / Single Wad Printing with immediate Media Control

This table illustrates the command and event flows in a successful print command (i.e. WFS CMD\_PTR\_PRINT\_RAW\_FILE, WFS CMD\_PTR\_PRINT\_FORM and WFS CMD\_PTR\_RAW\_DATA) where the following conditions apply:

- A single page or single wad of pages is presented.
- The bMediaPresented Capability flag is TRUE (indicates that the WFS EXEE PTR MEDIAPRESENTED event can be generated).
- The dwMediaControl flag in the command data is set to WFS\_PTR\_CTRLEJECT.

The WFS CMD PTR PRINT RAW FILE command is used as an example.

| <u>Step</u> | End-User                        | Application                                                                               | XFS Service Provider                              | PTR<br>Hardware        |
|-------------|---------------------------------|-------------------------------------------------------------------------------------------|---------------------------------------------------|------------------------|
| 1.          | User wants a statement printed. |                                                                                           |                                                   |                        |
| <u>2.</u>   |                                 | Win32 used to print statement to a native printer file.                                   |                                                   |                        |
| <u>3.</u>   |                                 | WFS_CMD_PTR_PRINT RAW_FILE command issued (with dwMediaControl set to WFS_PTR_CTRLEJECT). |                                                   |                        |
| <u>4.</u>   |                                 |                                                                                           | One wad or page is required.                      |                        |
| <u>5.</u>   |                                 |                                                                                           |                                                   | Wad or page presented. |
| <u>6.</u>   |                                 |                                                                                           | WFS_EXEE_PTR_MEDIA-<br>PRESENTED event generated. |                        |
| <u>7.</u>   |                                 | WFS_CMD_PTR_PRINT<br>RAW_FILE completes<br>successfully.                                  |                                                   |                        |
| <u>8.</u>   | User takes<br>wad/page.         |                                                                                           |                                                   |                        |
| <u>9.</u>   |                                 |                                                                                           | WFS_SRVE_PTR_MEDIATAKEN event generated.          |                        |

### 11.2 Single Page / Single Wad Printing with separate Media Control

This table illustrates the command and event flows in a successful print command (i.e. WFS CMD PTR PRINT RAW FILE, WFS CMD PTR PRINT FORM and WFS CMD PTR RAW DATA) where the following conditions apply:

- A single page or single wad of pages is presented.
- The bMediaPresented Capability flag is TRUE (indicates that the WFS EXEE PTR MEDIAPRESENTED event can be generated).
- The dwMediaControl flag in the command data is set to zero.
- The media is presented to the user through a WFS\_CMD\_PTR\_CONTROL\_MEDIA command, with the <a href="mailto:lpdwMediaControl">lpdwMediaControl</a> flag set to WFS\_PTR\_CTRLEJECT.

The WFS CMD PTR PRINT RAW DATA command is used as an example.

| <u>Step</u> | End-User                        | <b>Application</b>                                                                   | XFS Service Provider                              | PTR<br>Hardware        |
|-------------|---------------------------------|--------------------------------------------------------------------------------------|---------------------------------------------------|------------------------|
| 1.          | User wants a statement printed. |                                                                                      |                                                   |                        |
| <u>2.</u>   |                                 | Win32 used to print statement to a native printer file.                              |                                                   |                        |
| <u>3.</u>   |                                 | WFS_CMD_PTR_PRINT<br>RAW_FILE command issued<br>(with dwMediaCotrol set to<br>zero). |                                                   |                        |
| <u>4.</u>   |                                 | WFS_CMD_PTR_PRINT<br>RAW_FILE completes<br>successfully.                             |                                                   |                        |
| <u>5.</u>   |                                 | WFS_CMD_PTR CONTROL_MEDIA ( with lpdwMediaControl set to WFS_PTR_CTRLEJECT).         |                                                   |                        |
| <u>6.</u>   |                                 |                                                                                      | One wad or page is required.                      |                        |
| <u>7.</u>   |                                 |                                                                                      |                                                   | Wad or page presented. |
| <u>8.</u>   |                                 |                                                                                      | WFS_EXEE_PTR_MEDIA-<br>PRESENTED event generated. |                        |
| <u>9.</u>   |                                 | WFS_CMD_PTR<br>CONTROL_MEDIA<br>completes successfully.                              |                                                   |                        |
| <u>10.</u>  | User takes<br>wad/page.         |                                                                                      |                                                   |                        |
| <u>11.</u>  |                                 |                                                                                      | WFS_SRVE_PTR_MEDIATAKEN event generated.          |                        |

### 11.3 Multi Page / Multi Wad Printing with immediate Media Control

This table illustrates a successful WFS\_CMD\_PTR\_PRINT\_RAW\_FILE command where multiple page / wads are presented (and the *bMediaPresented* Capability flag indicates that the WFS\_EXEE\_PTR\_MEDIAPRESENTED event can be generated). In addition, the previous page/wad must be removed before subsequent pages/wads can be printed.

This table illustrates the command and event flows in a successful print command (i.e. WFS CMD PTR PRINT RAW FILE, WFS CMD PTR PRINT FORM and WFS CMD PTR RAW DATA) where the following conditions apply:

- Multiple pages or multiple wads of pages are presented.
- The bMediaPresented Capability flag is TRUE (indicates that the WFS EXEE PTR MEDIAPRESENTED event can be generated).
- The dwMediaControl flag in the command data is set to WFS\_PTR\_CTRLEJECT.
- The previous page/wad must be removed before subsequent pages/wads can be presented.

The WFS CMD PTR PRINT RAW FILE command is used as an example.

| <u>Step</u> | End-User                        | Application                                                                                        | XFS Service Provider                              | <u>PTR</u><br>Hardware                 |
|-------------|---------------------------------|----------------------------------------------------------------------------------------------------|---------------------------------------------------|----------------------------------------|
| 1.          | User wants a statement printed. |                                                                                                    |                                                   |                                        |
| <u>2.</u>   |                                 | Win32 used to print statement to a native printer file.                                            |                                                   |                                        |
| <u>3.</u>   |                                 | WFS_CMD_PTR_PRINT<br>RAW_FILE command issued<br>(with dwMediaControl set to<br>WFS_PTR_CTRLEJECT). |                                                   |                                        |
| <u>4.</u>   |                                 |                                                                                                    | Three wads or pages are required.                 |                                        |
| <u>5.</u>   |                                 |                                                                                                    |                                                   | First wad<br>or page<br>presented.     |
| <u>6.</u>   |                                 |                                                                                                    | WFS_EXEE_PTR_MEDIA-<br>PRESENTED event generated. |                                        |
| <u>7.</u>   | User takes<br>wad/page.         |                                                                                                    |                                                   |                                        |
| <u>8.</u>   |                                 |                                                                                                    | WFS_SRVE_PTR_MEDIATAKEN event generated.          |                                        |
| 9.          |                                 |                                                                                                    |                                                   | Second<br>wad or<br>page<br>presented. |
| <u>10.</u>  |                                 |                                                                                                    | WFS_EXEE_PTR_MEDIA-<br>PRESENTED event generated. |                                        |
| <u>11.</u>  | User takes wad/page.            |                                                                                                    |                                                   |                                        |
| <u>12.</u>  |                                 |                                                                                                    | WFS_SRVE_PTR_MEDIATAKEN event generated.          |                                        |

| <u>Step</u> | End-User                | <u>Application</u>                                   | XFS Service Provider                          | PTR<br>Hardware                    |
|-------------|-------------------------|------------------------------------------------------|-----------------------------------------------|------------------------------------|
| <u>13.</u>  |                         |                                                      |                                               | Final wad<br>or page<br>presented. |
| <u>14.</u>  |                         |                                                      | WFS_EXEE_PTR_MEDIA-PRESENTED event generated. |                                    |
| <u>15.</u>  |                         | WFS CMD PTR PRINT - RAW FILE completes successfully. |                                               |                                    |
| <u>16.</u>  | User takes<br>wad/page. |                                                      |                                               |                                    |
| <u>17.</u>  |                         |                                                      | WFS_SRVE_PTR_MEDIATAKEN event generated.      |                                    |

### 11.4 Multi Page / Multi Wad Printing with separate Media Control

This table illustrates the command and event flows in a successful print command (i.e. WFS CMD PTR PRINT RAW FILE, WFS CMD PTR PRINT FORM and WFS CMD PTR RAW DATA) where the following conditions apply:

- Multiple pages or multiple wads of pages are presented.
- The bMediaPresented Capability flag is TRUE (indicates that the WFS\_EXEE\_PTR\_MEDIAPRESENTED event can be generated).
- The dwMediaControl flag in the command data is set to zero.
- The media is presented to the user through a WFS\_CMD\_PTR\_CONTROL\_MEDIA command, with the lpdwMediaControl flag set to WFS\_PTR\_CTRLEJECT.
- The previous page/wad must be removed before subsequent pages/wads can be presented.

The WFS\_CMD\_PTR\_PRINT\_FORM command is used as a specific example.

| <u>Step</u> | End-User                        | <u>Application</u>                                                            | XFS Service Provider                              | <u>PTR</u><br>Hardware                 |
|-------------|---------------------------------|-------------------------------------------------------------------------------|---------------------------------------------------|----------------------------------------|
| <u>1.</u>   | User wants a statement printed. |                                                                               |                                                   |                                        |
| <u>2.</u>   |                                 | WFS_CMD_PTR_PRINT<br>FORM command issued (with<br>dwMediaCotrol set to zero). |                                                   |                                        |
| <u>3.</u>   |                                 | WFS_CMD_PTR_PRINT<br>FORM completes<br>successfully.                          |                                                   |                                        |
| <u>4.</u>   |                                 | WFS_CMD_PTR CONTROL_MEDIA (with lpdwMediaControl set to WFS_PTR_CTRLEJECT).   |                                                   |                                        |
| <u>5.</u>   |                                 |                                                                               | Three wads or pages are required.                 |                                        |
| <u>6.</u>   |                                 |                                                                               |                                                   | First wad<br>or page<br>presented.     |
| <u>7.</u>   |                                 |                                                                               | WFS_EXEE_PTR_MEDIA-<br>PRESENTED event generated. |                                        |
| <u>8.</u>   | User takes<br>wad/page.         |                                                                               |                                                   |                                        |
| <u>9.</u>   |                                 |                                                                               | WFS_SRVE_PTR_MEDIATAKEN event generated.          |                                        |
| <u>10.</u>  |                                 |                                                                               |                                                   | Second<br>wad or<br>page<br>presented. |
| <u>11.</u>  |                                 |                                                                               | WFS_EXEE_PTR_MEDIA-<br>PRESENTED event generated. |                                        |
| <u>12.</u>  | User takes<br>wad/page.         |                                                                               |                                                   |                                        |
| <u>13.</u>  |                                 |                                                                               | WFS_SRVE_PTR_MEDIATAKEN event generated.          |                                        |

| <u>Step</u> | End-User                | <u>Application</u>                                | XFS Service Provider                          | PTR<br>Hardware                    |
|-------------|-------------------------|---------------------------------------------------|-----------------------------------------------|------------------------------------|
| <u>14.</u>  |                         |                                                   |                                               | Final wad<br>or page<br>presented. |
| <u>15.</u>  |                         |                                                   | WFS_EXEE_PTR_MEDIA-PRESENTED event generated. |                                    |
| <u>16.</u>  |                         | WFS_CMD_PTR CONTROL_MEDIA completes successfully. |                                               |                                    |
| <u>17.</u>  | User takes<br>wad/page. |                                                   |                                               |                                    |
| <u>18.</u>  |                         |                                                   | WFS_SRVE_PTR_MEDIATAKEN event generated.      |                                    |

### 11.5 Printing with immediate Media Control and bMediaPresented == FALSE

This table illustrates the command and event flows in a successful print command (i.e. WFS CMD PTR PRINT RAW FILE, WFS CMD PTR PRINT FORM and WFS CMD PTR RAW DATA) where the following conditions apply:

- One or more pages or wads of pages is presented (it is the same flow for one or a number of pages).
- The bMediaPresented Capability flag is FALSE (indicates that the WFS\_EXEE\_PTR\_MEDIAPRESENTED event cannot be generated).
- The dwMediaControl flag in the command data is set to WFS\_PTR\_CTRLEJECT.

The WFS\_CMD\_PTR\_PRINT\_RAW\_FILE command is used as an example.

| <u>Step</u> | End-User                        | Application                                                                                          | XFS Service Provider                     | <u>PTR</u><br>Hardware                      |
|-------------|---------------------------------|----------------------------------------------------------------------------------------------------|------------------------------------------|---------------------------------------------|
| 1.          | User wants a statement printed. |                                                                                                    |                                          |                                             |
| <u>2.</u>   |                                 | Win32 used to print statement to a native printer file.                                              |                                          |                                             |
| <u>3.</u>   |                                 | WFS CMD PTR PRINT -<br>RAW FILE command issued<br>(with dwMediaControl set to<br>WFS PTR CTRLEJECT). |                                          |                                             |
| <u>4.</u>   |                                 |                                                                                                    | One or more wads/pages are required.     |                                             |
| <u>5.</u>   |                                 |                                                                                                    |                                          | One or<br>more wad<br>or page<br>presented. |
| 7.          |                                 | WFS_CMD_PTR_PRINT<br>RAW_FILE completes<br>successfully.                                             |                                          |                                             |
| <u>8.</u>   | User takes<br>wads/pages.       |                                                                                                    |                                          |                                             |
| <u>9.</u>   |                                 |                                                                                                    | WFS_SRVE_PTR_MEDIATAKEN event generated. |                                             |

### 12. C-Header File

```
XFS - Banking Printer (PTR) definitions
                (receipt, journal, passbook and document printer)
              Version 3.10 (29/11/2007)
#ifndef __INC_XFSPTR_
#define __INC_XFSPTR__H
\begin{array}{l} \texttt{\#ifdef} \quad \underline{\quad} \texttt{cplusplus} \\ \texttt{extern} \quad \overline{\quad} \texttt{C} \\ \end{array}
#endif
#include <xfsapi.h>
/* be aware of alignment */
#pragma pack(push,1)
/* value of WFSPTRCAPS.wClass */
           WFS SERVICE CLASS PTR
#define
                                               (1)
           WFS_SERVICE_CLASS_VERSION_PTR
                                               (0x0A03) /* Version 3.10 */
#define
                                                                                              Deleted: (0x0003
#define
           WFS_SERVICE_CLASS_NAME_PTR
                                               "PTR"
#define
           PTR SERVICE OFFSET
                                               (WFS SERVICE CLASS PTR * 100)
/* PTR Info Commands */
#define
           WFS INF PTR STATUS
                                               (PTR SERVICE OFFSET + 1)
           WFS INF PTR CAPABILITIES
#define
                                               (PTR SERVICE OFFSET + 2)
#define
           WFS_INF_PTR_FORM_LIST
                                               (PTR SERVICE OFFSET + 3)
           WFS INF PTR MEDIA LIST
#define
                                               (PTR SERVICE OFFSET + 4)
           WFS_INF_PTR_QUERY_FORM
WFS_INF_PTR_QUERY_MEDIA
                                               (PTR_SERVICE_OFFSET + 5)
#define
#define
                                               (PTR SERVICE OFFSET + 6)
           WFS_INF_PTR_QUERY_FIELD
                                               (PTR_SERVICE_OFFSET + 7)
#define
          WFS_INF_PTR_CODELINE_MAPPING
#define
                                               (PTR SERVICE OFFSET + 8)
/* PTR Execute Commands */
#define
           WFS_CMD_PTR_CONTROL_MEDIA
                                               (PTR_SERVICE_OFFSET + 1)
#define
           WFS CMD PTR PRINT FORM
                                               (PTR SERVICE OFFSET + 2)
           WFS CMD PTR READ FORM
#define
                                               (PTR SERVICE OFFSET + 3)
#define
           WFS CMD PTR RAW DATA
                                               (PTR SERVICE OFFSET + 4)
           WFS CMD PTR MEDIA EXTENTS
                                               (PTR SERVICE OFFSET + 5)
#define
#define
           WFS_CMD_PTR_RESET_COUNT
                                               (PTR_SERVICE_OFFSET + 6)
#define
           WFS_CMD_PTR_READ_IMAGE
                                               (PTR_SERVICE_OFFSET + 7)
#define
           WFS_CMD_PTR_RESET
                                                (PTR_SERVICE_OFFSET + 8)
           WFS_CMD_PTR_RETRACT_MEDIA
                                                (PTR_SERVICE_OFFSET + 9)
#define
#define
           WFS_CMD_PTR_DISPENSE_PAPER
                                                (PTR_SERVICE_OFFSET + 10)
#define
           WFS CMD PTR SET GUIDANCE LIGHT
                                                (PTR SERVICE OFFSET + 11)
           WFS CMD PTR PRINT RAW FILE
                                                (PTR SERVICE OFFSET + 12)
#define
#define
           WFS CMD PTR LOAD DEFINITION
                                                (PTR SERVICE OFFSET + 13)
                                                (PTR SERVICE_OFFSET + 14)
#define
           WFS CMD PTR SUPPLY REPLENISH
           WFS CMD PTR POWER SAVE CONTROL
#define
                                                (PTR_SERVICE_OFFSET + 15)
/* PTR Messages */
           WFS_EXEE_PTR_NOMEDIA
                                               (PTR_SERVICE_OFFSET + 1)
#define
#define
           WFS_EXEE_PTR_MEDIAINSERTED
                                               (PTR_SERVICE_OFFSET + 2)
#define
           WFS_EXEE_PTR_FIELDERROR
                                               (PTR_SERVICE_OFFSET + 3)
```

```
#define
           WFS EXEE PTR FIELDWARNING
                                                (PTR SERVICE OFFSET + 4)
           WFS USRE PTR RETRACTBINTHRESHOLD
#define
                                                (PTR SERVICE OFFSET + 5)
                                                (PTR SERVICE OFFSET + 6)
#define
           WFS SRVE PTR MEDIATAKEN
           WFS_USRE_PTR_PAPERTHRESHOLD
WFS_USRE_PTR_TONERTHRESHOLD
#define
                                                (PTR SERVICE OFFSET + 7)
                                                (PTR SERVICE OFFSET + 8)
#define
                                                (PTR_SERVICE_OFFSET + 9)
#define
           WFS_SRVE_PTR_MEDIAINSERTED
           WFS_USRE_PTR_LAMPTHRESHOLD
                                                (PTR_SERVICE_OFFSET + 10)
#define
#define
           WFS USRE PTR INKTHRESHOLD
                                                (PTR_SERVICE_OFFSET + 11)
#define
           WFS_SRVE_PTR_MEDIADETECTED
                                                (PTR SERVICE OFFSET + 12)
#define
           WFS SRVE PTR RETRACTBINSTATUS
                                                (PTR SERVICE OFFSET + 13)
#define
           WFS EXEE PTR MEDIAPRESENTED
                                                (PTR SERVICE OFFSET + 14)
           WFS SRVE PTR DEFINITIONLOADED
#define
                                                 (PTR SERVICE OFFSET + 15)
                                                 (PTR SERVICE OFFSET + 16)
#define
           WFS EXEE PTR MEDIAREJECTED
#define
           WFS SRVE PTR MEDIAPRESENTED
                                                (PTR SERVICE OFFSET + 17)
           WFS SRVE PTR MEDIAAUTORETRACTED
                                                (PTR SERVICE OFFSET + 18)
#define
                                                (PTR SERVICE OFFSET + 19)
#define
           WFS SRVE PTR DEVICEPOSITION
           WFS SRVE PTR POWER SAVE CHANGE
                                                (PTR SERVICE OFFSET + 20)
#define
/* values of WFSPTRSTATUS.fwDevice */
                                                WFS STAT DEVONLINE
#define
           WFS PTR DEVONLINE
#define
           WFS_PTR_DEVOFFLINE
                                                WFS_STAT_DEVOFFLINE
#define
           WFS PTR DEVPOWEROFF
                                                WFS STAT DEVPOWEROFF
#define
           WFS_PTR_DEVNODEVICE
                                                WFS_STAT_DEVNODEVICE
#define
           WFS PTR DEVHWERROR
                                                WFS STAT DEVHWERROR
           WFS PTR DEVUSERERROR
                                                WFS STAT DEVUSERERROR
#define
#define
           WFS PTR DEVBUSY
                                                WFS STAT DEVBUSY
                                                WFS STAT DEVFRAUDATTEMPT
           WFS PTR DEVFRAUDATTEMPT
#define
/* values of WFSPTRSTATUS.fwMedia and
             WFSPTRMEDIADETECTED.wPosition */
           WFS_PTR_MEDIAPRESENT
#define
                                                (0)
           WFS_PTR_MEDIANOTPRESENT
#define
                                                (1)
#define
           WFS PTR MEDIAJAMMED
                                                (2)
#define
           WFS PTR MEDIANOTSUPP
                                                (3)
#define
           WFS_PTR_MEDIAUNKNOWN
                                                (4)
#define
           WFS PTR MEDIAENTERING
                                                (5)
#define
           WFS PTR MEDIARETRACTED
                                                (6)
/* additional values for WFSPTRMEDIADETECTED.wPosition */
#define WFS PTR MEDIAEXPELLED
                                                (7)
/* Size and max index of fwPaper array */
#define
           WFS_PTR_SUPPLYSIZE
                                                (16)
#define
           WFS_PTR_SUPPLYMAX
                                                (WFS_PTR_SUPPLYSIZE - 1)
/* Indices of WFSPTRSTATUS.fwPaper [...] */
#define
           WFS PTR SUPPLYUPPER
                                                (0)
           WFS_PTR_SUPPLYLOWER
WFS_PTR_SUPPLYEXTERNAL
#define
                                                (1)
#define
                                                (2)
           WFS_PTR_SUPPLYAUX
#define
                                                (3)
#define
           WFS_PTR_SUPPLYAUX2
                                                (4)
#define
           WFS_PTR_SUPPLYPARK
                                                (5)
/* values of WFSPTRSTATUS.fwPaper and
             WFSPTRPAPERTHRESHOLD.wPaperThreshold */
           WFS PTR PAPERFULL
#define
           WFS PTR PAPERLOW
#define
                                                (1)
           WFS PTR PAPEROUT
#define
                                                (2)
#define
           WFS PTR PAPERNOTSUPP
                                                (3)
           WFS PTR PAPERUNKNOWN
#define
                                                (4)
```

```
#define
           WFS PTR PAPERJAMMED
                                               (5)
/* values of WFSPTRSTATUS.fwToner */
          WFS_PTR_TONERFULL WFS_PTR_TONERLOW
#define
                                               (0)
#define
                                               (1)
           WFS_PTR_TONEROUT
#define
                                               (2)
#define
           WFS_PTR_TONERNOTSUPP
                                               (3)
#define
           WFS_PTR_TONERUNKNOWN
                                               (4)
/* values of WFSPTRSTATUS.fwInk */
#define
           WFS_PTR_INKFULL
                                               (0)
           WFS_PTR_INKLOW
#define
                                               (1)
           WFS_PTR_INKOUT
WFS_PTR_INKNOTSUPP
#define
                                               (2)
#define
                                               (3)
           WFS_PTR_INKUNKNOWN
#define
                                               (4)
/* values of WFSPTRSTATUS.fwLamp */
#define
           WFS PTR LAMPOK
                                               (0)
#define
           WFS_PTR_LAMPFADING
                                               (1)
#define
           WFS PTR LAMPINOP
                                               (2)
#define
           WFS PTR LAMPNOTSUPP
                                               (3)
#define
           WFS PTR LAMPUNKNOWN
                                               (4)
/* values of WFSPTRRETRACTBINS.wRetractBin and
            WFSPTRBINTHRESHOLD.wRetractBin */
#define
           WFS_PTR_RETRACTBINOK
                                               (0)
#define
           WFS_PTR_RETRACTBINFULL
                                               (1)
#define
           WFS PTR RETRACTNOTSUPP
                                               (2)
#define
           WFS_PTR_RETRACTUNKNOWN
                                               (3)
#define
           WFS PTR RETRACTBINHIGH
                                               (4)
/* additional values of WFSPTRSTATUS.fwRetractBin */
        WFS PTR RETRACTBINMISSING
#define
/* Size and max index of dwGuidLights array */
           WFS_PTR_GUIDLIGHTS_SIZE
#define
                                               (32)
#define
          WFS_PTR_GUIDLIGHTS_MAX
                                               (WFS_PTR_GUIDLIGHTS_SIZE - 1)
/* Indices of WFSPTRSTATUS.dwGuidLights [...]
              WFSPTRCAPS.dwGuidLights [...] */
          WFS PTR GUIDANCE PRINTER
                                          (0)
#define
/* Values of WFSPTRSTATUS.dwGuidLights [...]
            WFSPTRCAPS.dwGuidLights [...] */
#define
            WFS_PTR_GUIDANCE_NOT_AVAILABLE
                                               (0x00000000)
#define
           WFS PTR GUIDANCE OFF
                                               (0x0000001)
            WFS PTR GUIDANCE SLOW FLASH
#define
                                               (0x00000004)
#define
            WFS PTR GUIDANCE MEDIUM FLASH
                                                (0x0000008)
            WFS PTR GUIDANCE QUICK FLASH
                                                (0x0000010)
#define
            WFS PTR GUIDANCE CONTINUOUS
#define
                                                (0x00000080)
            WFS PTR GUIDANCE RED
                                               (0x00000100)
#define
            WFS PTR GUIDANCE GREEN
                                               (0x00000200)
#define
            WFS PTR GUIDANCE YELLOW
#define
                                               (0x00000400)
            WFS PTR GUIDANCE BLUE
                                               (0x00000800)
#define
#define
            WFS PTR GUIDANCE CYAN
                                               (0x00001000)
```

|                    | WFS_PTR_GUIDANCE_MAGENTA                                  | (0x00002000)         |
|--------------------|-----------------------------------------------------------|----------------------|
| #define            | WFS_PTR_GUIDANCE_WHITE                                    | (0x00004000)         |
|                    |                                                           |                      |
| /* values          | of WFSPTRSTATUS.wDevicePosition                           |                      |
|                    | WFSPTRDEVICEPOSITION.wPosition                            | */                   |
| #define            | WFS PTR DEVICEINPOSITION                                  | (0)                  |
| #define            | WFS PTR DEVICENOTINPOSITION                               | (1)                  |
| #define            | WFS PTR DEVICEPOSUNKNOWN                                  | (2)                  |
| #define            | WFS PTR DEVICEPOSNOTSUPP                                  | (3)                  |
| /* values          | of WFSPTRCAPS.fwType */                                   |                      |
| #define            | WFS PTR TYPERECEIPT                                       | (0x0001)             |
| #define            | WFS_PTR_TYPEPASSBOOK                                      | (0x0002)             |
| #define            | WFS_PTR_TYPEJOURNAL                                       | (0x0004)             |
| #define            | WFS_PTR_TYPEDOCUMENT                                      | (0x0008)             |
| #define            | WFS_PTR_TYPESCANNER                                       | (0x0010)             |
| /* values          | of WFSPTRCAPS.wResolution, WFSPTRPRINTFORM.wResolution */ |                      |
| #define            | WFS PTR RESLOW                                            | (0x0001)             |
| #define            | WFS PTR RESMED                                            | (0x0002)             |
| #define            | WFS_PTR_RESHIGH                                           | (0x0004)             |
| #define            | WFS_PTR_RESVERYHIGH                                       | (0x0008)             |
| /* values          | of WFSPTRCAPS.fwReadForm */                               |                      |
| #define            | WFS PTR READOCR                                           | (0x0001)             |
| #define            | WFS_PTR_READMICR                                          | (0x0002)             |
| define#            | WFS_PTR_READMSF                                           | (0x0004)             |
| define             | WFS_PTR_READBARCODE                                       | (0x0008)             |
| define             | WFS_PTR_READPAGEMARK                                      | (0x0010)             |
| #define            | WFS_PTR_READIMAGE                                         | (0x0020)             |
| #define            | WFS_PTR_READEMPTYLINE                                     | (0x0040)             |
| /* values          | of WFSPTRCAPS.fwWriteForm */                              |                      |
| #define            | WFS PTR WRITETEXT                                         | (0x0001)             |
| #define            | WFS_PTR_WRITEGRAPHICS                                     | (0x0002)             |
| define             | WFS_PTR_WRITEOCR                                          | (0x0004)             |
| define             | WFS_PTR_WRITEMICR                                         | (0x0008)             |
| define             | WFS_PTR_WRITEMSF                                          | (0x0010)             |
| ‡define<br>‡define | WFS_PTR_WRITEBARCODE WFS PTR WRITESTAMP                   | (0x0020)<br>(0x0040) |
| /* values          | of WFSPTRCAPS.fwExtents */                                |                      |
|                    |                                                           | (00001)              |
| #define<br>#define | WFS_PTR_EXTHORIZONTAL WFS_PTR_EXTVERTICAL                 | (0x0001)<br>(0x0002) |
| /* values          | of WFSPTRCAPS.fwControl, dwMediaCo                        | ntrol */             |
| #define            | WFS PTR CTRLEJECT                                         | (0x0001)             |
| #define<br>#define | WFS_PIR_CIRLEGECT WFS_PTR_CIRLEGECT                       | (0x0001)<br>(0x0002) |
| define#            | WFS PTR CTRLCUT                                           | (0x0002)             |
| define             | WFS PTR CTRLSKIP                                          | (0x0008)             |
| #define            | WFS_PTR_CTRLFLUSH                                         | (0x0010)             |
| #define            | WFS_PTR_CTRLRETRACT                                       | (0x0020)             |
| #define            | WFS_PTR_CTRLSTACK                                         | (0x0040)             |
| define             | WFS_PTR_CTRLPARTIALCUT                                    | (0x0080)             |
| #define            | WFS_PTR_CTRLALARM WFS PTR CTRLATPFORWARD                  | (0x0100)<br>(0x0200) |
| #define            |                                                           |                      |

```
Page 112
CWA 15748-62:2008
```

|   | #define                                                                                                    | WFS PTR CTRLATPBACKWARD                                                                                                    | (0x0400)                                                                                                    |
|---|----------------------------------------------------------------------------------------------------|----------------------------------------------------------------------------------------------------|----------------------------------------------------------------------------------------------------|
|   | #define                                                                                                    | WFS PTR CTRLTURNMEDIA                                                                                                    | (0x0400)<br>(0x0800)                                                                                        |
|   | #define                                                                                                    | WFS PTR CTRLSTAMP                                                                                                    | (0x1000)                                                                                                    |
|   | #define                                                                                                    | WFS PTR CTRLPARK                                                                                                    | (0x2000)                                                                                                    |
|   | #define                                                                                                    | WFS PTR CTRLEXPEL                                                                                                    | (0x4000)                                                                                                    |
|   | #define                                                                                                    | WFS_PTR_CTRLEJECTTOTRANSPORT                                                                                                    | (0x8000)                                                                                                    |
| ٠ |                                                                                                    |                                                                                                    |                                                                                                    |
|   |                                                                                                    |                                                                                                    |                                                                                                    |
|   | /* values                                                                                                   | of WFSPTRCAPS.fwPaperSources,                                                                                                    |                                                                                                    |
|   |                                                                                                    | WFSFRMMEDIA.wPaperSources,                                                                                                    |                                                                                                    |
|   |                                                                                                    | WFSPTRPRINTFORM.wPaperSource and WFSPTRPAPERTHRESHOLD.wPaperSource                                                                                                    | e */                                                                                                    |
|   |                                                                                                    | wrsrikrarekinkeshobb.wrapeisouice                                                                                                    | - "/                                                                                                    |
|   | #define                                                                                                    | WFS PTR PAPERANY                                                                                                    | (0x0001)                                                                                                    |
|   | #define                                                                                                    | WFS PTR PAPERUPPER                                                                                                    | (0x0002)                                                                                                    |
|   | #define                                                                                                    | WFS PTR PAPERLOWER                                                                                                    | (0x0004)                                                                                                    |
|   | #define                                                                                                    | WFS_PTR_PAPEREXTERNAL                                                                                                    | (8000x0)                                                                                                    |
|   | #define                                                                                                    | WFS_PTR_PAPERAUX                                                                                                    | (0x0010)                                                                                                    |
|   | #define                                                                                                    | WFS_PTR_PAPERAUX2                                                                                                    | (0x0020)                                                                                                    |
|   | #define                                                                                                    | WFS_PTR_PAPERPARK                                                                                                    | (0x0040)                                                                                                    |
|   |                                                                                                    |                                                                                                    |                                                                                                    |
|   | /* 772]1160                                                                                                 | of WFSPTRCAPS.fwImageType,                                                                                                    |                                                                                                    |
|   | / ·· values                                                                                                 | WFSPTRIMAGEREQUEST.wFrontImageFor                                                                                                    | rmat and                                                                                                    |
|   |                                                                                                    | WFSPTRIMAGEREQUEST.wFionermageForm                                                                                                    |                                                                                                    |
|   |                                                                                                    | ~ ~ ~ ~ ~ ~ ~ ~ ~ ~ ~ ~ ~ ~ ~ ~ ~ ~ ~ ~                                                                                                    | ,                                                                                                    |
|   | #define                                                                                                    | WFS_PTR_IMAGETIF                                                                                                    | (0x0001)                                                                                                    |
|   | #define                                                                                                    | WFS_PTR_IMAGEWMF                                                                                                    | (0x0002)                                                                                                    |
| i | #define                                                                                                    | WFS_PTR_IMAGEBMP                                                                                                    | (0x0004)                                                                                                    |
|   | #define                                                                                                    | WFS_PTR_IMAGEJPG                                                                                                    | (0x0008)                                                                                                    |
|   |                                                                                                    |                                                                                                    |                                                                                                    |
|   | /* walued                                                                                                   | of WFSPTRCAPS.fwFrontImageColorForma                                                                                                    | a+                                                                                                    |
|   | / ·· values                                                                                                 | WFSPTRCAPS.fwBackImageColorFormat                                                                                                    |                                                                                                    |
|   |                                                                                                    | WFSPTRIMAGEREQUEST.wFrontImageCol                                                                                                    |                                                                                                    |
|   |                                                                                                    |                                                                                                    | torformat and                                                                                               |
|   |                                                                                                    | WFSPTRIMAGEREQUEST.wFloheImageColo                                                                                                    |                                                                                                    |
|   |                                                                                                    | WFSPTRIMAGEREQUEST.wBackImageColo                                                                                                    | orFormat */                                                                                                 |
|   | #define                                                                                                    | WFSPTRIMAGEREQUEST.wBackImageColo                                                                                                    | orFormat */<br>(0x0001)                                                                                     |
|   | #define                                                                                                    | WFSPTRIMAGEREQUEST.wBackImageColowFS_PTR_IMAGECOLORBINARYWFS_PTR_IMAGECOLORGRAYSCALE                                                                                                    | (0x0001)<br>(0x0002)                                                                                        |
|   |                                                                                                    | WFSPTRIMAGEREQUEST.wBackImageColo                                                                                                    | orFormat */<br>(0x0001)                                                                                     |
|   | #define                                                                                                    | WFSPTRIMAGEREQUEST.wBackImageColowFS_PTR_IMAGECOLORBINARYWFS_PTR_IMAGECOLORGRAYSCALE                                                                                                    | (0x0001)<br>(0x0002)                                                                                        |
|   | #define<br>#define                                                                                          | WFSPTRIMAGEREQUEST.wBackImageColowFS_PTR_IMAGECOLORBINARY WFS_PTR_IMAGECOLORGRAYSCALE WFS_PTR_IMAGECOLORFULL                                                                                                    | (0x0001)<br>(0x0002)                                                                                        |
|   | #define<br>#define                                                                                          | WFSPTRIMAGEREQUEST.wBackImageColowFS_PTR_IMAGECOLORBINARY WFS_PTR_IMAGECOLORGRAYSCALE WFS_PTR_IMAGECOLORFULL  of WFSPTRCAPS.fwCodelineFormat and                                                                                                    | 0x0001)<br>(0x0002)<br>(0x0004)                                                                             |
|   | #define<br>#define                                                                                          | WFSPTRIMAGEREQUEST.wBackImageColowFS_PTR_IMAGECOLORBINARY WFS_PTR_IMAGECOLORGRAYSCALE WFS_PTR_IMAGECOLORFULL                                                                                                    | 0x0001)<br>(0x0002)<br>(0x0004)                                                                             |
|   | #define<br>#define                                                                                          | WFSPTRIMAGEREQUEST.wBackImageColowFS_PTR_IMAGECOLORBINARY WFS_PTR_IMAGECOLORGRAYSCALE WFS_PTR_IMAGECOLORFULL  of WFSPTRCAPS.fwCodelineFormat and                                                                                                    | 0x0001)<br>(0x0002)<br>(0x0004)                                                                             |
|   | <pre>#define #define /* values</pre>                                                                        | WFSPTRIMAGEREQUEST.wBackImageColo WFS_PTR_IMAGECOLORBINARY WFS_PTR_IMAGECOLORGRAYSCALE WFS_PTR_IMAGECOLORFULL  of WFSPTRCAPS.fwCodelineFormat and WFSPTRIMAGEREQUEST.wCodelineFormat                                                                                                    | (0x0001)<br>(0x0002)<br>(0x0004)                                                                            |
|   | <pre>#define #define /* values #define</pre>                                                                | WFSPTRIMAGEREQUEST.wBackImageColor WFS_PTR_IMAGECOLORBINARY WFS_PTR_IMAGECOLORGRAYSCALE WFS_PTR_IMAGECOLORFULL  of WFSPTRCAPS.fwCodelineFormat and WFSPTRIMAGEREQUEST.wCodelineFormat WFS_PTR_CODELINECMC7                                                                                                    | (0x0001)<br>(0x0002)<br>(0x0004)<br>at */<br>(0x0001)                                                       |
|   | <pre>#define #define  /* values  #define #define</pre>                                                      | WFSPTRIMAGEREQUEST.wBackImageColo WFS_PTR_IMAGECOLORBINARY WFS_PTR_IMAGECOLORGRAYSCALE WFS_PTR_IMAGECOLORFULL  of WFSPTRCAPS.fwCodelineFormat and WFSPTRIMAGEREQUEST.wCodelineFormat WFS_PTR_CODELINECMC7 WFS_PTR_CODELINEE13B                                                                                                    | (0x0001)<br>(0x0002)<br>(0x0004)<br>at */<br>(0x0001)<br>(0x0002)                                           |
|   | <pre>#define #define /* values #define #define #define</pre>                                                | WFSPTRIMAGEREQUEST.wBackImageColo WFS_PTR_IMAGECOLORBINARY WFS_PTR_IMAGECOLORGRAYSCALE WFS_PTR_IMAGECOLORFULL  of WFSPTRCAPS.fwCodelineFormat and WFSPTRIMAGEREQUEST.wCodelineFormat WFS_PTR_CODELINECMC7 WFS_PTR_CODELINECMC7 WFS_PTR_CODELINECT3B WFS_PTR_CODELINEOCR                                                                                                    | (0x0001)<br>(0x0002)<br>(0x0004)<br>at */<br>(0x0001)<br>(0x0002)                                           |
|   | <pre>#define #define /* values #define #define #define</pre>                                                | WFSPTRIMAGEREQUEST.wBackImageColo WFS_PTR_IMAGECOLORBINARY WFS_PTR_IMAGECOLORGRAYSCALE WFS_PTR_IMAGECOLORFULL  of WFSPTRCAPS.fwCodelineFormat and WFSPTRIMAGEREQUEST.wCodelineFormat WFS_PTR_CODELINECMC7 WFS_PTR_CODELINECMC7 WFS_PTR_CODELINEOCR  of WFSPTRCAPS.fwImageSource,                                                                                                    | (0x0001)<br>(0x0002)<br>(0x0004)<br>at */<br>(0x0001)<br>(0x0002)<br>(0x0004)                               |
|   | <pre>#define /* values  #define #define #define #define</pre>                                               | WFSPTRIMAGEREQUEST.wBackImageColo WFS_PTR_IMAGECOLORBINARY WFS_PTR_IMAGECOLORGRAYSCALE WFS_PTR_IMAGECOLORFULL  of WFSPTRCAPS.fwCodelineFormat and WFSPTRIMAGEREQUEST.wCodelineFormat WFS_PTR_CODELINECMC7 WFS_PTR_CODELINEE13B WFS_PTR_CODELINEOCR  of WFSPTRCAPS.fwImageSource, WFSPTRIMAGEREQUEST.fwImageSource                                                                                                    | (0x0001)<br>(0x0002)<br>(0x0004)<br>at */<br>(0x0001)<br>(0x0002)<br>(0x0004)                               |
|   | <pre>#define /* values  #define #define #define #define</pre>                                               | WFSPTRIMAGEREQUEST.wBackImageColo WFS_PTR_IMAGECOLORBINARY WFS_PTR_IMAGECOLORGRAYSCALE WFS_PTR_IMAGECOLORFULL  of WFSPTRCAPS.fwCodelineFormat and WFSPTRIMAGEREQUEST.wCodelineFormat WFS_PTR_CODELINECMC7 WFS_PTR_CODELINECMC7 WFS_PTR_CODELINEOCR  of WFSPTRCAPS.fwImageSource,                                                                                                    | (0x0001)<br>(0x0002)<br>(0x0004)<br>at */<br>(0x0001)<br>(0x0002)<br>(0x0004)                               |
|   | <pre>#define /* values  #define #define #define #define</pre>                                               | WFSPTRIMAGEREQUEST.wBackImageColo WFS_PTR_IMAGECOLORBINARY WFS_PTR_IMAGECOLORGRAYSCALE WFS_PTR_IMAGECOLORFULL  of WFSPTRCAPS.fwCodelineFormat and WFSPTRIMAGEREQUEST.wCodelineFormat WFS_PTR_CODELINECMC7 WFS_PTR_CODELINECMC7 WFS_PTR_CODELINEOCR  of WFSPTRCAPS.fwImageSource, WFSPTRIMAGEREQUEST.fwImageSource WFSPTRIMAGEREQUEST.fwImageSource WFSPTRIMAGE.wImageSource */                                                                                                    | orFormat */  (0x0001) (0x0002) (0x0004)  at */  (0x0001) (0x0002) (0x0004)  and                             |
|   | <pre>#define /* values #define #define #define /* values #define</pre>                                      | WFSPTRIMAGEREQUEST.wBackImageColo WFS_PTR_IMAGECOLORBINARY WFS_PTR_IMAGECOLORGRAYSCALE WFS_PTR_IMAGECOLORFULL  of WFSPTRCAPS.fwCodelineFormat and WFSPTRIMAGEREQUEST.wCodelineFormat WFS_PTR_CODELINECMC7 WFS_PTR_CODELINECTA Of WFSPTR_CODELINEOCR  of WFSPTR_CODELINEOCR  of WFSPTRIMAGEREQUEST.fwImageSource WFSPTRIMAGEREQUEST.fwImageSource WFSPTRIMAGEREQUEST.fwImageSource WFSPTRIMAGEREQUEST.fwImageSource                                                                                                    | orFormat */  (0x0001) (0x0002) (0x0004)  at */  (0x0001) (0x0002) (0x0004)  and  (0x0001)                   |
|   | <pre>#define /* values  #define #define #define #define</pre>                                               | WFSPTRIMAGEREQUEST.wBackImageColo WFS_PTR_IMAGECOLORBINARY WFS_PTR_IMAGECOLORGRAYSCALE WFS_PTR_IMAGECOLORFULL  of WFSPTRCAPS.fwCodelineFormat and WFSPTRIMAGEREQUEST.wCodelineFormat WFS_PTR_CODELINECMC7 WFS_PTR_CODELINECTA WFS_PTR_CODELINEOCR  of WFSPTRCAPS.fwImageSource, WFSPTRIMAGEREQUEST.fwImageSource WFSPTRIMAGEREQUEST.fwImageSource WFSPTRIMAGEREQUEST.fwImageSource WFSPTRIMAGEREQUEST.fwImageSource WFSPTRIMAGEREQUEST.fwImageSource WFSPTRIMAGEREQUEST.fwImageSource                                                                                                    | orFormat */  (0x0001) (0x0002) (0x0004)  at */  (0x0001) (0x0002) (0x0004)  and                             |
|   | <pre>#define /* values #define #define #define /* values #define #define</pre>                              | WFSPTRIMAGEREQUEST.wBackImageColo WFS_PTR_IMAGECOLORBINARY WFS_PTR_IMAGECOLORGRAYSCALE WFS_PTR_IMAGECOLORFULL  of WFSPTRCAPS.fwCodelineFormat and WFSPTRIMAGEREQUEST.wCodelineFormat WFS_PTR_CODELINECMC7 WFS_PTR_CODELINECTA Of WFSPTR_CODELINEOCR  of WFSPTR_CODELINEOCR  of WFSPTRIMAGEREQUEST.fwImageSource WFSPTRIMAGEREQUEST.fwImageSource WFSPTRIMAGEREQUEST.fwImageSource WFSPTRIMAGEREQUEST.fwImageSource                                                                                                    | orFormat */  (0x0001) (0x0002) (0x0004)  at */  (0x0001) (0x0002) (0x0004)  and  (0x0001) (0x0002)          |
|   | <pre>#define /* values #define #define #define /* values #define #define</pre>                              | WFSPTRIMAGEREQUEST.wBackImageColo WFS_PTR_IMAGECOLORBINARY WFS_PTR_IMAGECOLORGRAYSCALE WFS_PTR_IMAGECOLORFULL  of WFSPTRCAPS.fwCodelineFormat and WFSPTRIMAGEREQUEST.wCodelineFormat WFS_PTR_CODELINECMC7 WFS_PTR_CODELINECTA WFS_PTR_CODELINEOCR  of WFSPTRCAPS.fwImageSource, WFSPTRIMAGEREQUEST.fwImageSource WFSPTRIMAGEREQUEST.fwImageSource WFSPTRIMAGEREQUEST.fwImageSource WFSPTRIMAGEREQUEST.fwImageSource WFSPTRIMAGEREQUEST.fwImageSource WFSPTRIMAGEREQUEST.fwImageSource                                                                                                    | orFormat */  (0x0001) (0x0002) (0x0004)  at */  (0x0001) (0x0002) (0x0004)  and  (0x0001) (0x0002)          |
|   | <pre>#define /* values  #define #define #define /* values  #define #define #define #define</pre>            | WFSPTRIMAGEREQUEST.wBackImageColo WFS_PTR_IMAGECOLORBINARY WFS_PTR_IMAGECOLORGRAYSCALE WFS_PTR_IMAGECOLORFULL  of WFSPTRCAPS.fwCodelineFormat and     WFSPTRIMAGEREQUEST.wCodelineFormat  WFS_PTR_CODELINECMC7 WFS_PTR_CODELINECMC7 WFS_PTR_CODELINEOCR  of WFSPTRCAPS.fwImageSource,     WFSPTRIMAGEREQUEST.fwImageSource     WFSPTRIMAGEREQUEST.fwImageSource     WFSPTRIMAGEREQUEST.fwImag | orFormat */  (0x0001) (0x0002) (0x0004)  at */  (0x0001) (0x0002) (0x0004)  and  (0x0001) (0x0002)          |
|   | <pre>#define /* values  #define #define #define /* values  #define #define #define #define</pre>            | WFSPTRIMAGEREQUEST.wBackImageColo WFS_PTR_IMAGECOLORBINARY WFS_PTR_IMAGECOLORGRAYSCALE WFS_PTR_IMAGECOLORFULL  of WFSPTRCAPS.fwCodelineFormat and     WFSPTRIMAGEREQUEST.wCodelineFormat  WFS_PTR_CODELINECMC7 WFS_PTR_CODELINEE13B WFS_PTR_CODELINEOCR  of WFSPTRCAPS.fwImageSource,     WFSPTRIMAGEREQUEST.fwImageSource     WFSPTRIMAGEREQUEST.fwImageSource     WFSPTRIMAGEREQUEST.fwImageSource     WFSPTRIMAGEREQUEST.fwImageSource     WFS_PTR_IMAGEREQUEST.fwImageSource     WFS_PTR_IMAGEREQUEST.fwImageSource                                                                                                    | orFormat */  (0x0001) (0x0002) (0x0004)  at */  (0x0001) (0x0002) (0x0004)  and  (0x0001) (0x0002)          |
|   | <pre>#define /* values  #define #define #define /* values  #define #define #define #define #define</pre>    | WFSPTRIMAGEREQUEST.wBackImageColo WFS_PTR_IMAGECOLORBINARY WFS_PTR_IMAGECOLORGRAYSCALE WFS_PTR_IMAGECOLORFULL  Of WFSPTRCAPS.fwCodelineFormat and WFSPTRIMAGEREQUEST.wCodelineFormat WFS_PTR_CODELINECMC7 WFS_PTR_CODELINECTA Of WFSPTRCAPS.fwImageSource, WFSPTRIMAGEREQUEST.fwImageSource WFSPTRIMAGE.wImageSource */ WFS_PTR_IMAGEFRONT WFS_PTR_IMAGEFRONT WFS_PTR_IMAGEBACK WFS_PTR_CODELINE  Of WFSPTRCAPS.fwCharSupport, WFSFRMHEADER.fwCharSupport */                                                                                                    | orFormat */  (0x0001) (0x0002) (0x0004)  at */  (0x0001) (0x0002) (0x0004)  and  (0x0001) (0x0002) (0x0004) |
|   | <pre>#define /* values  #define #define #define /* values  #define #define #define #define #define</pre>    | WFSPTRIMAGEREQUEST.wBackImageColo WFS_PTR_IMAGECOLORBINARY WFS_PTR_IMAGECOLORGRAYSCALE WFS_PTR_IMAGECOLORFULL  Of WFSPTRCAPS.fwCodelineFormat and WFSPTRIMAGEREQUEST.wCodelineFormat WFS_PTR_CODELINECMC7 WFS_PTR_CODELINECMC7 WFS_PTR_CODELINEOCR  Of WFSPTRCAPS.fwImageSource, WFSPTRIMAGEREQUEST.fwImageSource WFSPTRIMAGEREQUEST.fwImageSource WFSPTRIMAGEREQUEST.fwIma | orFormat */  (0x0001) (0x0002) (0x0004)  at */  (0x0001) (0x0002) (0x0004)  and  (0x0001) (0x0002) (0x0004) |
|   | <pre>#define /* values  #define #define #define /* values  #define #define #define #define #define</pre>    | WFSPTRIMAGEREQUEST.wBackImageColo WFS_PTR_IMAGECOLORBINARY WFS_PTR_IMAGECOLORGRAYSCALE WFS_PTR_IMAGECOLORFULL  Of WFSPTRCAPS.fwCodelineFormat and WFSPTRIMAGEREQUEST.wCodelineFormat WFS_PTR_CODELINECMC7 WFS_PTR_CODELINECTA Of WFSPTRCAPS.fwImageSource, WFSPTRIMAGEREQUEST.fwImageSource WFSPTRIMAGE.wImageSource */ WFS_PTR_IMAGEFRONT WFS_PTR_IMAGEFRONT WFS_PTR_IMAGEBACK WFS_PTR_CODELINE  Of WFSPTRCAPS.fwCharSupport, WFSFRMHEADER.fwCharSupport */                                                                                                    | orFormat */  (0x0001) (0x0002) (0x0004)  at */  (0x0001) (0x0002) (0x0004)  and  (0x0001) (0x0002) (0x0004) |
|   | <pre>#define /* values  #define #define #define /* values  #define #define #define #define #define</pre>    | WFSPTRIMAGEREQUEST.wBackImageColo WFS_PTR_IMAGECOLORBINARY WFS_PTR_IMAGECOLORGRAYSCALE WFS_PTR_IMAGECOLORFULL  Of WFSPTRCAPS.fwCodelineFormat and WFSPTRIMAGEREQUEST.wCodelineFormat WFS_PTR_CODELINECMC7 WFS_PTR_CODELINECMC7 WFS_PTR_CODELINEOCR  Of WFSPTRCAPS.fwImageSource, WFSPTRIMAGEREQUEST.fwImageSource WFSPTRIMAGEREQUEST.fwImageSource WFSPTRIMAGEREQUEST.fwIma | orFormat */  (0x0001) (0x0002) (0x0004)  at */  (0x0001) (0x0002) (0x0004)  and  (0x0001) (0x0002) (0x0004) |
|   | <pre>#define /* values  #define #define #define /* values  #define #define /* values  #define #define</pre> | WFSPTRIMAGEREQUEST.wBackImageColo WFS_PTR_IMAGECOLORBINARY WFS_PTR_IMAGECOLORGRAYSCALE WFS_PTR_IMAGECOLORFULL  Of WFSPTRCAPS.fwCodelineFormat and WFSPTRIMAGEREQUEST.wCodelineFormat WFS_PTR_CODELINECMC7 WFS_PTR_CODELINECMC7 WFS_PTR_CODELINEOCR  Of WFSPTRCAPS.fwImageSource, WFSPTRIMAGEREQUEST.fwImageSource WFSPTRIMAGEREQUEST.fwImageSource WFSPTRIMAGEREQUEST.fwImageSource WFSPTRIMAGEREQUEST.fwImageSource WFS_PTR_IMAGEFRONT WFS_PTR_IMAGEFRONT WFS_PTR_CODELINE  Of WFSPTRCAPS.fwCharSupport, WFSFRMHEADER.fwCharSupport */ WFS_PTR_ASCII WFS_PTR_UNICODE                                                                                                    | orFormat */  (0x0001) (0x0002) (0x0004)  at */  (0x0001) (0x0002) (0x0004)  and  (0x0001) (0x0002) (0x0004) |
|   | <pre>#define /* values  #define #define #define /* values  #define #define /* values  #define #define</pre> | WFSPTRIMAGEREQUEST.wBackImageColo WFS_PTR_IMAGECOLORBINARY WFS_PTR_IMAGECOLORGRAYSCALE WFS_PTR_IMAGECOLORFULL  Of WFSPTRCAPS.fwCodelineFormat and WFSPTRIMAGEREQUEST.wCodelineFormat WFS_PTR_CODELINECMC7 WFS_PTR_CODELINECMC7 WFS_PTR_CODELINEOCR  Of WFSPTRCAPS.fwImageSource, WFSPTRIMAGEREQUEST.fwImageSource WFSPTRIMAGEREQUEST.fwImageSource WFSPTRIMAGEREQUEST.fwImageSource WFSPTRIMAGEREQUEST.fwImageSource WFSPTRIMAGEREQUEST.fwImageSource WFSPTRIMAGEREQUEST.fwImageSource WFSPTRIMAGEREQUEST.fwImageSource WFSPTRIMAGEREQUEST.fwImageSource WFSPTRIMAGERONT WFS_PTR_IMAGERONT WFS_PTR_IMAGERONT WFS_PTR_CODELINE  Of WFSPTRCAPS.fwCharSupport, WFSFRMHEADER.fwCharSupport */ WFS_PTR_ASCII WFS_PTR_UNICODE                                                                                                    | orFormat */  (0x0001) (0x0002) (0x0004)  at */  (0x0001) (0x0002) (0x0004)  and  (0x0001) (0x0002) (0x0004) |
|   | <pre>#define /* values  #define #define #define /* values  #define #define /* values  #define #define</pre> | WFSPTRIMAGEREQUEST.wBackImageColo WFS_PTR_IMAGECOLORBINARY WFS_PTR_IMAGECOLORGRAYSCALE WFS_PTR_IMAGECOLORFULL  Of WFSPTRCAPS.fwCodelineFormat and WFSPTRIMAGEREQUEST.wCodelineFormat WFS_PTR_CODELINECMC7 WFS_PTR_CODELINECMC7 WFS_PTR_CODELINEOCR  Of WFSPTRCAPS.fwImageSource, WFSPTRIMAGEREQUEST.fwImageSource WFSPTRIMAGEREQUEST.fwImageSource WFSPTRIMAGEREQUEST.fwImageSource WFSPTRIMAGEREQUEST.fwImageSource WFS_PTR_IMAGEFRONT WFS_PTR_IMAGEFRONT WFS_PTR_CODELINE  Of WFSPTRCAPS.fwCharSupport, WFSFRMHEADER.fwCharSupport */ WFS_PTR_ASCII WFS_PTR_UNICODE                                                                                                    | orFormat */  (0x0001) (0x0002) (0x0004)  at */  (0x0001) (0x0002) (0x0004)  and  (0x0001) (0x0002) (0x0004) |
|   | <pre>#define /* values  #define #define #define /* values  #define #define /* values  #define #define</pre> | WFSPTRIMAGEREQUEST.wBackImageColo WFS_PTR_IMAGECOLORBINARY WFS_PTR_IMAGECOLORGRAYSCALE WFS_PTR_IMAGECOLORFULL  Of WFSPTRCAPS.fwCodelineFormat and WFSPTRIMAGEREQUEST.wCodelineFormat WFS_PTR_CODELINECMC7 WFS_PTR_CODELINECT  Of WFSPTRCAPS.fwImageSource, WFSPTRIMAGEREQUEST.fwImageSource WFSPTRIMAGE.wImageSource */  WFS_PTR_IMAGEFRONT WFS_PTR_IMAGEFRONT WFS_PTR_IMAGEBACK WFS_PTR_CODELINE  Of WFSPTRCAPS.fwCharSupport, WFSFRMHEADER.fwCharSupport */  WFS_PTR_ASCII WFS_PTR_UNICODE  Of WFSFRMHEADER.wBase, WFSFRMMEDIA.wBase,                                                                                                    | orFormat */  (0x0001) (0x0002) (0x0004)  at */  (0x0001) (0x0002) (0x0004)  and  (0x0001) (0x0002) (0x0004) |

| #define<br>#define<br>#define | WFS_FRM_INCH<br>WFS_FRM_MM<br>WFS_FRM_ROWCOLUMN                         | (0)<br>(1)<br>(2)        |
|-------------------------------|-------------------------------------------------------------------------|--------------------------|
| /* values                     | of WFSFRMHEADER.wAlignment */                                           |                          |
| #define<br>#define            | WFS_FRM_TOPLEFT WFS_FRM_TOPRIGHT WFS_FRM_BOTTOMLEFT WFS_FRM_BOTTOMRIGHT | (0)<br>(1)<br>(2)<br>(3) |
| /* values                     | of WFSFRMHEADER.wOrientation */                                         |                          |
| #define<br>#define            | WFS_FRM_PORTRAIT<br>WFS_FRM_LANDSCAPE                                   | (0)<br>(1)               |
| /* values                     | of WFSFRMMEDIA.fwMediaType */                                           |                          |
| #define<br>#define<br>#define | WFS_FRM_MEDIAGENERIC WFS_FRM_MEDIAPASSBOOK WFS_FRM_MEDIAMULTIPART       | (0)<br>(1)<br>(2)        |
| /* values                     | of WFSFRMMEDIA.fwFoldType */                                            |                          |
|                               | WFS_FRM_FOLDNONE                                                        | (0)                      |
| #define<br>#define            | WFS_FRM_FOLDHORIZONTAL WFS_FRM_FOLDVERTICAL                             | (1)<br>(2)               |
| #deline                       | WF5_FRM_FOLDVERITCAL                                                    | (2)                      |
|                               | of WFSFRMFIELD.fwType */                                                |                          |
| #define                       | WFS_FRM_FIELDTEXT WFS_FRM_FIELDMICR                                     | (0)                      |
|                               |                                                                         | (1)                      |
| #define<br>#define            | WFS_FRM_FIELDOCR<br>WFS FRM FIELDMSF                                    | (2)<br>(3)               |
| #define                       | WFS FRM FIELDBARCODE                                                    | (4)                      |
| #define                       | WFS_FRM_FIELDGRAPHIC                                                    | (5)                      |
| #define                       | WFS_FRM_FIELDPAGEMARK                                                   | (6)                      |
|                               |                                                                         |                          |
| /* values                     | of WFSFRMFIELD.fwClass */                                               |                          |
| #define<br>#define            | WFS_FRM_CLASSSTATIC WFS_FRM_CLASSOPTIONAL                               | (0)                      |
| #define                       | WFS_FRM_CLASSOPTIONAL WFS_FRM_CLASSREQUIRED                             | (1)<br>(2)               |
| dol 1110                      |                                                                         | (2)                      |
| /* values                     | of WFSFRMFIELD.fwAccess */                                              |                          |
| #define                       | WFS_FRM_ACCESSREAD                                                      | (0x0001)                 |
| #define                       | WFS_FRM_ACCESSWRITE                                                     | (0x0002)                 |
| /* values                     | of WFSFRMFIELD.fwOverflow */                                            |                          |
|                               | WFS_FRM_OVFTERMINATE                                                    | (0)                      |
| #define<br>#define            | WFS_FRM_OVFTRUNCATE WFS FRM OVFBESTFIT                                  | (1)<br>(2)               |
| #define                       | WFS_FRM_OVFBESIFII WFS_FRM_OVFOVERWRITE                                 | (3)                      |
|                               | WFS_FRM_OVFWORDWRAP                                                     | (4)                      |
|                               |                                                                         |                          |
| /* values                     | of WFSPTRFIELDFAIL.wFailure */                                          |                          |
|                               | WFS_PTR_FIELDREQUIRED                                                   | (0)                      |
| #define                       | WFS_PTR_FIELDSTATICOVWR                                                 | (1)                      |
|                               |                                                                         |                          |

```
Page 114
CWA 15748-62:2008
#define
           WFS PTR FIELDOVERFLOW
                                                 (2)
           WFS PTR FIELDNOTFOUND
#define
                                                 (3)
           WFS PTR FIELDNOTREAD
#define
                                                 (4)
           WFS_PTR_FIELDNOTWRITE
WFS_PTR_FIELDHWERROR
#define
                                                 (5)
#define
                                                 (6)
#define
           WFS_PTR_FIELDTYPENOTSUPPORTED
                                                 (7)
#define
           WFS PTR FIELDGRAPHIC
                                                 (8)
#define
           WFS PTR CHARSETFORM
                                                 (9)
/* values of WFSPTRPRINTFORM.wAlignment */
           WFS PTR ALNUSEFORMDEFN
                                                 (0)
#define
#define
           WFS PTR ALNTOPLEFT
                                                 (1)
#define
           WFS_PTR_ALNTOPRIGHT
                                                 (2)
#define
           WFS PTR ALNBOTTOMLEFT
                                                 (3)
           WFS_PTR_ALNBOTTOMRIGHT
#define
                                                 (4)
/* values of WFSPTRPRINTFORM.wOffsetX and
             WFSPTRPRINTFORM.wOffsetY */
#define
           WFS PTR OFFSETUSEFORMDEFN
                                                (0xffff)
/* values of WFSPTRRAWDATA.wInputData */
#define
           WFS PTR NOINPUTDATA
                                                 (0)
           WFS_PTR_INPUTDATA
#define
                                                 (1)
/* values of WFSPTRIMAGE.wStatus */
#define
            WFS_PTR_DATAOK
                                                 (0)
            WFS_PTR_DATASRCNOTSUPP
#define
                                                 (1)
#define
            WFS PTR DATASRCMISSING
                                                 (2)
/* values of WFSPTRBINSTATUS.wRetractBin */
            WFS PTR RETRACTBININSERTED
#define
            WFS PTR RETRACTBINREMOVED
#define
                                                 (2)
/* values of WFSPTRDEFINITIONLOADED.dwDefinitionType */
#define
           WFS PTR FORMLOADED
                                                 (0x0000001)
#define
           WFS_PTR_MEDIALOADED
                                                 (0x00000002)
/* values of WFSPTRSUPPLYREPLEN.fwSupplyReplen */
           WFS PTR REPLEN PAPERUPPER
#define
                                                 (0x0001)
#define
           WFS PTR REPLEN PAPERLOWER
                                                 (0x0002)
           WFS PTR REPLEN PAPERAUX
#define
                                                 (0x0004)
           WFS PTR REPLEN PAPERAUX2
#define
                                                 (0x0008)
#define
           WFS PTR REPLEN TONER
                                                 (0x0010)
           WFS PTR REPLEN INK
WFS PTR REPLEN LAMP
                                                 (0x0020)
#define
#define
                                                 (0x0040)
/* values of WFSPTRMEDIAREJECTED.wMediaRejected */
#define
           WFS_PTR_REJECT_SHORT
                                                 (0)
```

#define

#define

#define

#define

#define

#define

WFS PTR REJECT LONG
WFS PTR REJECT MULTIPLE

WFS PTR REJECT ALIGN

WFS PTR REJECT SHUTTER

WFS PTR REJECT ESCROW

WFS PTR REJECT MOVETOALIGN

(2)

(3)

(4)

(5)

(6)

```
#define
           WFS PTR REJECT THICK
                                              (7)
           WFS PTR REJECT OTHER
#define
                                              (8)
/* values of WFSPTRMEDIARETRACTED.wRetractResult */
          WFS PTR AUTO RETRACT OK
#define
#define
           WFS PTR AUTO RETRACT MEDIAJAMMED
                                              (1)
/* XFS PTR Errors */
           WFS ERR PTR FORMNOTFOUND
#define
                                              (-(PTR SERVICE OFFSET + 0))
           WFS ERR PTR FIELDNOTFOUND
                                              (-(PTR SERVICE OFFSET + 1))
#define
#define
           WFS ERR PTR NOMEDIAPRESENT
                                              (-(PTR SERVICE OFFSET + 2))
#define
           WFS ERR PTR READNOTSUPPORTED
                                              (-(PTR SERVICE OFFSET + 3))
           WFS_ERR_PTR_FLUSHFAIL
                                              (-(PTR_SERVICE_OFFSET + 4))
#define
           WES ERR PTR MEDIAOVERELOW
#define
                                              (-(PTR SERVICE OFFSET + 5))
           WFS_ERR_PTR_FIELDSPECFAILURE
                                              (-(PTR_SERVICE_OFFSET + 6))
#define
#define
           WFS_ERR_PTR_FIELDERROR
                                              (-(PTR SERVICE OFFSET + 7))
#define
           WFS_ERR_PTR_MEDIANOTFOUND
                                              (-(PTR_SERVICE_OFFSET + 8))
#define
           WFS ERR PTR EXTENTNOTSUPPORTED
                                              (-(PTR SERVICE OFFSET + 9))
#define
           WFS ERR PTR MEDIAINVALID
                                              (-(PTR_SERVICE_OFFSET + 10))
#define
           WFS ERR PTR FORMINVALID
                                              (-(PTR SERVICE OFFSET + 11))
#define
           WFS_ERR_PTR_FIELDINVALID
                                              (-(PTR_SERVICE_OFFSET + 12))
                                              (-(PTR SERVICE OFFSET + 13))
#define
           WFS ERR PTR MEDIASKEWED
           WFS ERR PTR RETRACTBINFULL
                                              (-(PTR SERVICE OFFSET + 14))
#define
#define
           WFS ERR PTR STACKERFULL
                                              (-(PTR SERVICE OFFSET + 15))
#define
           WFS ERR PTR PAGETURNFAIL
                                              (-(PTR SERVICE OFFSET + 16))
           WFS ERR PTR MEDIATURNFAIL
                                              (-(PTR SERVICE OFFSET + 17))
#define
           WFS_ERR_PTR_SHUTTERFAIL
                                              (-(PTR SERVICE OFFSET + 18))
#define
           WFS ERR PTR MEDIAJAMMED
#define
                                              (-(PTR SERVICE OFFSET + 19))
           WFS_ERR_PTR_FILE_IO_ERROR
                                              (-(PTR SERVICE OFFSET + 20))
#define
#define
           WFS_ERR_PTR_CHARSETDATA
                                              (-(PTR_SERVICE_OFFSET + 21))
#define
           WFS_ERR_PTR_PAPERJAMMED
                                              (-(PTR_SERVICE_OFFSET + 22))
#define
           WFS_ERR_PTR_PAPEROUT
                                              (-(PTR_SERVICE_OFFSET + 23))
#define
           WFS_ERR_PTR_INKOUT
                                              (-(PTR SERVICE OFFSET + 24))
#define
           WFS ERR PTR TONEROUT
                                              (-(PTR SERVICE OFFSET + 25))
#define
           WFS_ERR_PTR_LAMPINOP
                                              (-(PTR_SERVICE_OFFSET + 26))
                                              (-(PTR SERVICE OFFSET + 27))
#define
           WFS ERR PTR SOURCEINVALID
#define
           WFS ERR PTR SEQUENCEINVALID
                                              (-(PTR SERVICE OFFSET + 28))
           WFS ERR PTR MEDIASIZE
                                              (-(PTR SERVICE OFFSET + 29))
#define
          WFS ERR PTR INVALID PORT
WFS ERR PTR MEDIARETAINED
                                               (-(PTR SERVICE OFFSET + 30))
#define
                                              (-(PTR SERVICE OFFSET + 31))
#define
#define
           WFS ERR PTR BLACKMARK
                                              (-(PTR SERVICE OFFSET + 32))
#define
           WFS ERR PTR DEFINITIONEXISTS
                                              (-(PTR SERVICE OFFSET + 33))
#define
           WFS ERR PTR MEDIAREJECTED
                                               (-(PTR SERVICE OFFSET + 34))
#define
           WFS_ERR_PTR_MEDIARETRACTED
                                               (-(PTR SERVICE OFFSET + 35))
#define
           WFS_ERR_PTR_MSFERROR
                                              (-(PTR_SERVICE_OFFSET + 36))
#define
           WFS ERR PTR NOMSF
                                              (-(PTR SERVICE OFFSET + 37))
           WFS ERR PTR FILENOTFOUND
                                              (-(PTR SERVICE OFFSET + 38))
#define
#define
           WFS ERR PTR POWERSAVETOOSHORT
                                              (-(PTR SERVICE OFFSET + 39))
           WFS ERR PTR POWERSAVEMEDIAPRESENT
                                              (-(PTR SERVICE OFFSET + 40))
#define
/*============*/
/* PTR Info Command Structures */
/*========*/
typedef struct _wfs_ptr_retract_bins
    WORD
                         wRetractBin;
                         usRetractCount;
} WFSPTRRETRACTBINS, *LPWFSPTRRETRACTBINS;
typedef struct _wfs_ptr_status
    WORD
                         fwDevice;
    WORD
                         fwMedia:
```

```
Page 116
CWA 15748-62:2008
    WORD
                          fwPaper[WFS PTR SUPPLYSIZE];
    WORD
                          fwToner;
    WORD
                          fwInk;
    WORD
                          fwLamp;
    LPWFSPTRRETRACTBINS *lppRetractBins;
    USHORT
                          usMediaOnStacker;
    LPSTR
                          lpszExtra;
                          dwGuidLights[WFS PTR GUIDLIGHTS SIZE];
    DWORD
    WORD
                          wDevicePosition;
    USHORT
                          usPowerSaveRecoveryTime;
 WFSPTRSTATUS, *LPWFSPTRSTATUS;
typedef struct _wfs_ptr_caps
    WORD
                          wClass;
                          fwType;
bCompound;
wResolution;
    WORD
    BOOL
    WORD
    WORD
                          fwReadForm;
    WORD
                          fwWriteForm;
    WORD
                          fwExtents;
    WORD
                          fwControl;
    USHORT
                          usMaxMediaOnStacker;
    BOOL
                          bAcceptMedia;
    BOOL
                          bMultiPage;
    WORD
                          fwPaperSources;
    BOOL
                          bMediaTaken;
    USHORT
                          usRetractBins;
    LPUSHORT
                          lpusMaxRetract;
    WORD
                          fwImageType;
                          fwFrontImageColorFormat;
    WORD
    WORD
                          fwBackImageColorFormat;
    WORD
                          fwCodelineFormat;
    WORD
                          fwImageSource;
    WORD
                          fwCharSupport;
    BOOL
                          bDispensePaper;
    LPSTR
                          lpszExtra;
    DWORD
                          dwGuidLights[WFS PTR GUIDLIGHTS SIZE];
    LPSTR
                          lpszWindowsPrinter;
    BOOL
                          bMediaPresented;
    USHORT
                          usAutoRetractPeriod;
                          bRetractToTransport;
    BOOL
    BOOL
                          bPowerSaveControl;
} WFSPTRCAPS, *LPWFSPTRCAPS;
typedef struct _wfs_frm_header
    LPSTR
                          lpszFormName;
    WORD
                          wBase;
    WORD
                          wUnitX;
    WORD
                          wUnitY;
    WORD
                          wWidth;
    WORD
                          wHeight;
    WORD
                          wAlignment;
                          wOrientation;
    WORD
    WORD
                          wOffsetX:
    WORD
                          wOffsetY:
    WORD
                          wVersionMajor;
                          wVersionMinor;
    WORD
    LPSTR
                          lpszUserPrompt;
    WORD
                          fwCharSupport;
    LPSTR
                          lpszFields;
    WORD
                          wLanguageID;
} WFSFRMHEADER, *LPWFSFRMHEADER;
typedef struct _wfs_frm_media
                          fwMediaType;
    WORD
    WORD
                          wBase;
    WORD
                          wUnitX;
```

```
WORD
                       wUnitY;
   WORD
                       wSizeWidth;
   WORD
                       wSizeHeight;
   WORD
                       wPageCount;
   WORD
                       wLineCount:
   WORD
                       wPrintAreaX;
   WORD
                       wPrintAreaY:
   WORD
                       wPrintAreaWidth;
   WORD
                       wPrintAreaHeight;
   WORD
                       wRestrictedAreaX;
   WORD
                       wRestrictedAreaY;
   WORD
                       wRestrictedAreaWidth;
   WORD
                       wRestrictedAreaHeight;
   WORD
                       wStagger;
   WORD
                       wFoldType;
   WORD
                       wPaperSources:
} WFSFRMMEDIA, *LPWFSFRMMEDIA;
typedef struct _wfs_ptr_query_field
   LPSTR
                       lpszFormName;
   LPSTR
                       lpszFieldName;
} WFSPTRQUERYFIELD, *LPWFSPTRQUERYFIELD;
typedef struct _wfs_frm_field
                       lpszFieldName;
   WORD
                       wIndexCount;
                       fwType;
   WORD
   WORD
                       fwClass:
   WORD
                       fwAccess;
   WORD
                       fwOverflow:
   LPSTR
                       lpszInitialValue;
                       lpszUNICODEInitialValue;
   LPWSTR
   LPSTR
                       lpszFormat;
   LPWSTR
                       lpszUNICODEFormat;
   WORD
                       wLanguageID;
} WFSFRMFIELD, *LPWFSFRMFIELD;
typedef struct _wfs_ptr_hex_data
   USHORT
                       usLength;
   LPBYTE
                       lpbData;
} WFSPTRXDATA, *LPWFSPTRXDATA;
/* WFS INF PTR CODELINE MAPPING input and output structures */
typedef struct wfs_ptr_codeline_mapping
                       wCodelineFormat;
}WFSPTRCODELINEMAPPING, *LPWFSPTRCODELINEMAPPING;
typedef struct wfs ptr codeline mapping out
                       wCodelineFormat;
   WORD
   LPWFSPTRXDATA
                       lpxCharMapping;
} WFSPTRCODELINEMAPPINGOUT, *LPWFSPTRCODELINEMAPPINGOUT;
/*============*/
/* PTR Execute Command Structures */
/*======*/
typedef struct _wfs_ptr_print_form
   LPSTR
                       lpszFormName;
   LPSTR
                       lpszMediaName;
   WORD
                       wAlignment;
   WORD
                       wOffsetX:
```

```
Page 118
CWA 15748-62:2008
    WORD
                         wOffsetY;
    WORD
                         wResolution;
    DWORD
                         dwMediaControl;
    LPSTR
                         lpszFields:
    LPWSTR
                         lpszUNICODEFields;
    WORD
                         wPaperSource;
} WFSPTRPRINTFORM, *LPWFSPTRPRINTFORM;
typedef struct _wfs_ptr_read_form
                         lpszFormName;
    LPSTR
                         lpszFieldNames;
    LPSTR
                         lpszMediaName;
    DWORD
                         dwMediaControl;
} WFSPTRREADFORM, *LPWFSPTRREADFORM;
typedef struct _wfs_ptr_read_form_out
    LPSTR
                         lpszFields;
                         lpszUNICODEFields;
   LPWSTR
} WFSPTRREADFORMOUT, *LPWFSPTRREADFORMOUT;
typedef struct _wfs_ptr_raw_data
    WORD
                         wInputData;
    ULONG
                         ulSize;
    LPBYTE
                         lpbData;
} WFSPTRRAWDATA, *LPWFSPTRRAWDATA;
typedef struct _wfs_ptr_raw_data_in
    ULONG
                         ulSize:
   LPBYTE
                         lpbData;
} WFSPTRRAWDATAIN, *LPWFSPTRRAWDATAIN;
typedef struct _wfs_ptr_media_unit
    WORD
    WORD
                         wUnitX;
} WFSPTRMEDIAUNIT, *LPWFSPTRMEDIAUNIT;
typedef struct _wfs_ptr_media_ext
    ULONG
                         ulSizeX:
    ULONG
                         ulSizeY;
} WFSPTRMEDIAEXT, *LPWFSPTRMEDIAEXT;
typedef struct _wfs_ptr_image_request
    WORD
                         wFrontImageType;
    WORD
                         wBackImageType;
                         wFrontImageColorFormat;
    WORD
    WORD
                         wBackImageColorFormat;
    WORD
                         wCodelineFormat:
    WORD
                         fwImageSource;
    LPSTR
                         lpszFrontImageFile;
   LPSTR
                         lpszBackImageFile;
} WFSPTRIMAGEREQUEST, *LPWFSPTRIMAGEREQUEST;
typedef struct _wfs_ptr_image
    WORD
                         wImageSource;
    WORD
                         wStatus;
    ULONG
                         ulDataLength;
    LPBYTE
                         lpbData;
} WFSPTRIMAGE, *LPWFSPTRIMAGE;
typedef struct _wfs_ptr_reset
```

```
DWORD
                        dwMediaControl;
   USHORT
                        usRetractBinNumber;
} WFSPTRRESET, *LPWFSPTRRESET;
typedef struct wfs ptr_set_guidlight
                        wGuidLight;
   WORD
   DWORD
                        dwCommand;
} WFSPTRSETGUIDLIGHT, *LPWFSPTRSETGUIDLIGHT;
typedef struct wfs ptr print raw file
    LPSTR
                        lpszFileName;
   DWORD
                        dwMediaControl;
   DWORD
                        dwPaperSource;
} WFSPTRPRINTRAWFILE, *LPWFSPTRPRINTRAWFILE;
typedef struct _wfs_ptr_load definition
   LPSTR
                        lpszFileName;
   BOOL
                        bOverwrite;
} WFSPTRLOADDEFINITION, *LPWFSPTRLOADDEFINITION;
typedef struct _wfs_ptr_supply_replen
                        fwSupplyReplen;
} WFSPTRSUPPLYREPLEN, *LPWFSPTRSUPPLYREPLEN;
typedef struct _wfs_ptr_power_save_control
    USHORT
                        usMaxPowerSaveRecoveryTime;
} WFSPTRPOWERSAVECONTROL, *LPWFSPTRPOWERSAVECONTROL;
/* PTR Message Structures */
/*----*/
typedef struct _wfs_ptr_field_failure
   LPSTR
                        lpszFormName;
   LPSTR
                        lpszFieldName;
                        wFailure;
   WORD
} WFSPTRFIELDFAIL, *LPWFSPTRFIELDFAIL;
typedef struct _wfs_ptr_bin_threshold
   USHORT
                        usBinNumber;
   WORD
                        wRetractBin;
} WFSPTRBINTHRESHOLD, *LPWFSPTRBINTHRESHOLD;
typedef struct _wfs_ptr_paper_threshold
    WORD
                        wPaperSource;
                        wPaperThreshold;
    WORD
} WFSPTRPAPERTHRESHOLD, *LPWFSPTRPAPERTHRESHOLD;
typedef struct _wfs_ptr_media_detected
   WORD
                        wPosition;
   USHORT
                        usRetractBinNumber;
} WFSPTRMEDIADETECTED, *LPWFSPTRMEDIADETECTED;
typedef struct _wfs_ptr_bin_status
                        usBinNumber;
    USHORT
    WORD
                        wRetractBin;
} WFSPTRBINSTATUS, *LPWFSPTRBINSTATUS;
typedef struct _wfs_ptr_media_presented
```

```
Page 120
CWA 15748-62:2008
```

```
USHORT
                usWadIndex;
USHORT usTotalWads;

WFSPTRMEDIAPRESENTED, *LPWFSPTRMEDIAPRESENTED;
typedef struct wfs_ptr_definition_loaded
    LPSTR
                          lpszDefinitionName;
DWORD dwDefinitionType;

WFSPTRDEFINITIONLOADED, *LPWFSPTRDEFINITIONLOADED;
typedef struct wfs ptr media rejected
                          wMediaRejected;
} WFSPTRMEDIAREJECTED, *LPWFSPTRMEDIAREJECTED;
typedef struct _wfs_ptr_media_retracted
    WORD
                          wRetractResult;
    USHORT
                          usBinNumber;
} WFSPTRMEDIARETRACTED, *LPWFSPTRMEDIARETRACTED;
typedef struct _wfs_ptr_device_position
                          wPosition;
} WFSPTRDEVICEPOSITION, *LPWFSPTRDEVICEPOSITION;
typedef struct _wfs_ptr_power_save_change
USHORT usPowerSaveRecoveryTime;
WFSPTRPOWERSAVECHANGE, *LPWFSPTRPOWERSAVECHANGE;
/* restore alignment */
#pragma pack(pop)
#ifdef __cplusplus
} /*extern "C"*/
#endif
```